#### 1. INTRODUCCION

#### 1.1 ANTECEDENTES

La telefonía celular en los últimos años ha alcanzado un desarrollo tecnológico muy avanzado supliendo las expectativas básicas y de comodidad para los usuarios en cuanto a requerimientos y necesidades, sin considerar sus costos en los diferentes medios donde se presta el servicio, tal es el caso de nuestro país en donde también se ha desarrollado otras formas de comunicación como la implementada por la tecnología VoIp que es utilizada en un gran número de empresas e instituciones importantes en el Ecuador; con la intensión de reducir notablemente los costos de tarifas telefónicas. En nuestro medio es aún desconocida la telefonía móvil Ip, la misma que he tratado de proponer en mi proyecto con el fin de hacer conocer los beneficios sociales, económicos, tecnológicos que esta genera: y que luego de investigarlos y desarrollarlos no es otra cosa que; Mediante el protocolo Ip móvil desarrollado básicamente para telefonía celular permite que existan teléfonos celulares doble norma, esto quiere decir que un aparto celular puede prestar dos servicios independientes a la vez, Uno el de los servicios de operadoras celulares conocidos y el otro en forma Ip móvil administrado por un software libre que funciona básicamente bajo redes Wifi. Permitiendo su servicio, por dar un ejemplo: En un centro comercial o en una Zona, que disponga de red Wifi libre. Los usuarios pueden utilizarla y disponer de llamadas sin costo alguno y límite de tiempo. Proponiendo así un nueva forma de tecnología celular en el Ecuador.

#### 1.2 PLANTEAMIENTO DEL PROBLEMA

El monopolio por parte de las 3 Empresas telefónicas en el Ecuador y su interés económico descuidan la transparencia y el servicio que brindan a sus usuarios, teniendo altos costos de tarifa celular, mala cobertura y un deficiente servicio, añadiendo a esto un mercado poco exigente como el Ecuatoriano y sin una alternativa que quizá las obligue a mejorar su servicio.

El escaso apoyo al sector profesional tecnológico por parte de organismos gubernamentales para el desarrollo y creación de tecnología que se pueda aplicar en beneficio de nuestro medio y del país.

En la actualidad buscar el desarrollo de equipos móviles doble norma (telefónica celular convencional y telefonía móvil Ip) daría como resultados un ahorro económico y mayor eficacia en el uso del celular.

### 1.2.1 DIAGNOSTICO

Las redes Inalámbricas Wifi crecen cada día en sectores cosmopolitas y en ciudades como Quito, Guayaquil, Cuenca y Manta aunque no es de acceso 100% para todos los usuarios, Se va creando una cultura de usuarios Wifi que crecen cada día más. Es común ver estudiantes, universitarios, empresarios comerciantes y en especial jóvenes. En centros comerciales, Universidades, plazas abiertas, calles y sitios turísticos, utilizando sus laptop, iphone, ipod celulares y una gama extensa de aparatos electrónicos con capacidad inalámbrica, Esto se ve a diario y refleja que la sociedad está adaptada y lista para utilizar la tecnología como una herramienta para facilitar y solucionar necesidades de millones de usuarios.

Aunque la telefonía celular en el ecuador no habla de mejoras o evolución alguna hacia otras tecnologías de comunicación inalámbrica móvil. La influencia de las redes Wifi hacen de esta una vía de mejora para la comunicación celular. Y en especial para competir con las empresas que brindan tecnología celular en el Ecuador.

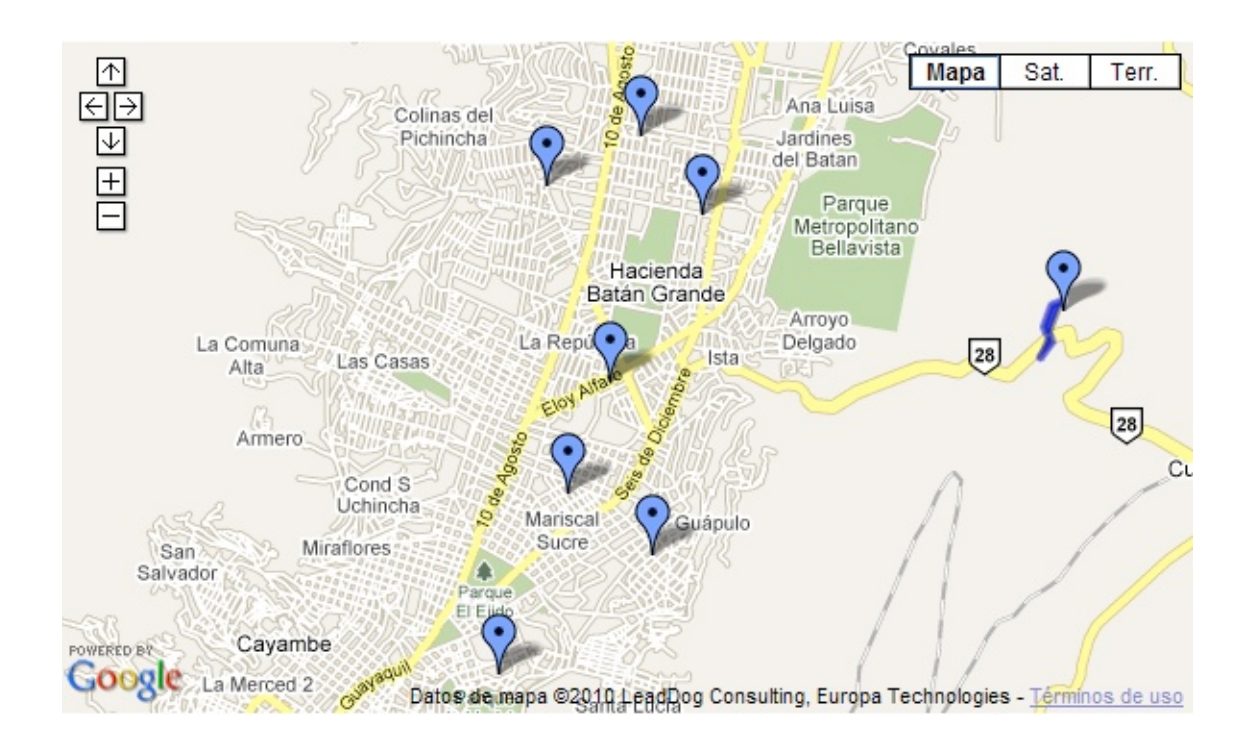

## ZONAS WIFI EN QUITO

*Grafico #1. .(Mapa Zonas Wifi en Quito)*

### 19 Zonas de WI-FI hot spot en QUITO

Las zonas de WI-FI hot spot son: el entro Histórico, la Mariscal, Las calles Calama, Amazonas y Veintimilla, 9 de Octubre y Roca, Whymper y Paúl Rivet, Isabel la Católica, Toledo, 12 de Octubre, Orellana, Eloy Alfaro y 6 de Diciembre, Quicentro, CCI, Condado, Eloy Alfaro y Portugal, Aeropuerto y Cumbayá.

## Estado Actual de la Telefonía Celular en el Ecuador

### Actualmente son 3 las Empresas de Telefonía Celular que dan servicio en Ecuador.

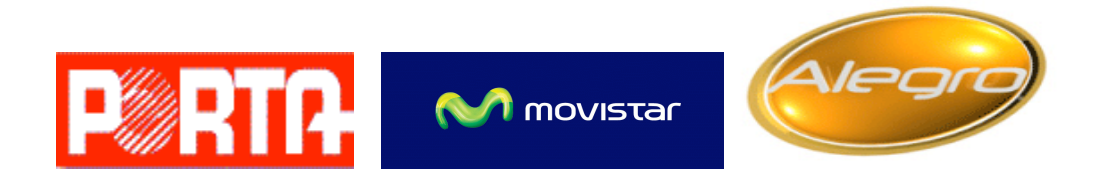

*Grafico #2. (Empresas telefónicas en el Ecuador)*

Conecel S.A.(Porta) Otecel S.A.(Movistar) Telecsa S.A.(Alegro PCS)

Las estadísticas de la Senatel indican que la telefónica Porta registra una mayor participación del mercado con alrededor de 8,7 millones de abonados, mientras que Movistar registra casi 3,3 millones y Alegro cuenta con aproximadamente 350 mil usuarios celulares.

## OPERADORAS DE TELEFONIA MOVIL EN EL ECUADOR

Los actuales servicios de telefonía móvil muestran un crecimiento muy alto en los últimos cinco años en el mundo y en el Ecuador, considerando los distintos avances tecnológicos que conllevan al desarrollo de la humanidad en lo que respecta a las comunicaciones. El servicio de Telefonía móvil se ofrece en el Ecuador bajo dos modalidades:

En Servicio de Telefonía Móvil Celular (STMC)

- Conecel S.A. (Porta)
- Otecel S.A.(Movistar)

Ofreciendo las siguientes prestaciones (servicios a los usuarios)

Servicio Principal de Telefonía Móvil Servicio orientado a la transmisión de voz. Servicio Suplementario, Servicios de Mensajes Cortos SMS Servicios Especiales, Transferencia de llamada Llamada en espera, Conferencia Llamadas salientes, Llamadas entrantes Facturación detallada, Roamers básico diario Roamers minuto al aire, Marcación abreviada. Servicio Móvil Avanzado (SMA)

• Telecsa S.A. (Alegro PCS)

Este último constituye: "un servicio final de telecomunicaciones del servicio móvil terrestre, que permite toda transmisión, emisión y recepción de signos, señales, escritos, imágenes, sonidos, voz, datos o información de cualquier naturaleza"4. (Art. 3 del Reglamento de SMA) bajo Administración Privada (VIA ADVISORS).

Servicios Adicionales

Marcación Abreviada

Transferencia de llamadas

Casillero de Voz

Llamada en espera

Conferencia

Facturación detallada

Cambio de Número

Roaming minuto aire, Activación Roaming Internacional

## • ESTADISTICAS

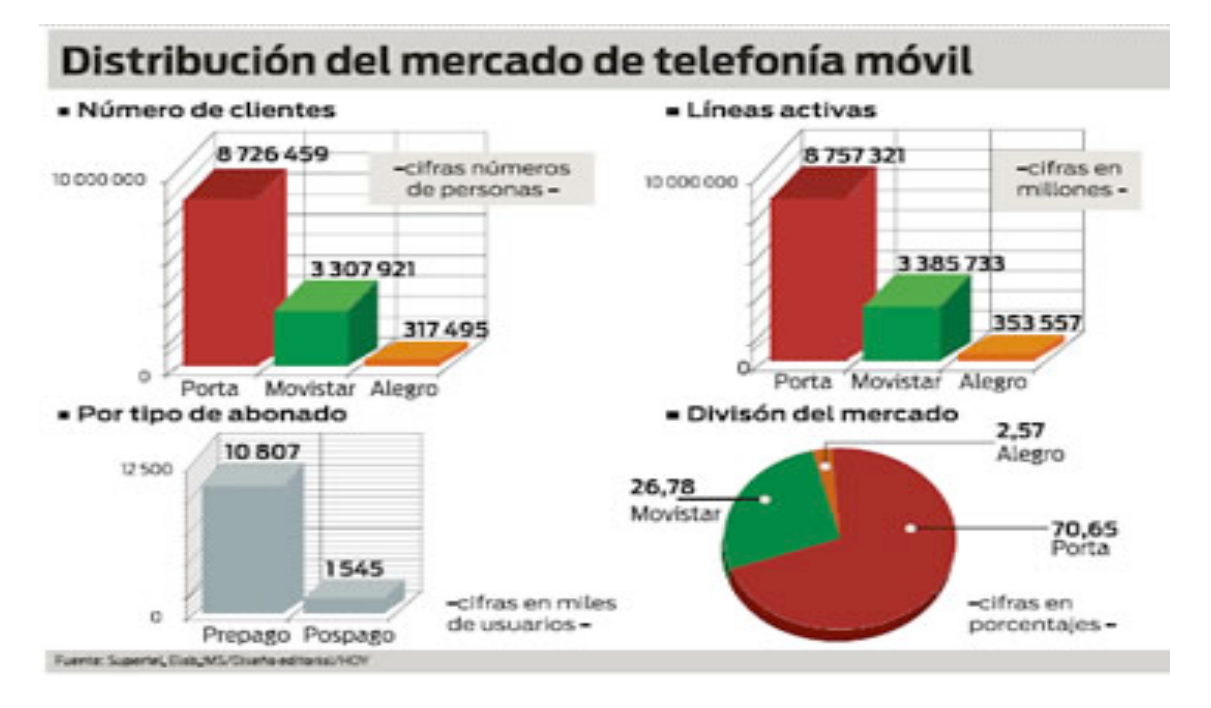

*Grafico #3. (Distribución del mercado telefonía móvil)*

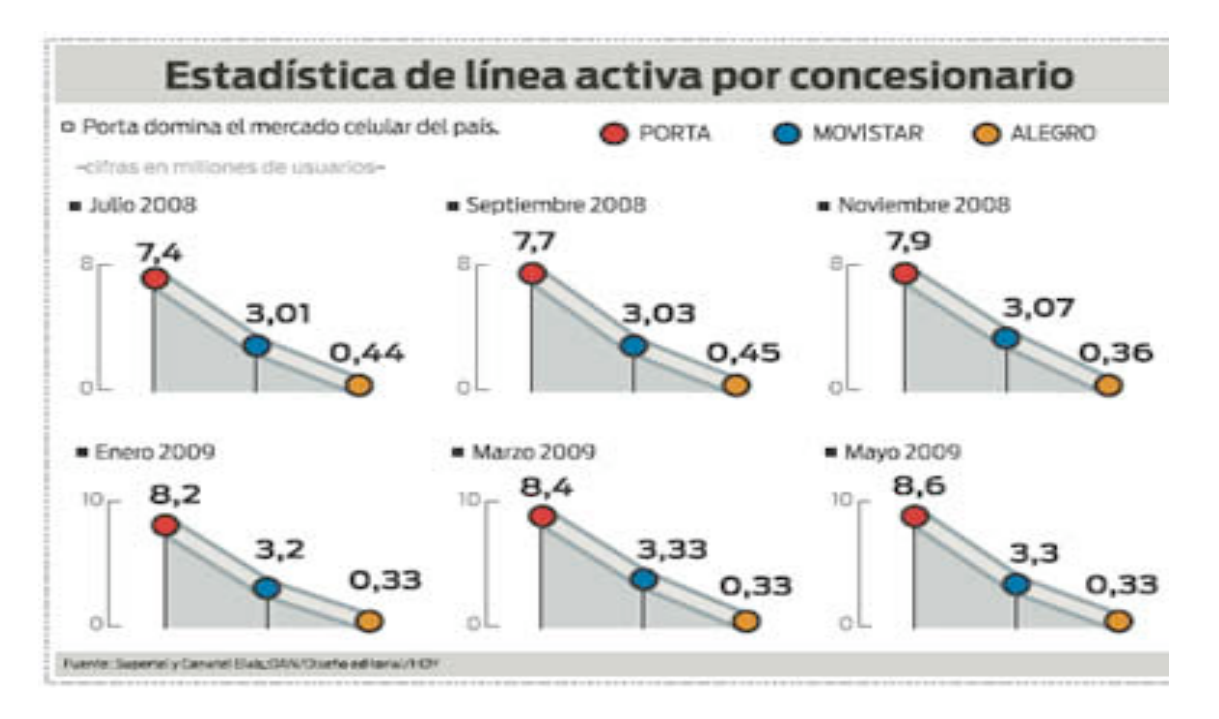

*Grafico# 4. (Estadísticas de línea activa por concesionario)*

### 1.2.2 PRONOSTICO

Existen 3 factores, que se rigen a dos aspectos principales los cuales son la culminación del proyecto en optimas condiciones y cubriendo todas las expectativas y objetivos trazados. Y la no culminación del proyecto en tiempo designado.

• Importancia del Producto. El desarrollo y culminación del producto seria de mucha importancia ya que el proyecto está orientado a la investigación sobre soluciones tecnológicas en el medio de la telefonía celular. Que es de impacto social y tecnológico en nuestro medio. Si Investigaciones como esta no se las realiza en el medio son dos los factores principales que se verían reflejados.

• Posibles soluciones:

Primero al ser la telefonía celular una necesidad, los clientes o usuarios no tendrían una opción tecnológica más que les permita escoger la funcionalidad y operatividad del uso de su teléfono celular. Segundo las Empresas que dan servicio telefónico celular se verían favorecidas al ver que no existe tecnología que compita a gran nivel, sin ningún tipo de costo y que le permita a sus propios clientes tener el mismo servicio, calidad y respuesta sin ocupar su servicio de comunicación celular.

Otro factor que no deja de ser importante es que limita la evolución de la tecnología esto quiere decir que se trunca todo avance tecnológico a gran escala orientado a dar soluciones sobre la telefonía celular y sus costosas tarifas celulares.

### 1.2.3 CONTROL DE PRONOSTICO

La telefonía celular en el Ecuador es una tecnología que puede ser explotada en forma libre y que no dependa solamente de las Empresas telefónicas el desarrollo y avance alguno de nuevas tecnologías. Actualmente en el medio Ecuador y centrándonos específicamente en (Quito) se puede hacer un claro pronostico de cuan factible seria Implementar una tecnología celular externa a la comúnmente usada, El ser las redes inalámbricas una herramienta de comunicación y conectividad tan usada por millones de usuarios Es precisamente ahí donde podríamos enfocar una nueva forma de utilizar un teléfono celular.

### 1.3 OBJETIVOS

### GENERAL

Investigar y entender todo lo referente a la tecnología Ip móvil con relación a la telefonía celular, redes Wifi y Software libre.

#### **ESPECIFICOS**

- Aplicar como base principal del tema las Redes Inalámbricas.
- Investigar, estudiar y analizar toda la información relacionada a las redes inalámbricas WIFI y la tecnología Ip móvil.
- Comprender el funcionamiento del protocolo Ip móvil en las redes Inalámbricas.
- Investigar la funcionalidad de la telefonía celular mediante redes inalámbricas WiFi.
- Comparar los beneficios de esta solución tecnológica con las ya existentes en el medio.
- Comparar las ventajas y desventajas de la telefonía celular convencional sobre la telefonía celular Ip.
- Utilizar una Herramienta Software Libre que simule el funcionamiento de la Voz Ip Celular.
- Realizar un estudio comparativo y analizar los costos por minuto de la llamada convencional celular (contra la tarifa de Telefonía Movil Ip)

### 1.4 JUSTIFICACION

El desarrollo del tema tiene un aspecto muy importante que resaltar, es demostrar que el ambiente tecnológico en las Redes y Comunicaciones es evolutivo y que permite la constante renovación de nuevas tecnologías. Es por esto que he pensado Investigar y desarrollar un tema muy importante en la actualidad; como es la telefonía celular bajo redes inalámbricas Wifi y bajo el protocolo de comunicación Ip, mediante el manejo y administración de Software libre existente.

El Ecuador es un medio tecnológico de segundo nivel eso quiere decir que recibe tecnología actual extranjera. Pero que no es de punta, eso hace que surjan algunas desventajas. Como ejemplo; La irregularidad de la telefonía celular en el Ecuador, tanto en servicio y cobertura al igual que en costos de tarifa telefónica, reflejando una mala reputación en sus clientes y usuarios.

Si la tecnología está desarrollada y adecuada para mejorar estos servicios por qué no Explotarla. Es por esto que me he Interesado en Investigar sobre la telefonía celular Ip bajo redes inalámbricas Wifi y sus bondades.

Otro aspecto importante es el elevado costo de tarifa celular que afecta a los millones de consumidores de la telefonía celular en el Ecuador, ante esta realidad mi intensión es buscar soluciones tecnológicas para disminuir el costo de tarifa celular. Mediante esta propuesta tecnológica que permite ahorrar el 100% del costo de llamada celular, dando una alternativa viable y positiva y real.

## 1.5 ALCANCE

El Tema tiene 2 etapas. La primera se trata de documentar toda la Información obtenida de diversas fuentes. Indicando: todo lo necesario tanto en teoría como en la parte técnica de una forma clara y precisa.

Esta guía contendrá:

- Teoría he Información de Redes Inalámbricas.
- Protocolo Ip móvil.
- Funcionamiento de la tecnología WIFI.
- Información sobre Voz Ip móvil.
- Protocolos de comunicación.
- Enlace y conectividad.
- Software Requerido.
- Hardware Requerido.
- Instalación de Software.
- Instalación de Hardware.
- Requerimientos técnicos de Software y Hardware.

• Requerimientos técnicos de Instalación.

La segunda parte consiste en configurar e instalar en un computador con sistema operativo Windows Xp. El software libre (Gizmo5) que simulara el funcionamiento de un celular Ip.

## 1.6 ESTUDIO DE FACTIBILIDAD

## FACTIBILIDAD OPERATIVA

El Investigar, analizar, y desarrollar tecnología como esta. Brinda a los usuarios de telefonía celular una opción más por la cual optar. Y para las Empresas telefónicas se crea la necesidad por parte de ellos a competir y mejorar sus servicios. Esto crea un efecto tanto para las telefónicas como para los clientes consumidores ya que sería de impacto. Al brindar la telefonía Ip móvil soluciones y ventajas muy cómodas ante el actual servicio telefónico.

Si esta investigación se pondría en marcha. Y la desarrollaríamos a gran escala. estaría diseñada para facilitar el uso de su celular en ambientes donde exista una red Inalámbrica y principalmente ahorrar el consumo de traficación celular en un 100%. Esto quiere decir que la acogida que tendría esta investigación tecnológica la veríamos como un impacto tecnológico. Gracias a las bondades que posee esta tecnología (Telefonía móvil Ip bajo redes inalámbricas WIFI).

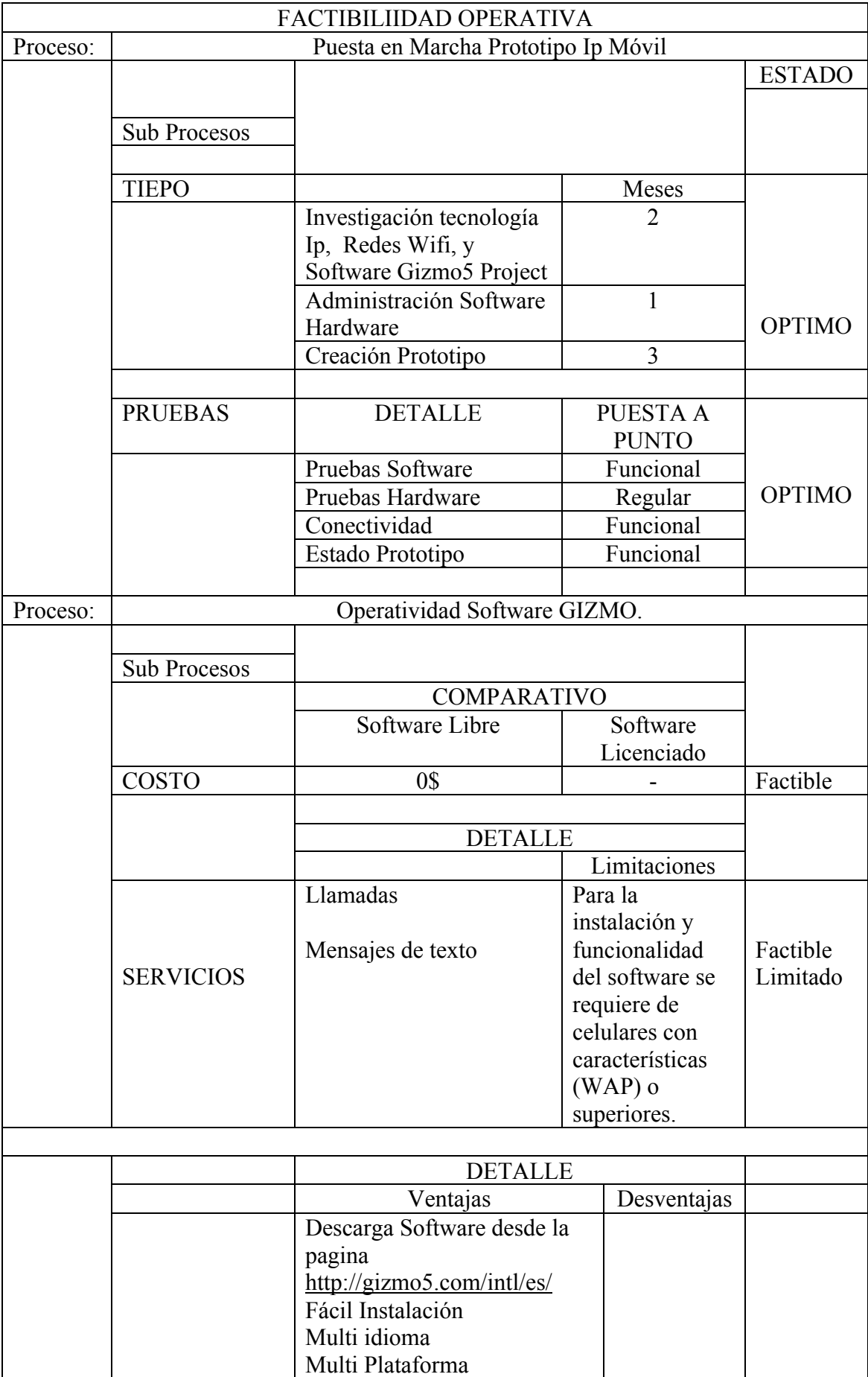

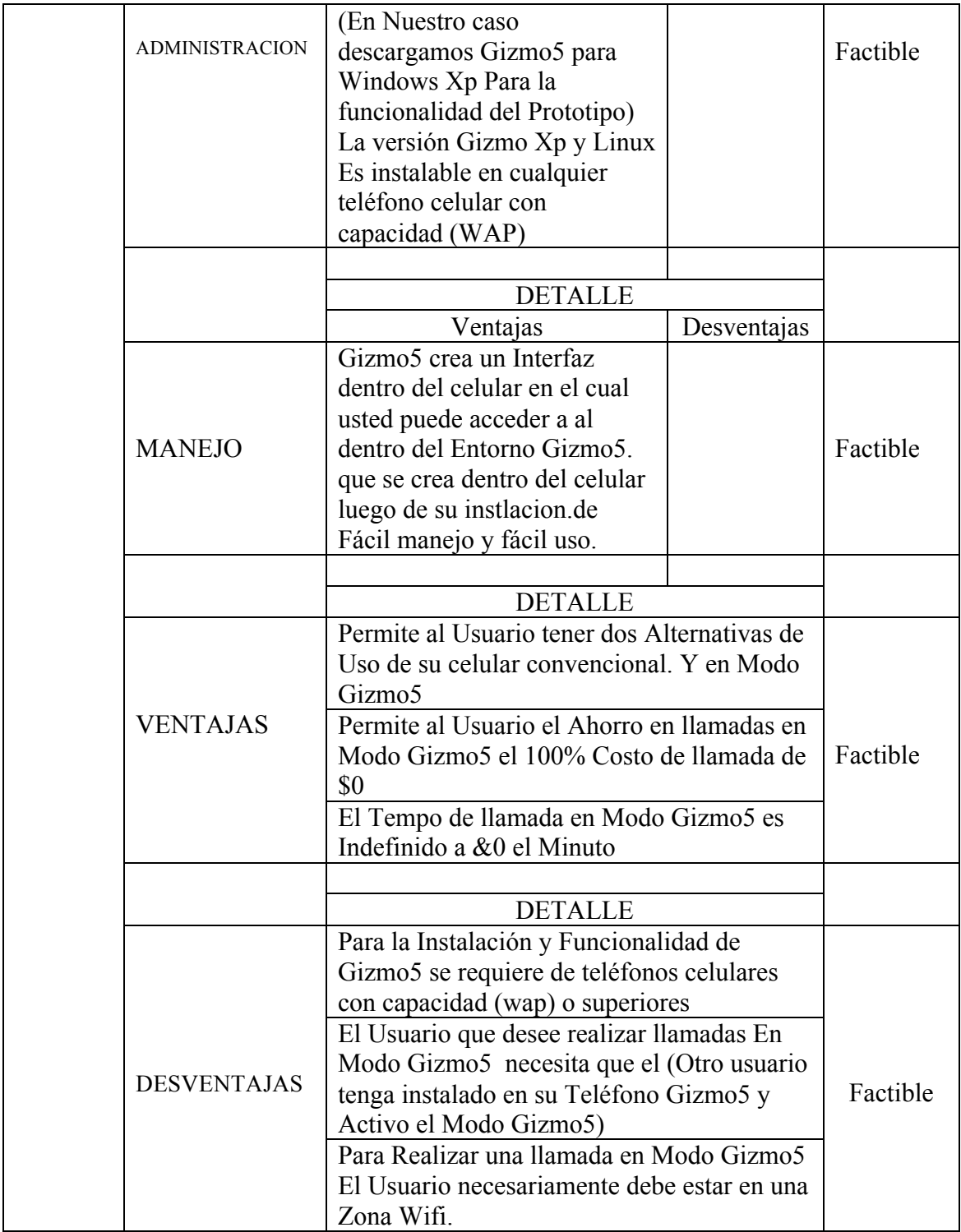

*Tabla # 1. (Factibilidad Operativa)*

## ESTADISTICAS FACTIBILIDAD OPERATIVA

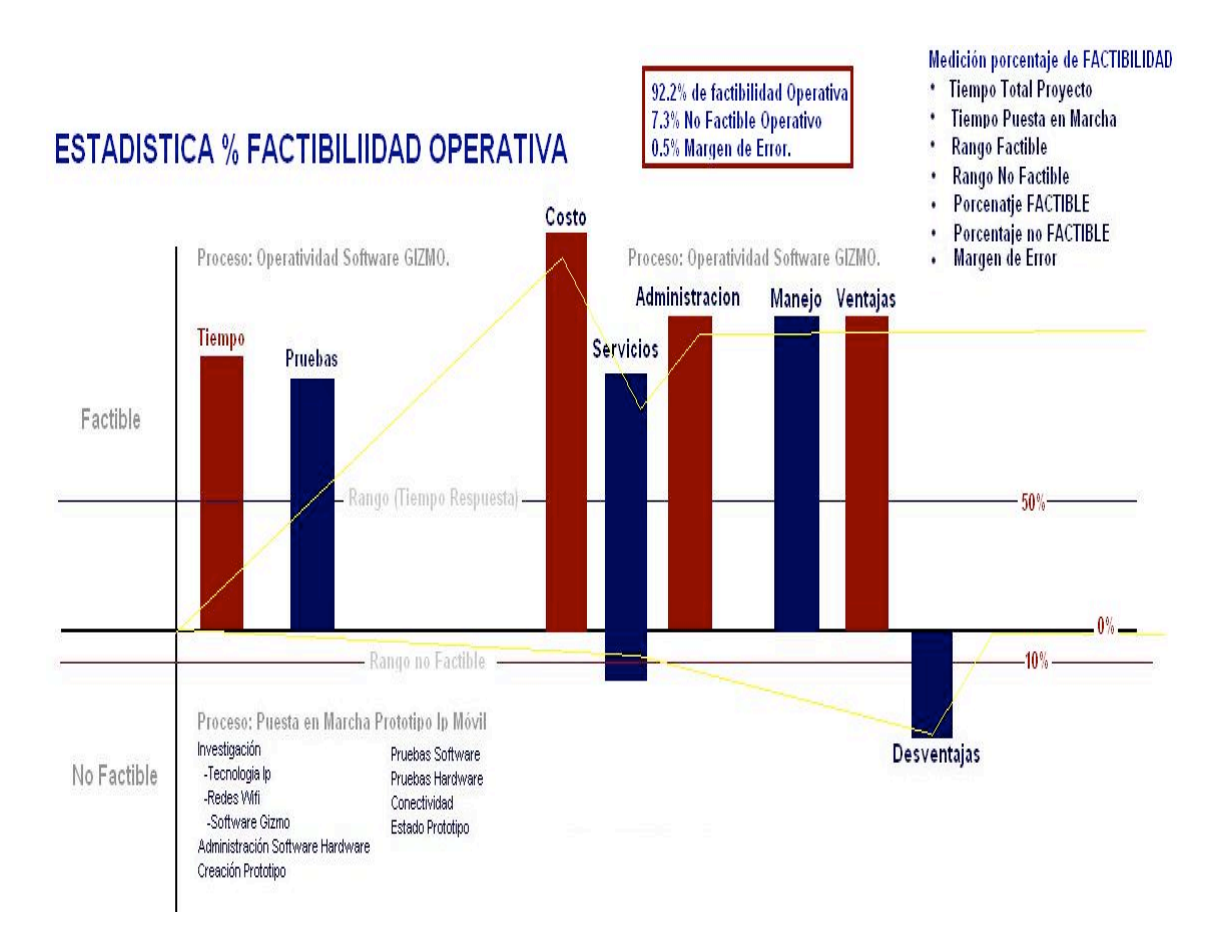

*Grafico# 5 (Estadística % factibilidad Operativa)*

# FACTIBILIDAD TECNICA

El estudio de factibilidad técnica empieza con una investigación y análisis de software libre centrándonos específicamente en software de comunicación Ip y software simuladores.

Análisis que concluyo determinando 5 tipos de software de similares características esto son:

- VoIp Buster
- VoIp Cheap
- Net2 Phone Comm Center
- Gizmo5 Proyect
- Wengo Phone 2.1.0

A continuación aremos un Estudio de características técnicas. Indicando tecnología y características por cada uno de los software.

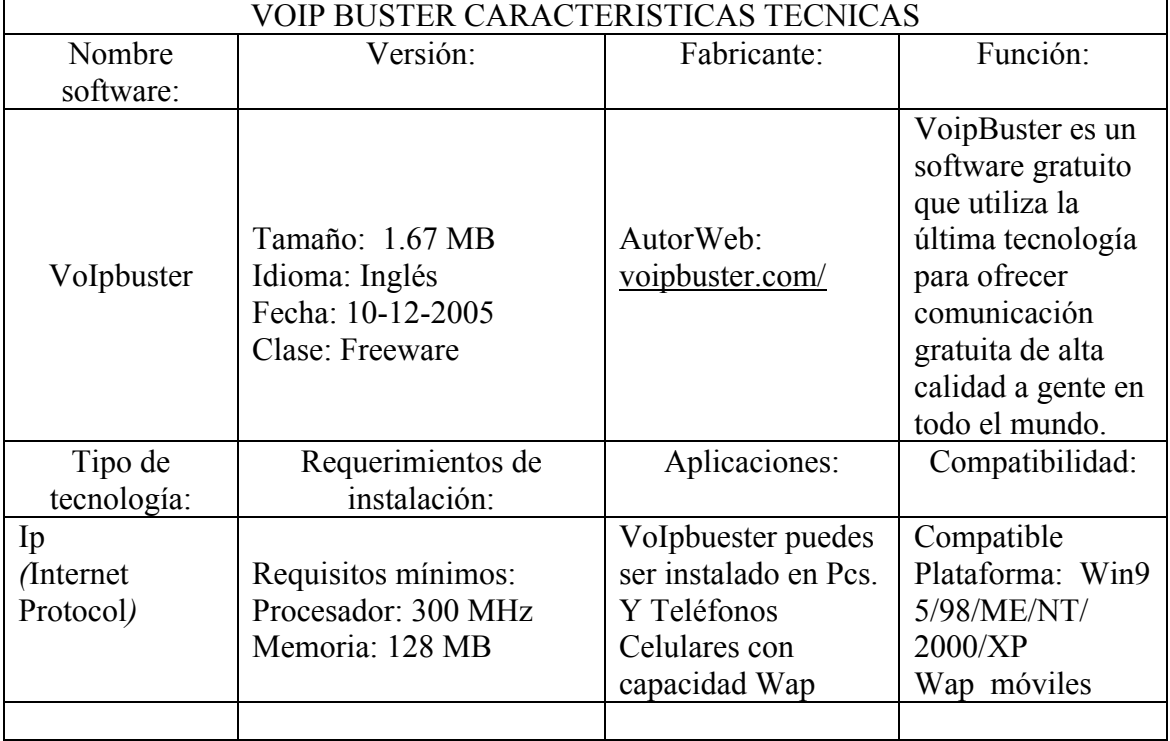

## ESTUDIO DE CARACTERISTICAS TECNICAS

*Tabla # 2. (Estudio de Características Técnicas ''voipbuster')*

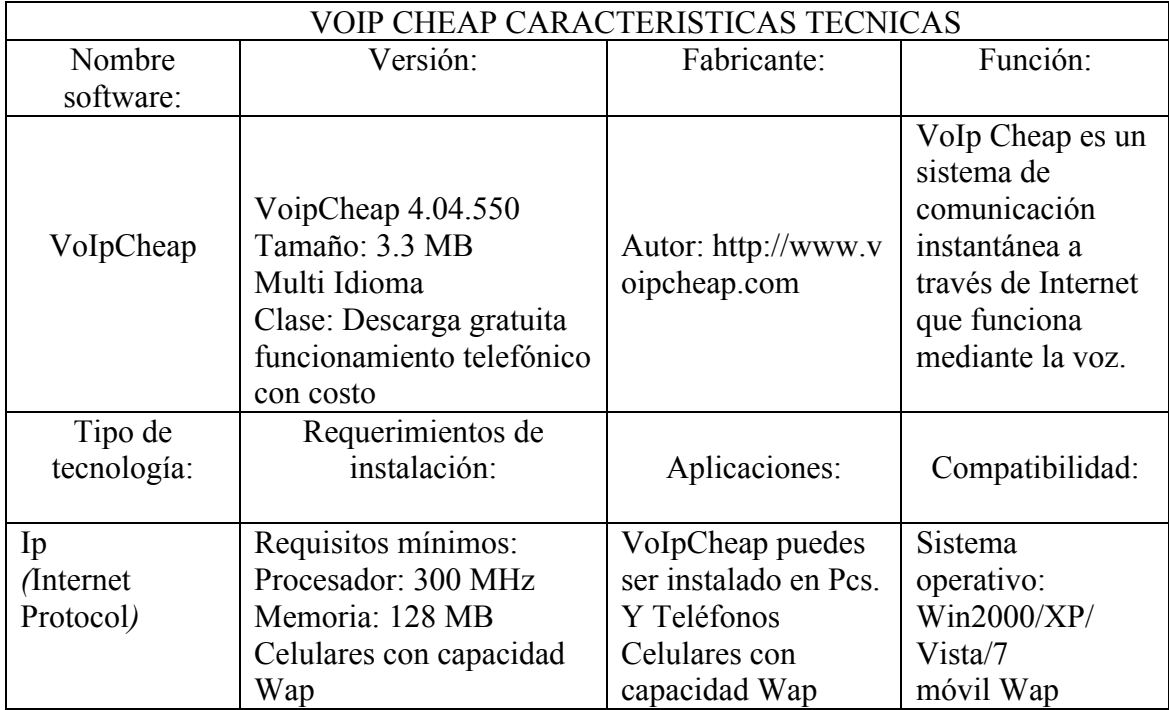

*Tabla # 3. (Estudio de Características Técnicas ''voipcheap')*

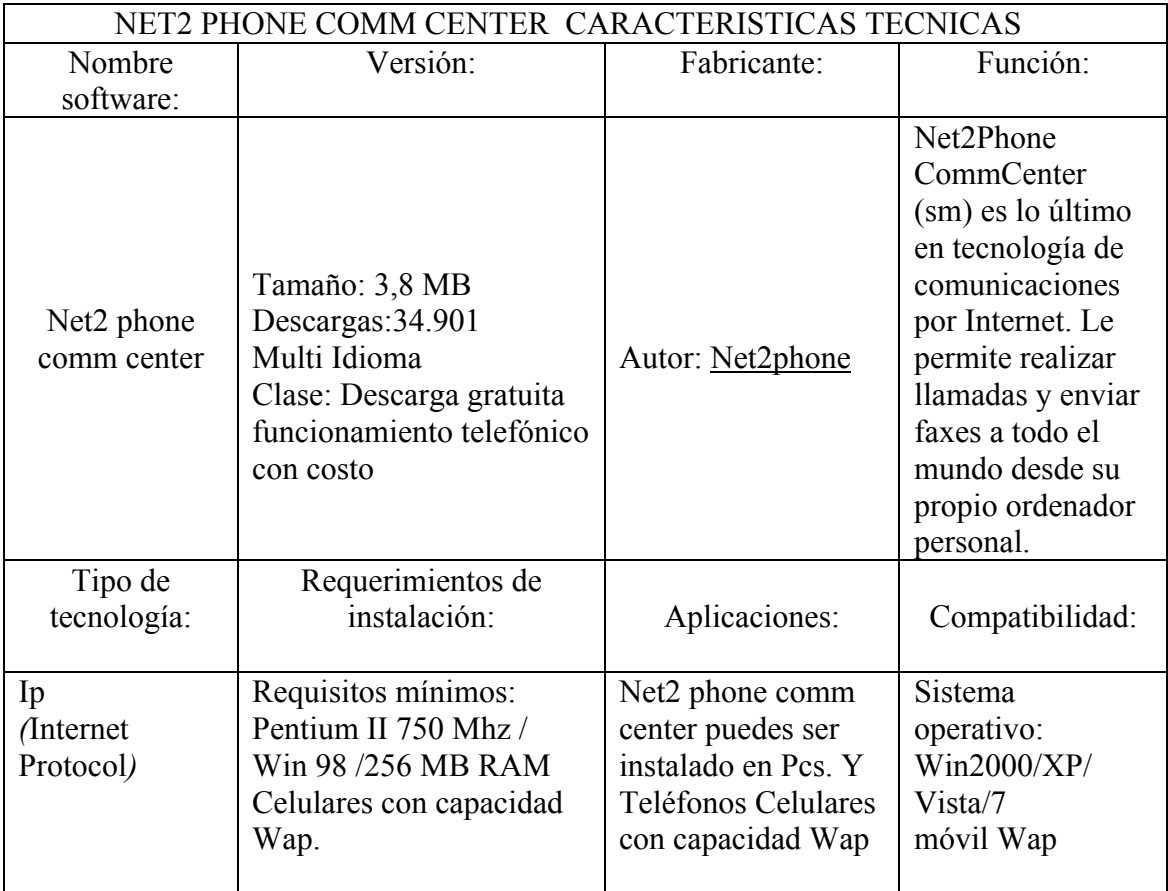

*Tabla # 4. (Estudio de Características Técnicas ''net2 phone comm center')*

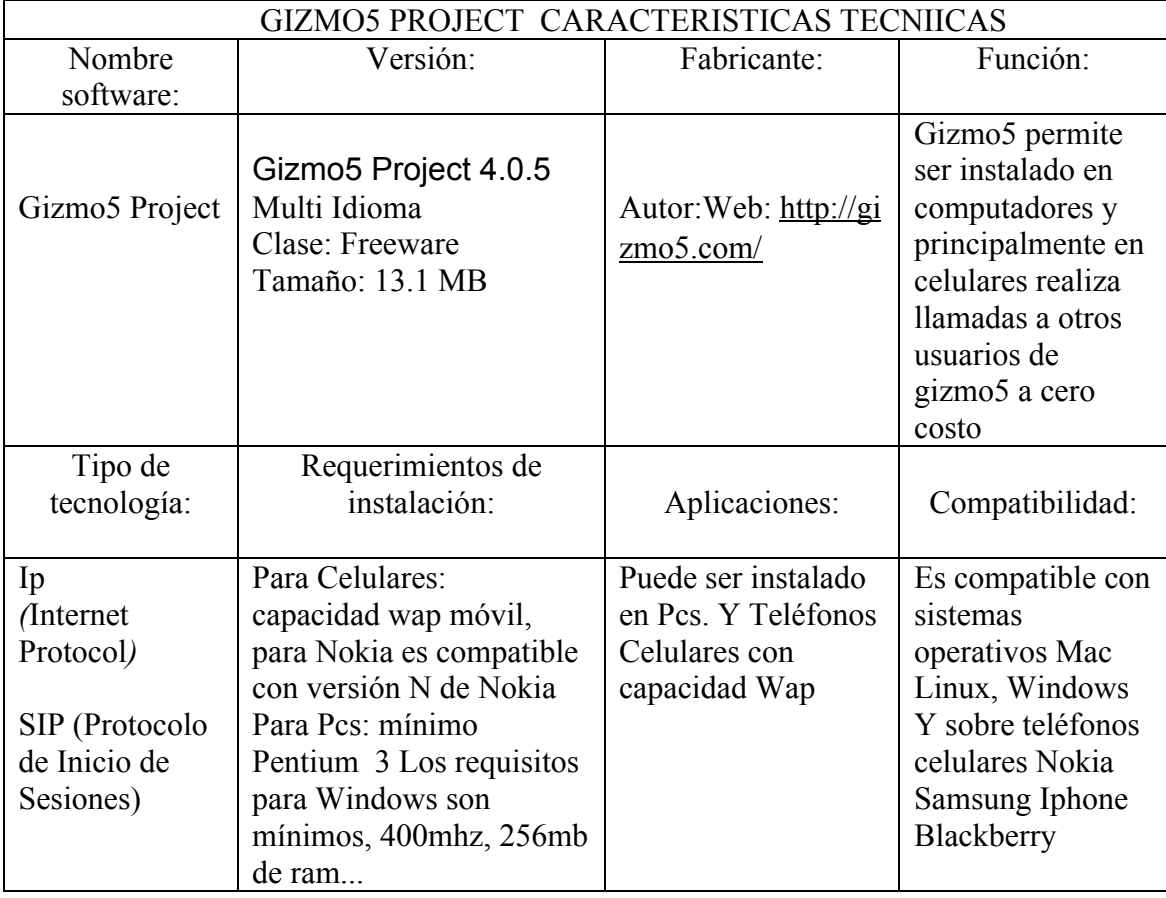

*Tabla # 5. (Estudio de Características Técnicas ''gizmo5 project')*

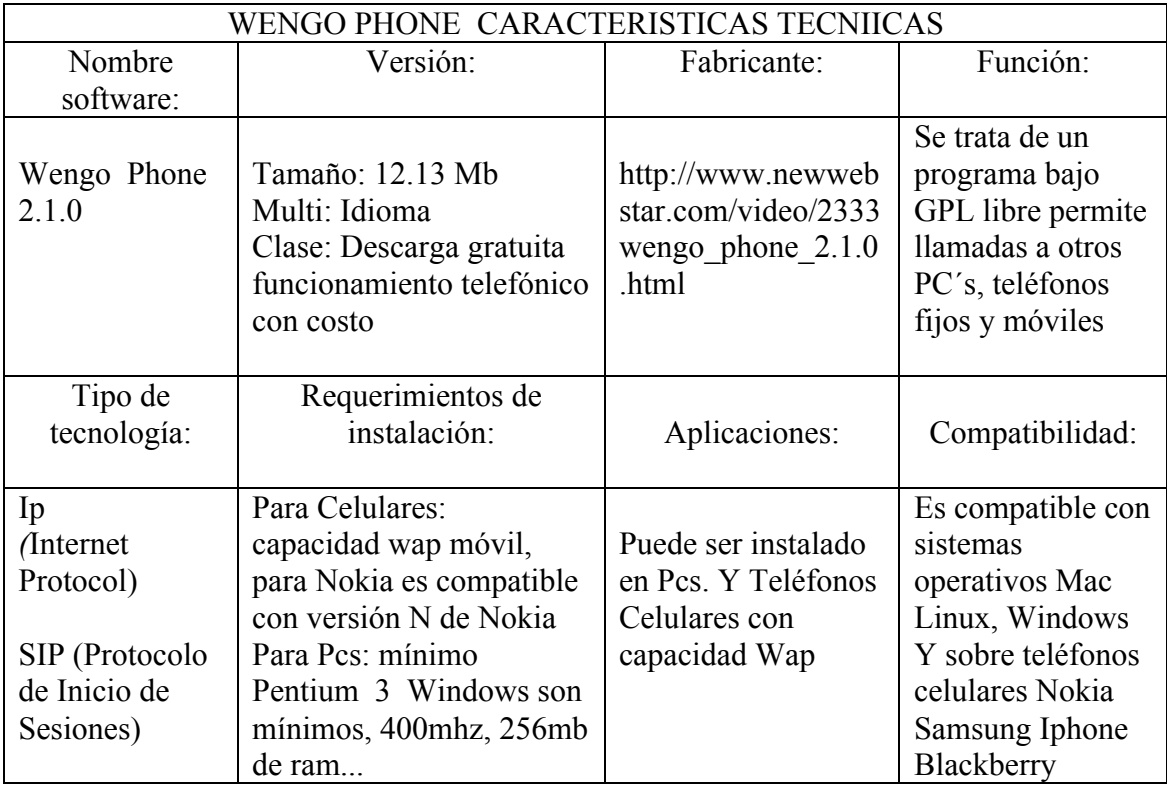

## ESTUDIO DE CARACTERISTICAS TECNIICAS CUADRO COMPARATIVO

A continuación detallamos en el siguiente cuadro; ventajas, desventajas, Fiabilidad y

Nivel de dificultad para el Usuario.

"Las Siglas" (SL) corresponde a Software Libre y (SLC) corresponde a Software Licenciado.

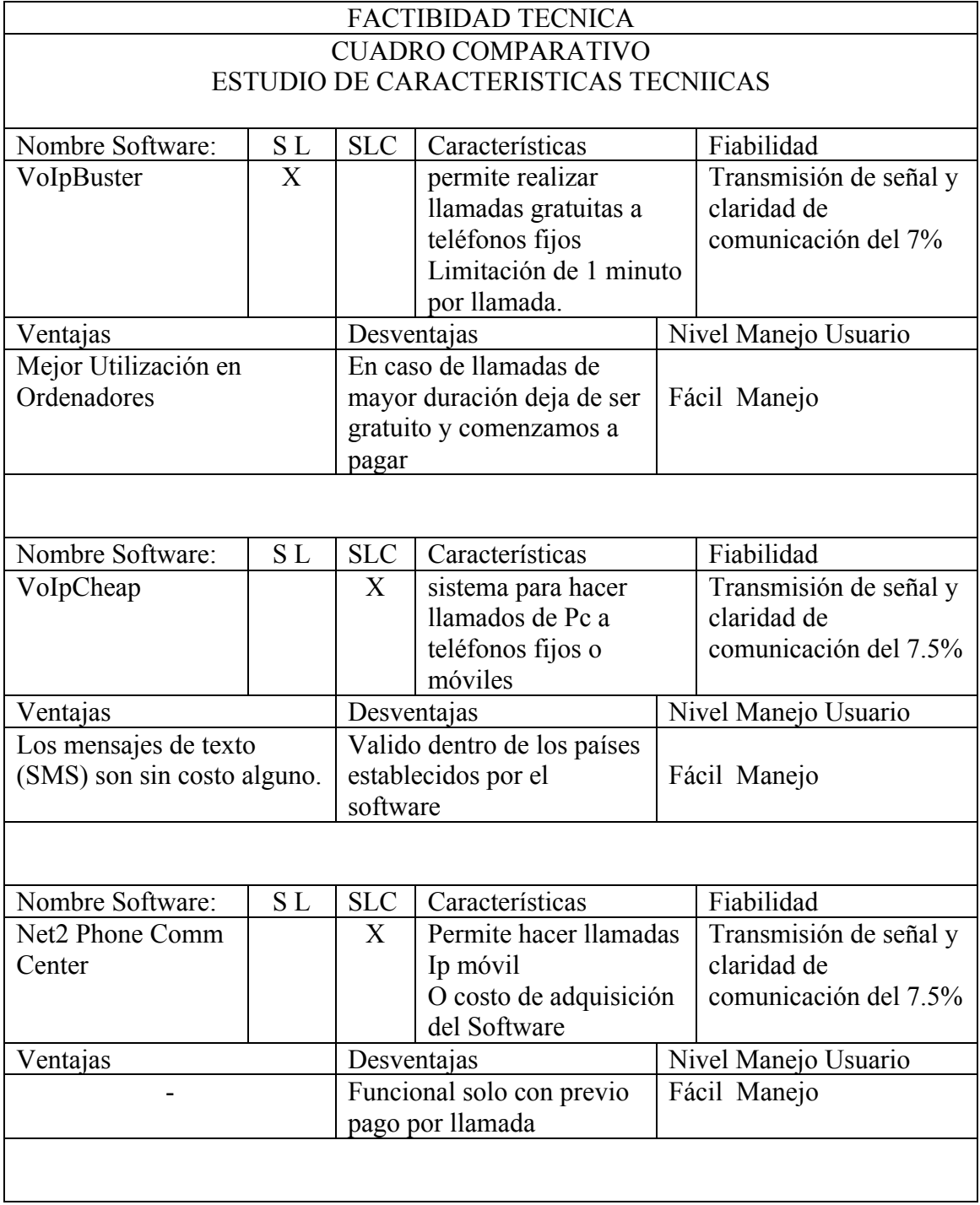

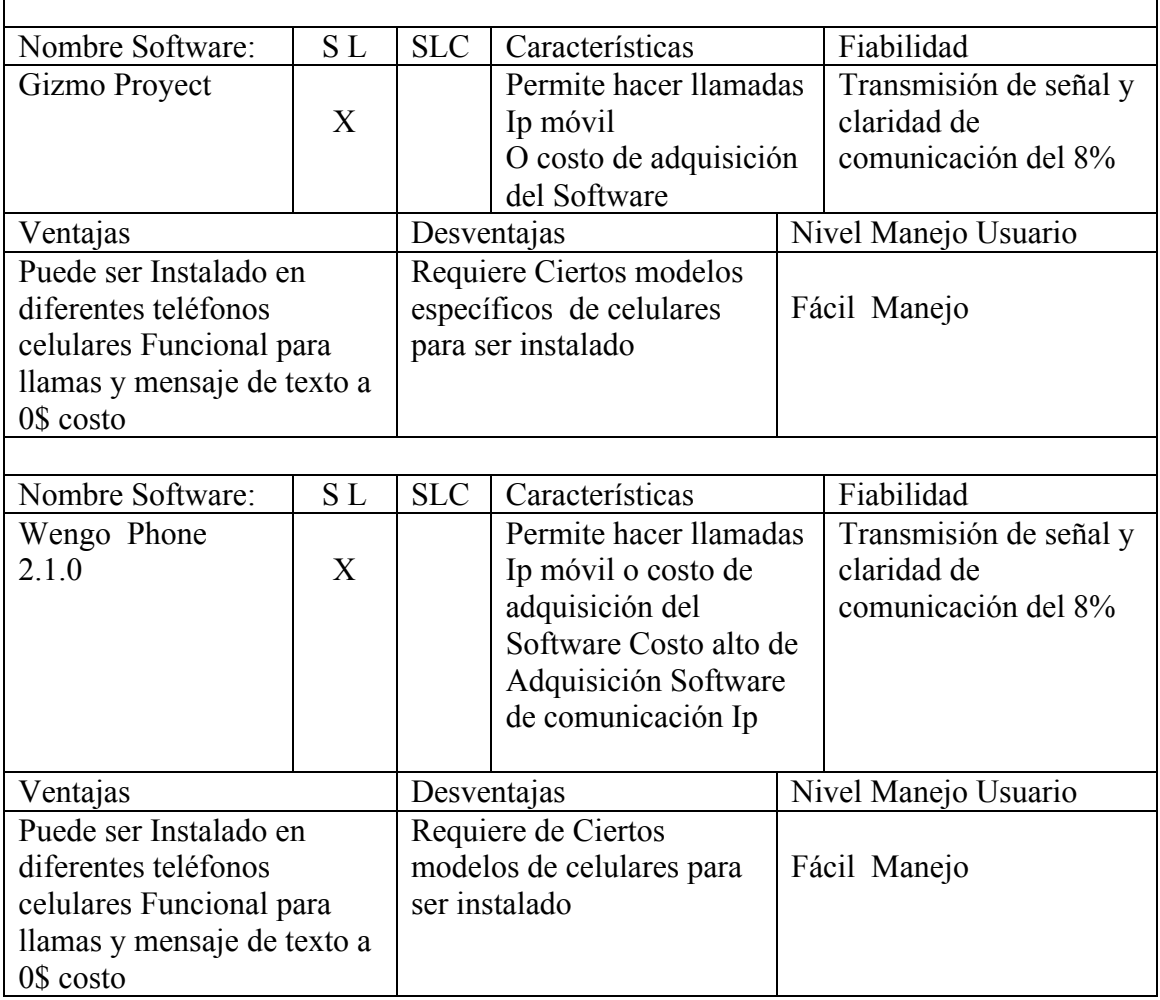

*Tabla # 7. (Factibilidad Técnica – Cuadro comparativo ''Estudio de características técnicas')*

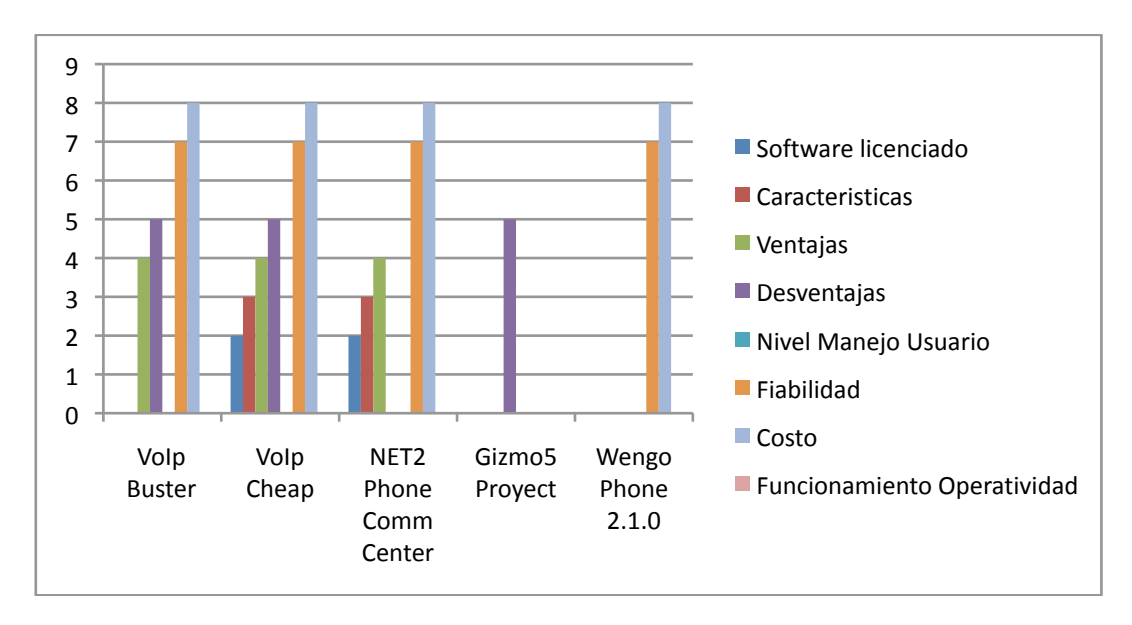

# MEDICION POR PUNTOS CRITICOS

*Tabla # 8. (Factibilidad Técnica ''Medición por puntos críticos')*

Puntos Críticos: VoIpBuster (4), VoIpCheap (4), NetPhone(4), Gizmo5 Project (1), Wnego Phone 2.1.0 (2).

Después de hacer realizado un Estudio de características técnicas, y realizar un cuadro comparativo señalando puntos críticos, determinamos que el software de comunicación Ip Movil Gizmo5 Project es Óptimo para la configuración y construcción del prototipo. La operatividad y funcionalidad de esta investigación se la realizara bajo el Software Gizmo5 que es un (Software Libre). Este software simulara la funcionalidad de un teléfono celular Ip.

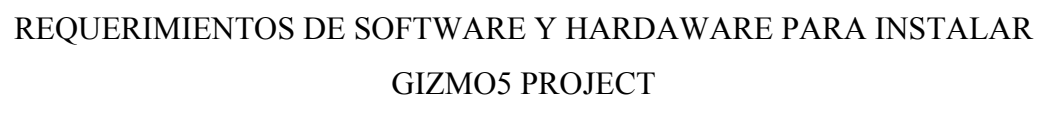

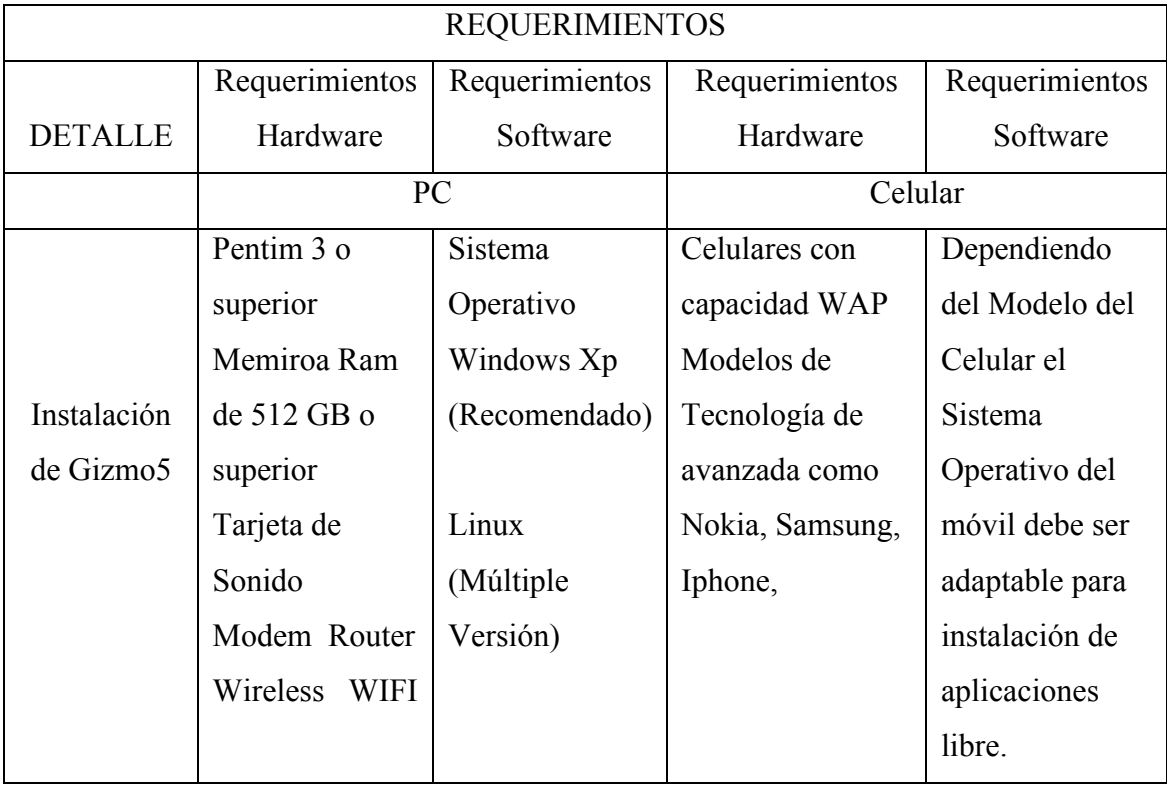

*Tabla # 9. (Factibilidad Técnica ''Requerimientos de instalación Gizmo5')*

## REQUERIMIENTOS DE SISTEMA OPERATIVO

A continuación se detalla los requerimientos mínimos para Pcs y Celulares que son

necesarios para instalar Gizmo5.

• Sistema Operativos ( Windows, Mac, Linux )

|     | <b>Windows Download</b><br>2009 Nov 12<br>Version 4.0.5.400<br>14 MB | Requirements<br>Windows Vista, XP<br>Microphone and Speakers<br>Dial-up or Broadband Connection                | installation help               |
|-----|----------------------------------------------------------------------|----------------------------------------------------------------------------------------------------|---------------------------------|
| Mac | <b>Mac Download</b><br>2009 Sept 23<br>Version 4.0.0.269<br>22 MB    | Requirements<br>Mac OS X 10 3 9 +<br>Microphone and Speakers<br>Dial-up or Broadband Connection                | installation help<br>change log |
|     | <b>Linux Download</b><br>2007 Nov 29<br>Version 3.1.0.79             | Linux Packages Available<br>Linspire $6.0+CNR$<br>Binary Tarball<br>RPM Install Package<br>DEB Install Package | installation help<br>change log |

*Grafico# 6. (Factibilidad Técnica "Requerimiento de Sistema Operativo")*

## Requerimientos en Móviles Nokia

Los Requerimientos de Gizmo5 para ser Instalados en Un Móvil dependen del Modelo

del Celular. Hemos puesto como ejemplo los Celulares Nokia Modelo N.

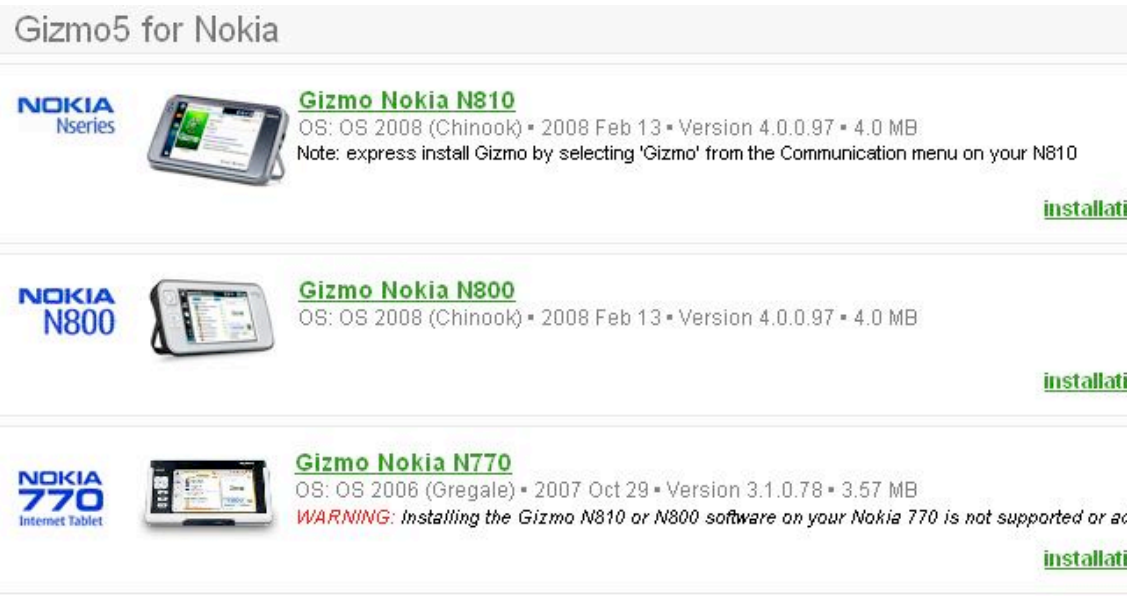

*Grafico#7. (Factibilidad Técnica "Requerimiento Celulares Nokia")*

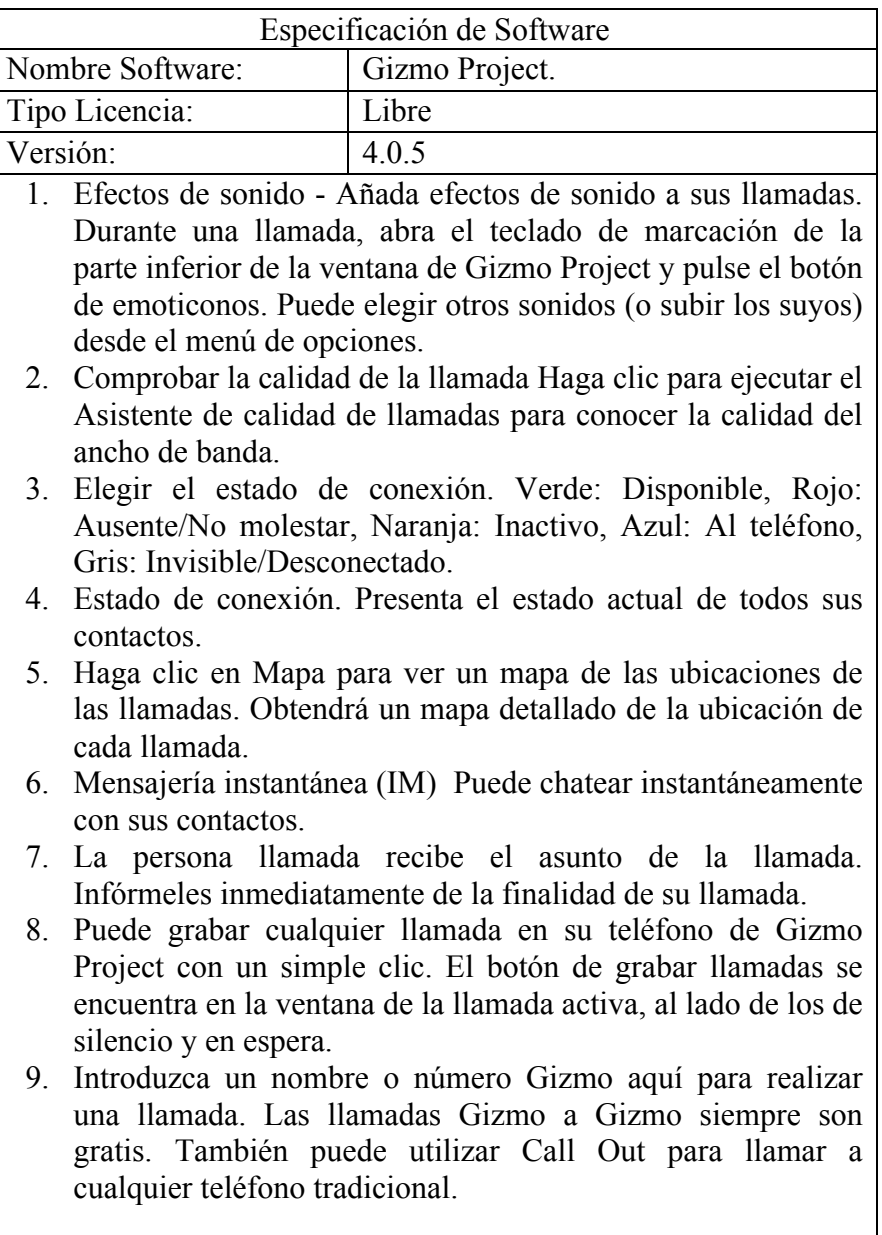

*Tabla # 10. (Especificación de Software ''Gizmo5 Project')*

# FACTIBILIDAD ECONOMICA

- La factibilidad Económica se medirá bajo 4 Costos principales:
- Costos de Investigación
- Costos de Construcción
- Costo de tecnología
- Costos de Tecnología Ip Móvil vs Costos de Tarifa celular, Minuto de llamada (Por Operadora) Ahorro costo llamada, porcentaje de Ahorro. Frente a (Gizmo5).
- Costo de Investigación

La investigación del proyecto se basa bajo fuentes de consulta como Internet, Libros de tecnología, Entrevista a profesionales de las Telecomunicaciones, Asesoría de Empresas tecnológicas.

El costo de Inversión se medirá bajo la Formula de (CI)

| Costos de Investigación |                |                |               |               |          |              |          |  |
|-------------------------|----------------|----------------|---------------|---------------|----------|--------------|----------|--|
| <b>DETALLES</b>         | Periodo        |                | <b>TIEMPO</b> | <b>NUMERO</b> | COSTO    | COSTO        | $\%$ TOT |  |
|                         | 61             | 6F             |               |               |          | MOVILIZACION | $C+CM$   |  |
| Internet                | $\overline{X}$ | X              | 12 meses      |               | \$540,00 |              |          |  |
| Libros                  |                |                |               | 5             | \$380,00 | \$30,00      |          |  |
| Tecnología              | X              | X              |               |               |          |              |          |  |
| Entrevistas             | X              | $\overline{X}$ | 10 meses      |               |          | \$8,00       |          |  |
| Visita                  |                |                | 8 meses       | 4             |          | \$25,00      |          |  |
| Empresas                | X              |                |               |               |          |              |          |  |
| Asesoría                |                |                | 1 mes         |               |          | \$8,00       |          |  |
| Profesional             | Χ              |                |               |               |          |              |          |  |
|                         |                |                |               |               |          |              |          |  |
| <b>TOTAL</b>            |                | 3              | 1año          |               | \$920,00 | \$71,00      | \$991,00 |  |

 $CI = C + CMT < 100\%$ 

*Tabla # 11. (Factibilidad Económica ''Costo de Investigación')*

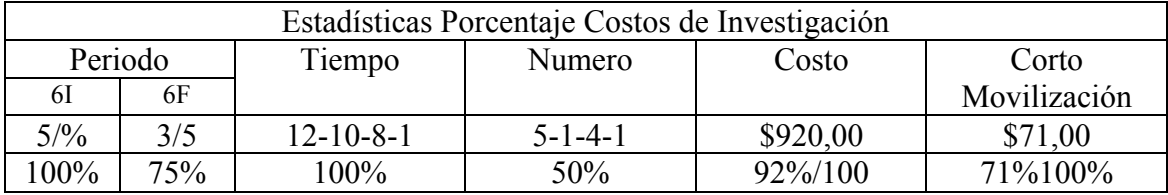

*Tabla # 12. (Factibilidad Económica ''Estadísticas porcentaje Costo de Investigación')*

• Costo de Construcción

La construcción de del Prototipo se basa bajo Software libre; al no tener costo alguno de adquisición del software Gizmo5 Se medirá el costos de construcción según los siguientes factores.

- Tiempo empleado en construir el Prototipo.
- Configuración de Equipos / Aparatos
	- Maquinas, (Pc's)
	- Micrófonos (Pc's)
	- Router.
	- Componentes Externos.

La fórmula para calcular el costo de Construcción del Prototipo se determina que

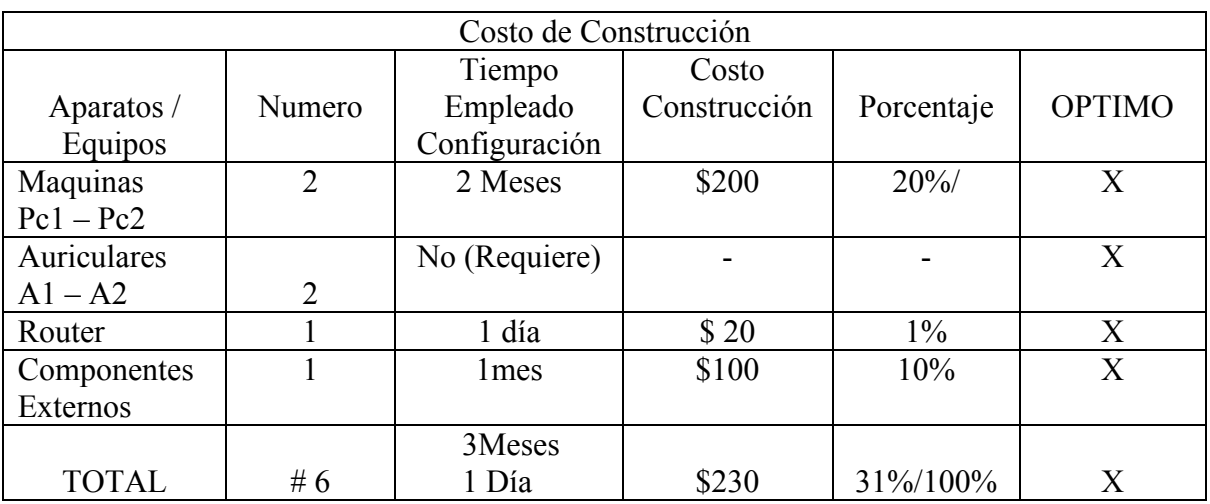

 $CC = CI+MO2T$ 

*Tabla # 13. (Factibilidad Económica ''Costo de Construcción')*

• Costo de Tecnología

A continuación Detallamos los costos de adquisición de Aparatos y Equipos a utilizar para la creación del Prototipo.

![](_page_24_Picture_255.jpeg)

*Tabla # 14. (Factibilidad Económica ''Costo de Tecnología')*

## Determinación de Costos.

### Costo de Investigación + Costo de Construcción + Costo de Tecnología

![](_page_24_Picture_256.jpeg)

*Tabla # 15. (Factibilidad Económica ''Determinación de Costos')*

![](_page_24_Picture_257.jpeg)

*Tabla # 16. (Factibilidad Económica ''Total Costos')*

Factibilidad Económica el Costo para llevar a cabo el Proyecto en las dos fases de

Investigación y construcción es de 4.131,00 Dólares.

![](_page_25_Picture_231.jpeg)

# Costos de Tarifa celular vs Costos de Tecnología Ip Móvil

*Tabla # 17. (Factibilidad Económica ''Costos de tarifa celular vs costos de tecnología Ip móvil')*

![](_page_25_Figure_3.jpeg)

*Grafico#8. (Factibilidad Económica "Estadística Costo minuto de llamada")*

## COSTO BENEFICIO

![](_page_25_Picture_232.jpeg)

*Tabla # 18. (Factibilidad Económica ''Costo beneficio - Flujo de Fondos")*

El costo económico de este proyecto es mínimo en porcentaje, en la aplicación que se la quiera dar, sumado al costo profesional tecnológico y de investigación. Es entonces un producto que ofrezco como alternativa. Con beneficios muy altos y mayor porcentaje para mas usuarios. Tomando en cuenta que la herramienta principal a utilizar es el software libre. El ahorro que obtiene el usuario de Telefonía móvil IP (En este caso utilizando Gizmo5 Project) es de un porcentaje considerable del 100% en comparación a los costos por minuto de llamada de las 3 operadoras de telefonía móvil en el Ecuador.

### 2. MARCO DE REFERENCIA

### 2.1 MARCO TEORICO

Es importante conocer y entender como principio fundamental de esta investigación El funcionamiento de la Telefonía Celular como base fundamental de este tema ya que la Telefonía Móvil Ip se basa 100% en las comunicaciones celulares.

La telefonía móvil, también llamada telefonía celular, básicamente está formada por dos grandes partes: una red de comunicaciones (o red de telefonía móvil) y los terminales (o teléfonos móviles) que permiten el acceso a dicha red.

El teléfono móvil es un dispositivo inalámbrico electrónico que permite tener acceso a la red de telefonía celular o móvil. Se denomina celular debido a las antenas repetidoras que conforman la red, cada una de las cuales es una célula, si bien existen redes telefónicas móviles satelitales. Su principal característica es su portabilidad, que permite comunicarse desde casi cualquier lugar. Aunque su principal función es la

comunicación de voz, como el teléfono convencional, su rápido desarrollo ha incorporado otras funciones como son cámara fotográfica, agenda, acceso a Internet, reproducción de video e incluso GPS y reproductor mp3.

#### FUNCIONAMIENTO

Por empezar los sonidos y datos se convierten en señales electromagnéticas, que pueden viajar por el aire y ser recibidas por antenas repetidoras llamadas Estaciones Bases o en algunos casos especiales por satélites. Entonces, cuando hacemos una llamada nuestro teléfono móvil empieza a emitir ondas de radio que son interceptadas por la estación base más cercana.

Las estaciones bases son un ente fundamental para la realización y recepción de llamadas como así también de envió de datos o navegación por Internet, para lograr una amplia cobertura estas estaciones se sitúan en formas estratégicas llamadas "células" de este término deriva la palabra celular.

Cuando la estación base capta una señal proveniente de un celular lo que hace es derivarla a un conmutador que se encargara de conectar la llamada ya sea a una estación de teléfonos fijos o celulares o con la misma red portadora del servicio. Hay que tener en cuenta que las antenas o bases estaciones estas prefijadas para recibir y emitir ondas a teléfonos celulares de una compañía especifica, por lo que si en un área no tenemos señal esto significara que no hay ninguna estación o antena que pueda hacer de nexo.

## CONEXIÓN A INTERNET

El servicio de Internet en los celulares se basa en el protocolo WAP (por sus siglas en inglés Wireless Application Protocol), el cual es el estándar mundial para la presentación y entrega de información inalámbrica y servicios diversos a teléfonos móviles y otras terminales inalámbricas.

Con esta modalidad, el usuario puede buscar en forma inalámbrica, la información que desea a través de un micro navegador o micro browser instalado en su teléfono celular con capacidad WAP, de la misma forma que navegaría desde su PC. El manejo de imágenes y transferencia de archivos, aún no son accesibles para este protocolo.

Una vez solicitada la búsqueda personalizada, la información se procesa y transmite a Internet (www). Al regresar el contenido requerido, éste se traduce nuevamente, optimiza y envía al entorno wap, con un formato que puede ser leído o visto por el usuario en su celular.

#### REDES INALAMBRICAS WIFI

Wi-Fi (Wireless Fidelity) es la tecnología utilizada en una red o conexión inalámbrica, para la comunicación de datos entre equipos situados dentro de una misma área de cobertura.

Las redes inalámbricas transmiten y reciben datos a través de ondas electromagnéticas, lo que supone la eliminación del uso de cables y por tanto una total flexibilidad en las comunicaciones.

De entre todos los tipos de redes inalámbricas, son las redes inalámbricas IEEE 802.11 las que son conocidas como Wi-Fi, debido a su amplia difusión en el mercado. Los productos y redes Wi-Fi aseguran la compatibilidad efectiva entre equipos, eliminando en los clientes las dudas que puedan surgir a la hora de comprar un nuevo terminal.

El sistema opera en el espectro de 2.4 GHz con un ancho de banda de 11 Mbps (norma 802.11b) y también de 54 Mbps (norma 802.11g), lo que proporciona rapidez suficiente para la mayoría de las aplicaciones.

### ''VENTAJAS

El Wi-Fi, debido a la eliminación de los cables, ofrece claras ventajas en las comunicaciones con respecto a las redes cableadas:

Movilidad: desde cualquier sitio dentro de su área de cobertura, incluso en movimiento. Fácil instalación: más rapidez y simplicidad que la extensión de cables.

### WI-FI EN CUALQUIER LUGAR

La tecnología Wi-Fi hace posible que los usuarios accedan a Internet y a las redes locales de su empresa a través de banda ancha y de forma inalámbrica, tanto desde su propio lugar de trabajo como desde otros entornos profesionales, públicos o privados.

También existen servicios Wi-Fi orientados a aquellos entornos privados de uso público (aeropuertos, hoteles, escuelas de negocios, recintos feriales etc.) que deseen posibilitar a sus empleados y clientes el acceso en banda ancha y sin cables a Internet y a las aplicaciones de sus propias empresas.

La tecnología Wi-Fi es además, otra alternativa para entornos como los hogares. Tanto en edificios urbanos ya cableados como en entornos difíciles de cablear, la tecnología inalámbrica proporciona acceso a Internet a equipos de trabajo provisionales, permite crear una red local en casa o, también, conjugar las ventajas de la conexión de alta velocidad con los de la movilidad."

*Bibliografía: www.gestiopolis.com*

### PROTOCOLO IP

### FUNCIONAMIENTO DEL PROTOCOLO IP MOVIL

""Consiste de varias operaciones: Cuando un nodo móvil se encuentra lejos de su red local debe encontrar algún agente para no perder conectividad a Internet. Existen dos caminos para encontrar agentes: uno de ellos es seleccionando a un agente de movilidad captado a través de mensajes de difusión que éstos emiten periódicamente advirtiendo su disponibilidad en cada enlace en donde pueden proveer servicios;

el otro camino es mediante la emisión de solicitudes sobre el enlace, por parte del nodo móvil recientemente arribado, hasta obtener respuesta de algún agente de movilidad que esté presente. Una vez encontrado el agente, el nodo móvil deduce si se encuentra en su red local o en una red externa. Si se encuentra en su red local opera sin servicios de movilidad, mientras que si se encuentra en una red externa obtiene su dirección de auxilio que puede ser asignada dinámicamente o asociada con su agente foráneo.

Una vez obtenida la dirección de auxilio, el nodo móvil debe registrarla con su agente local para obtener servicios. El proceso de registración puede ser realizado a través de una solicitud de registro enviada directamente desde el nodo móvil al agente local y recibiendo de éste un mensaje de contestación, o indirectamente reenviada por el agente foráneo al local, dependiendo de si la dirección de auxilio fue asignada dinámicamente o asociada con su agente foráneo. Después del proceso de registración el nodo móvil permanece en el área de servicio hasta que expire el tiempo de servicio otorgado o hasta que cambie su punto de enlace a la red. Durante este tiempo el nodo móvil obtiene paquetes reenviados por el agente foráneo, los cuales fueron originalmente enviados desde el agente local. El método túnel (tunneling) es usado para reenviar los mensajes desde el agente local al agente foráneo y finalmente al nodo móvil.

Después de que el nodo móvil regresa a su red, se des registra con su agente local para dejar sin efecto su dirección de auxilio, enviando un requerimiento de registración con tiempo de vida igual a cero. El nodo móvil no necesita des registrarse del agente foráneo dado que el servicio expira automáticamente cuando finalizar el tiempo de servicio.

"El protocolo Mobile IP es entendido mejor como la cooperación de tres mecanismos separables: Discovering the care-of address, Registering the care-of address, Tunneling to the care-of address.".

Proceso de descubrimiento - Discovering the care-of address

El proceso de descubrimiento utilizado por el protocolo IP Móvil permite a un nodo móvil determinar si se encuentra conectado o no a su red local, detectar si se ha desplazado de un enlace a otro y, dado el caso en que el nodo móvil se encuentre conectado a una red externa, obtener su dirección de auxilio.

El protocolo IP móvil provee dos modos alternativos para la adquisición de una dirección de auxilio: Foreign Agent care-of address y co-located care-of address.

## Foreign Agent care-of address

Es una dirección de auxilio temporaria provista por un agente foráneo a través de mensajes avisos de agente. La dirección de auxilio, en este caso, es la dirección IP de un

agente foráneo. El agente foráneo está en el punto final del túnel donde recibe los paquetes, los desencapsula y entrega el paquete original al nodo móvil. Este modo de adquisición permite que algunos nodos compartan la misma dirección de auxilio y en consecuencia, evita que se produzca una demanda innecesaria del limitado espacio de direcciones, en IPv4.

#### Co-located care-of address

Es una dirección de auxilio adquirida por el nodo móvil como una dirección IP fija mediante algún medio externo, al cual el nodo móvil luego se asocia con una de sus propias interfaces de red. La dirección puede ser adquirida dinámicamente como una dirección transitoria, como por ejemplo a través de un DHCP (Dynamic Host Configuration Protocol), o puede ser apropiada por el nodo móvil como una dirección perdurable para su uso, solamente, mientras se encuentre visitando una red distinta a su red local. Usando una co-located care-of address el nodo móvil actúa como punto final del túnel y él mismo realiza la desencapsulación de los paquetes. La ventaja de usar una co-located care-of address radica en que permite al nodo móvil funcionar sin un agente foráneo.

El proceso de descubrimiento no modifica los campos originales de los avisos de ruteo existentes, simplemente los extiende para asociarle funciones de movilidad. Así, un aviso de ruteo puede llevar información de ruteo por defecto, como antes, e información adicional sobre una o más dirección de auxilio. Cuando los avisos de ruteo son extendidos para que contengan la dirección de auxilio necesaria se denominan avisos de agente. Si un nodo móvil necesita obtener una dirección de auxilio, pero no desea esperar por un aviso de agente, podría emitir una solicitud de agente.

### Avisos de Agente -Agent Advertisements

Los agentes de movilidad anuncian su disponibilidad para brindar servicios al nodo móvil mediante mensajes de difusión de avisos de agente a intervalos regulares (por ejemplo cada un segundo). El nodo móvil utiliza estos mensajes para determinar su punto de conexión actual a Internet.

El agente local deberá estar siempre listo para servir a sus nodos móviles. Para evitar una posible saturación, debida al exceso de nodos móviles en una determinada red, es posible configurar múltiples agente locales en una única red, asignando a cada agente local una porción de la población de nodos móviles. Los agentes locales usan avisos de agente para darse a conocer a sí mismos aunque no ofrezcan alguna dirección de auxilio. Por otro lado, es posible que un agente foráneo no tenga capacidad para servir a un nodo móvil no perteneciente a su red. Aún en ese caso, el agente foráneo debe continuar emitiendo avisos de agente para que el nodo móvil sepa que se encuentra dentro de su área de cobertura o que no ha fallado.

Los avisos de agente cumplen las siguientes funciones:

- permiten la detección de agentes de movilidad.
- listan una o más dirección de auxilio disponible.
- informan al nodo móvil sobre características especiales para agentes foráneos, por ejemplo, técnicas alternativas de encapsulación.
- permiten al nodo móvil determinar el número de red y el estado de su enlace a Internet.
- permiten al nodo móvil conocer si el agente es local y/o externo y en consecuencia determinar si se encuentra en su red o en una red externa.

El mensaje avisos de agente consiste en un mensaje ICMP (Internet Control Message Protocol) al cual se le ha añadido una extensión para permitir la gestión de los nodos móviles. Dicha extensión (Figura 2) consta de los campos:

- Tipo:  $16$
- Longitud: (6+4\*n), donde n es el número de dirección de auxilio anunciadas.
- Número de secuencia: número total de mensajes avisos de agente enviados desde que el agente fue inicializado.
- Tiempo de vida de registración: tiempo de vida máximo que el agente acepta en una solicitud de registro.
- R: registro solicitado.
- B: el agente foráneo no puede aceptar nuevos registros, al estar ocupado
- H: este agente ofrece servicios de agente local en la red.
- F: este agente ofrece servicios de agente foráneo en la red.
- M: el agente soporta encapsulado mínimo.
- G: el agente soporta encapsulado GRE.
- V: el agente soporta la compresión de cabecera Van Jacobson.
- Reservado.
- Dirección de auxilio: la/s dirección de auxilio anunciadas por el agente foráneo.

Para que un nodo móvil pueda averiguar si se encuentra en su red local o si se ha desplazado a otra red debe verificar los bits F y H de alguno de los mensajes avisos de agente que capture.

![](_page_34_Picture_182.jpeg)

| Dirección destino = difusión o multidifusión |             |  |                       |                      |                     |                  |  |           |  |                                       |  |
|----------------------------------------------|-------------|--|-----------------------|----------------------|---------------------|------------------|--|-----------|--|---------------------------------------|--|
| Tipo                                         | Código      |  |                       | Suma de Comprobación |                     |                  |  |           |  |                                       |  |
| Nro. de direcciones Asoc.                    |             |  | Tamaño Tiempo de vida |                      |                     |                  |  |           |  |                                       |  |
|                                              | entrada     |  |                       |                      |                     |                  |  |           |  |                                       |  |
| Dirección enrutador                          |             |  |                       |                      |                     |                  |  |           |  |                                       |  |
| Nivel de preferencia                         |             |  |                       |                      |                     |                  |  |           |  |                                       |  |
|                                              |             |  |                       |                      |                     |                  |  |           |  |                                       |  |
| Tipo                                         | Longitud    |  |                       |                      | Número de secuencia |                  |  |           |  |                                       |  |
| <b>Registration Lifetime</b>                 |             |  |                       |                      |                     |                  |  |           |  | $R$ $B$ $H$ $F$ $M$ $G$ $V$ Reservado |  |
| Direcciones de auxilio                       |             |  |                       |                      |                     |                  |  |           |  |                                       |  |
|                                              |             |  |                       |                      |                     |                  |  |           |  |                                       |  |
| Tipo                                         | Longitud    |  |                       | Longitud Prefijo     |                     |                  |  |           |  |                                       |  |
| Encabezado IP                                | <b>ICMP</b> |  | Extensiones           |                      |                     |                  |  | Extension |  |                                       |  |
|                                              |             |  |                       |                      |                     | Longitud-Prefijo |  |           |  |                                       |  |

*Tabla # 19. (Figura Extensión del mensaje* avisos de agente)

## Solicitud de Agente -Agent Solicitation

Los nodos móviles podrían emitir solicitudes mediante mensajes de difusión, con el objetivo de forzar a cualquier agente de movilidad ubicado en el mismo enlace a transmitir un aviso de agente de manera inmediata. Esto resulta muy útil en aquellos casos en los cuales la frecuencia de los avisos de agente es demasiado baja para un nodo móvil que cambia rápidamente de enlace. El formato de los mensajes solicitud de agente es similar al de los mensajes ICMP usados para avisos de agente (Figura 2), con la diferencia de que deben tener su campo de tiempo de vida igualado a 1

Si el nodo móvil conoce de ante mano la dirección de red de un agente de movilidad, podría insertarla en el encabezado de un mensaje de requerimiento de registración y enviarlo a dicho agente para obtener servicios.
## CARACTERISTICAS DE IP MOVIL

- No posee limitaciones geográficas: un usuario podría usar su computadora portátil (laptop, notebook, palmtop, etc.) en cualquier lugar sin perder conexión a su red.
- No requiere conexión física: IP Móvil encuentra enrutadores (routers) y se conecta automáticamente, sin necesidad de fichas telefónicas ni cables.
- No requiere modificar enrutadores ni terminales: a excepción del nodo o enrutador móvil, los demás enrutadores y terminales permanecen usando su dirección IP actual. IP Móvil no afecta a los protocolos de transporte ni a los protocolos de más alto nivel.
- No requiere modificar las direcciones IP actuales ni su formato: las direcciones IP actuales y sus formatos no varían.
- Soporta seguridad: utiliza mecanismos de autenticación para garantizar la protección de los usuarios.

## Entidades

## Nodo Móvil (Mobile Nodo)

Terminal o enrutador que puede cambiar su punto de unión desde una red o subred a otra. Esta entidad tiene pre-asignada una dirección IP fija sobre una red local o de base (Home Network) que es utilizada por otros nodos para dirigir paquetes destinados al nodo móvil independientemente de su ubicación actual.

## Agente Local (Home Agent)

Enrutador que mantiene una lista de visitas con información de nodos móviles registrados, los que temporalmente no se encuentran en su red local. Esta lista es usada para reenviar a la red apropiada los paquetes destinados al nodo móvil.

Agente Foráneo (Foreign Agent)

Enrutador que asiste a un nodo móvil localmente alcanzable mientras el nodo móvil está lejos de su red local. Este agente entrega información entre el nodo móvil y el agente local.

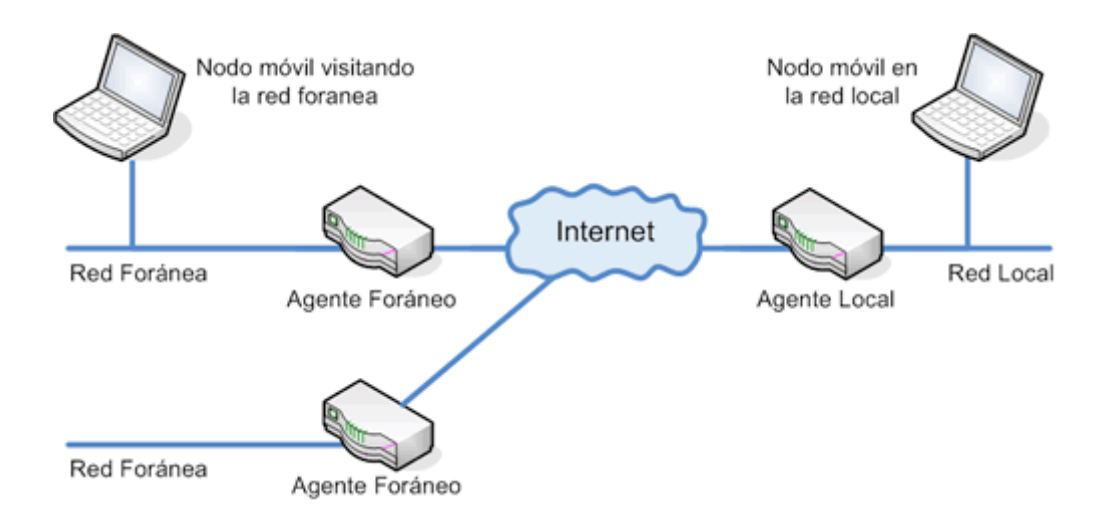

*Grafico#9. ("Figura relación entre las principales entidades de IP Móvil")*

Dirección de auxilio (Care-of-Address)

Dirección IP que identifica la ubicación del nodo móvil en un momento determinado.

Nodo Correspondiente (Correspondent Node)

Nodo que envía paquetes destinados al nodo móvil.

## Dirección Local (Home Address)

Dirección IP fija asignada al nodo móvil. Permanece invariable independientemente de la ubicación actual de dicho nodo. Por ejemplo, la dirección IP asignado por un ISP - Internet Service Provider-.

Agente de Movilidad (Mobility Agent)

Agente que soporta movilidad. Este podría ser tanto un agente local como uno foráneo.

Túnel (Tunnel)

Camino que toman los paquetes desde el agente local hasta el agente foráneo.

## **Servicios**

Descubrimiento de Agente (Agent Discover)

Los agentes locales y foráneos emiten mensajes de difusión (broadcast), llamados avisos de agente (agent advertisements), advirtiendo periódicamente su presencia en cada enlace en donde pueden proveer servicios. Los nodos móviles escuchan estos avisos y determinan si están conectados o no a su red local. Además, un nodo móvil recientemente arribado a una red podría enviar una solicitud para saber si un agente de movilidad está presente y forzarlo a que inmediatamente envíe un aviso de agente. Si un nodo móvil determina que se encuentra conectado a un enlace foráneo, adquiere una dirección de auxilio.

Registración (Registration)

Una vez que el nodo móvil adquiere una dirección de auxilio, debe registrarla con su agente local, para que el agente local sepa a dónde reenviar sus paquetes o proveerle servicio. Dependiendo de la configuración de la red, el nodo móvil podría registrarse directamente con su agente local o indirectamente mediante la ayuda de un agente foráneo.

Encapsulamiento (Encapsulation)

Proceso de encerrar a un paquete IP dentro de otro encabezado IP, el cual contiene la dirección de auxilio del nodo móvil. Durante el proceso de encapsulación el paquete IP no es modificado.

## Desencapsulamiento

Proceso de despojar el encabezado IP de más afuera del paquete entrante para que el paquete encerrado dentro de él pueda ser accedido y entregado al destino apropiado. Es el proceso inverso al de encapsulación.

## REGISTRACION – REGISTERING THE CARE – OF ADDRESS

#### Proceso de Registración

La registración permite al nodo móvil solicitar servicios a un agente foráneo. Una vez que el nodo móvil tiene su dirección de auxilio, debe registrarse con su agente local, para que éste la conozca. Por lo que el nodo móvil deberá registrarse cuando detecta: que su punto de conexión a Internet a cambiado respecto de un instante anterior, cuando aún sin trasladarse detecta que la registración anterior está a punto de caducar y finalmente cuando el nodo móvil en una red distinta a su red local detecta que su agente foráneo se ha reiniciado.

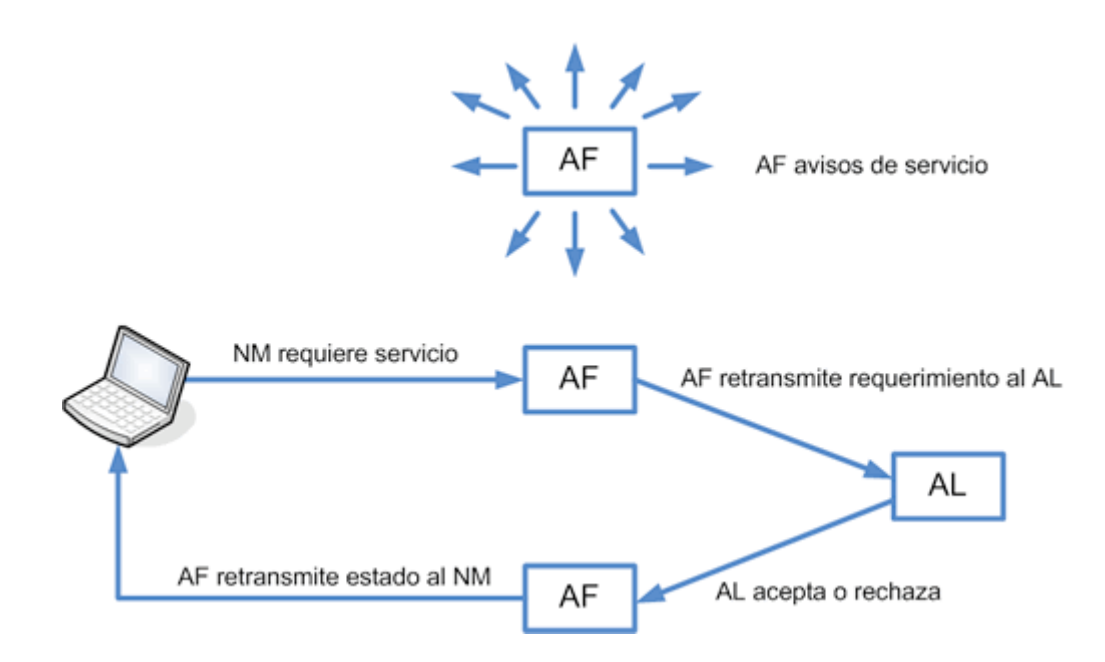

*Grafico#10. ("Figura: Operación de registración en IP Móvil")*

( AF significa agente foráneo, AL agente local y NM nodo móvil) El proceso de registración comprende los siguientes pasos:Paso1: el nodo móvil envía un requerimiento de registración a su agente local, que podría ser retransmitido por medio de su agente foráneo, con información sobre la dirección de auxilio. Cuando el agente local recibe el requerimiento, crea una tabla de enlace de movilidad (mobility binding table) en la que "mapea" la dirección IP del nodo móvil a su dirección de auxilio actual. "El propósito principal de la registración es crear, modificar o eliminar los enlaces de movilidad del nodo móvil al agente local.". El mensaje de requerimiento de registración contiene los siguientes campos:

• Tipo: tipo de mensaje, 1 (petición de registro).

- Tiempo de vida: número de segundos restantes antes de la caducidad del registro actual; un valor de cero indica desregistración.
- Dirección IP: dirección IP del nodo móvil.
- Agente local: dirección IP del agente local del nodo móvil.
- Dirección de auxilio: dirección IP para la desencapsulación final en el túnel.
- Identificación: número de 64 bits creado por el nodo móvil para asociar solicitudes con respuestas de registración. Además, sirve para proteger contra respuestas de registración fraudulentas.
- Extensiones.
- S: el nodo móvil solicita que el agente local mantenga sus anteriores entradas de movilidad.
- B: el nodo móvil pide al agente local que envíe hacia él los paquetes broadcast que se reciban en la red local.
- D: el nodo móvil informa al agente local que desencapsulará los paquetes que le sean enviados a su dirección de auxilio.
- M: El nodo móvil solicita que el agente local utilice encapsulado mínimo para los paquetes destinados a él.
- G: El nodo móvil solicita que el agente local utilice encapsulado GRE para los paquetes destinados a él.
- V: El nodo móvil solicita al agente local que emplee la compresión de cabeceras de Van Jacobson.
- Reservado:

Paso2: después de recibir el requerimiento de registración el agente local podría enviar un mensaje de respuesta informando al nodo móvil si acepta o no su petición. Si el nodo móvil solicitó la registración por medio de un agente foráneo, será éste el que reciba la contestación y se la envíe al nodo móvil. En el mensaje de respuesta también se informará del tiempo de vida del registro, que puede ser inferior o igual al solicitado por el nodo móvil. El agente foráneo no puede en ningún caso modificar el tiempo de vida asignado por el agente local. El mensaje de respuesta del requerimiento de registración (Figura 4) contiene los siguientes campos:

- Tipo: tipo de mensaje, 3 (respuesta de registración).
- Código: estado acerca del requerimiento del nodo móvil.
- Tiempo de vida: duración garantizada de la registración, en segundos.
- Dirección IP: la dirección IP del nodo móvil.
- Agente local: la dirección IP del Agente local.
- Dirección de auxilio: la dirección IP para la desencapsulación final de un túnel.
- Identificación: usada por el nodo móvil para verificar coincidencia de su respuesta con el requerimiento de salida.
- Extensiones.

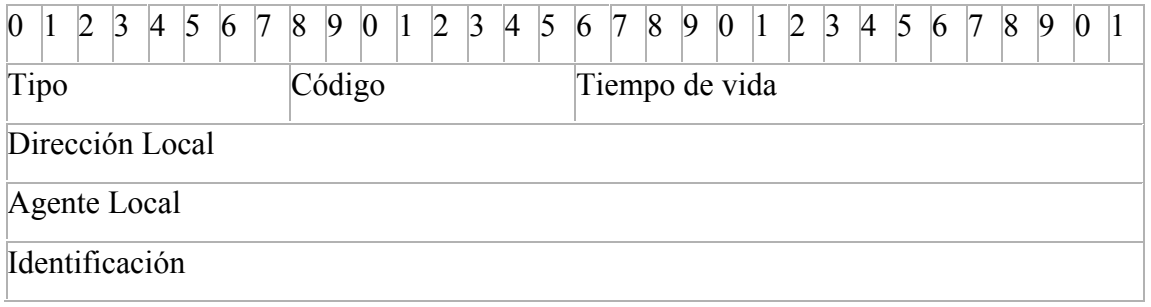

*Tabla # 20. (Figura Mensaje de respuesta de registración*)

Paso3: si el nodo móvil no recibe respuesta en un período de tiempo razonable, procede a retransmitir las peticiones de registro con intervalos cada vez más largos entre ellos, hasta recibir contestación.

Descubrimiento automático de agente local -Automatic Agent local discovery-

El protocolo IP Móvil cuenta con un mecanismo que permite a un nodo móvil, cuando no puede registrarse con su agente local, tratar de registrarse con otro agente local desconocido sobre su red local. Este método trabaja usando una dirección IP de difusión, en lugar de la dirección IP del agente local, como destino del requerimiento de registración. Entendiéndose por direccionamiento de difusión a uno que alcance solamente nodos IP sobre la red local y no a la amplia Internet. Cuando el paquete alcanza a la red local, otro agente local sobre la red podría enviar un rechazo al nodo móvil, este rechazo podría contener la dirección que el nodo móvil use en un nuevo intento de registración.

## Autenticación

El requerimiento de registración contiene parámetros y banderas que caracterizan a un túnel mediante el cual el agente local entrega paquetes a la dirección de auxilio. Cuando un agente local acepta el requerimiento asocia la dirección local del nodo móvil con la dirección de auxilio y mantiene esta asociación hasta que expira el tiempo de registración. El conjunto formado por la dirección local, la dirección de auxilio y el tiempo de registración es llamado enlace -binding- por el nodo móvil. Un requerimiento de registración puede ser considerado una actualización de enlace -binding updateenviado por el nodo móvil. Una actualización de enlace es un ejemplo de re direccionamiento remoto, porque es enviado remotamente al agente local para afectar su tabla de ruteo. Dado que el agente local debe asegurarse de que la registración fue originada por el nodo móvil y no por algún otro nodo malicioso, pretendiendo ser el nodo móvil, se requiere de algún mecanismo de autenticación. Un nodo malicioso podría causar que el agente local alterara su tabla de ruteo con información errónea de

las direcciones de auxilio, provocando que el nodo móvil sea inalcanzable para todas las comunicaciones entrantes desde Internet. Cada nodo móvil y su agente local deben compartir una asociación de seguridad capaz de manejar algoritmos (generalmente MD5) para crear requerimientos de registración con firma digital indescifrable.

MD5 -Message Digest 5- es un algoritmo que toma como entrada un mensaje de longitud arbitraria y produce como salida un mensaje abreviado de 128 bits. Se conjetura que es computacionalmente imposible producir dos mensajes teniendo el mismo mensaje abreviado o producir algún mensaje que tiene un resumen especificado dado. El algoritmo MD5 está destinado a aplicaciones de señales digitales, donde un gran archivo debe ser "comprimido" de manera segura antes de ser encriptado con una clave privada (secreta) bajo un sistema de encriptación de clave pública.

En este caso, MD5 toma el mensaje de registración y una clave para producir un mensaje abreviado más una clave secreta. El nodo móvil y agente local tienen una copia de la clave, denominada simétrica, y autentican cada vez comparando el resultado de la computación. El identificador marca de tiempo -time stamp- asegura que fue creado el mensaje del requerimiento de registración y el tiempo en el que fue enviado, por lo que previene ataques repetitivos. Los ataques repetitivos ocurren cuando un nodo malicioso recuerda un mensaje autenticado que fue previamente transmitido y lo repite luego de un tiempo. El identificador marca de tiempo también es protegido por MD5.

El proceso de autenticación comienza cuando el nodo móvil envía el requerimiento de registración. El nodo móvil agrega el identificador marca de tiempo, computa el mensaje abreviado y agrega el requerimiento para soportar autenticación. El agente local recibe el requerimiento, comprueba la validez del identificador marca de tiempo, computa el mensaje abreviado usando la misma clave y compara el mensaje resultante.

Si el resultado coincide, el requerimiento es exitoso. Para la copia de registración, el agente local agrega el identificador marca de tiempo, computa el mensaje abreviado y adiciona la copia del requerimiento de autenticación. El nodo móvil autentica la copia de registración sobre la llegada desde el agente local.

## • TRATAMIENTO DE LOS PAQUETES

Encaminamiento y Tunelización -Tunneling to the care-of address

Una vez completados los procesos de descubrimiento y registración en forma exitosa, los paquetes pueden ser encaminados desde su dirección IP origen a su dirección IP destino de varias maneras dependiendo de si el nodo móvil se encuentra en su red local o en una externa.

#### Encaminamiento

Si el nodo móvil se encuentra en su red local actúa como cualquier nodo fijo y los paquetes seguirán las reglas para el encaminamiento de paquetes IP hacia cualquier nodo o enrutador convencional.

Para el caso de que el nodo móvil se encuentre en una red foránea, el protocolo IP Móvil requiere que los paquetes enviados hacia el nodo móvil desde la red local sean encapsulados. El encapsulado altera el encaminamiento habitual de los paquetes ya que éstos deben pasar por un nodo intermedio, donde se los desencapsula y se envía el paquete original al destino final. En general las operaciones que comprende el envío de paquetes hacia un nodo móvil en una red foránea son:

el agente local anuncia que existe conectividad hasta el prefijo de red de la dirección IP del nodo móvil. Por lo tanto, todo paquete destinado al nodo móvil es encaminado hacia su red local donde es recibido por su agente local.

el agente local intercepta el paquete destinado al nodo móvil y consulta su entrada en su tabla de enlace de movilidad para conocer las direcciones de auxilio registradas.

el agente local envía una copia del paquete hacia cada dirección de auxilio a través del túnel. En cada dirección de auxilio, se extrae el paquete original y es entregado al nodo móvil. Antes de enviar un paquete a través del túnel, el agente local realiza la operación de encapsulado dentro de un nuevo paquete cuya dirección de destino es la dirección de auxilio. Si se trata de una dirección de auxilio de un agente foráneo, éste deshace el encapsulamiento exterior del paquete para recuperar el paquete original. Luego consulta el campo de dirección IP de destino para comprobar si coincide con alguno de los nodos móviles a los que está prestando servicio. Si es este el caso, el agente foráneo envía el paquete al nodo móvil a través de la interfaz adecuada. Si el nodo móvil tiene una colocated care-of address, no recibe los servicios de ningún agente foráneo, por lo que el mismo, efectúa la tarea de desencapsulamiento.

Para enviar paquetes desde el nodo móvil a otros nodos, el nodo móvil debe encontrar la dirección de un enrutador que pueda dar salida a sus paquetes. Si el nodo móvil depende de un agente foráneo, el enrutador adecuado puede ser:

El propio agente foráneo (campo dirección IP fuente de un mensaje avisos de agente)

Cualquier enrutador cuya dirección IP aparezca en los campos dirección enrutador del mensaje avisos de agente.

Si el nodo móvil no depende de un agente foráneo también cuenta con dos alternativas para seleccionar un enrutador:

Elegir algún enrutador que esté enviando mensajes de avisos de enrutador (no de agente) en la red en la que se encuentra.

Mediante el mismo mecanismo por el que obtuvo su co-located care-of address puede obtener la dirección de un enrutador adecuado. Por ejemplo, el protocolo DHCP ofrece información al nodo móvil, incluida la dirección de un enrutador.

Tunelización - Tunneling

El término encapsulado (o el proceso de encapsular y desencapsular paquetes) es un equivalente al de tunelización y consiste en la inserción de un paquete IP dentro de otro paquete. El paquete resultante es, posteriormente, enviado a un nodo intermedio entre el nodo origen y el nodo destino final.

El caso más general de tunelización es:

 $FUENTE \rightarrow ENCAPSULADOR \rightarrow -$  -------- -  $\rightarrow$  DESENCAPSULADOR  $\rightarrow$ DESTINO

Tomando fuente, encapsulador, desencapsulador y destino como nodos independientes. El nodo que encapsula paquetes (encapsulador) es considerado el punto de entrada al túnel y el nodo que los desencapsula el punto de salida del túnel. En general, pueden existir múltiples pares fuente-destino usando el mismo túnel entre encapsuladordesencapsulador.

"El mecanismo de encapsulamiento por defecto que debe ser soportado por todos los agentes de movilidad que usen IP Móvil, es IP-within-IP".

Encapsulado IP-dentrode-IP - IP-within-IP-

El encapsulado IP-dentro de-IP (IP-within-IP) consiste en insertar una cabecera IP adicional antes de la cabecera propia del paquete inicial. También es posible insertar otras cabeceras entre las dos cabeceras anteriores.

El encabezado IP exterior contiene información sobre los extremos del túnel, es decir, la dirección fuente y la dirección destino. El encabezado interior contiene información sobre la dirección fuente y la dirección destino de los nodos emisor y receptor respectivamente del paquete original y no puede ser modificado en ningún caso, salvo para decrementar el tiempo de vida – TTL (Time To Live) - del paquete.

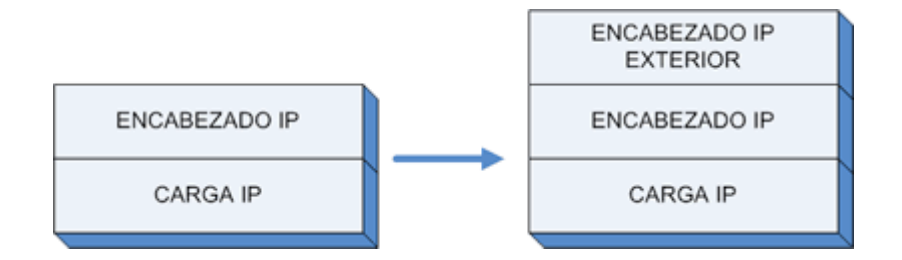

Grafico#11. ("*Encapsulado IP-within-IP*")

Los campos en el encabezado IP exterior son establecidos por el encapsulador como sigue:

- Versión: 4
- Longitud del encabezado de Internet: longitud del encabezado IP exterior medido en palabras de 32-bits
- Tipo de servicio: es copiado del encabezado IP interior.
- Longitud total: mide la longitud total del paquete IP encapsulado, incluyendo los dos encabezados, interior y exterior, y la carga -payload-.
- Identificación, banderas y bit no-fragmentación: si el bit de "no fragmento" se encuentra seteado en el encabezado interior, también debe estar seteado en el encabezado exterior. Si el bit de "no fragmento" no está seteado en el encabezado interior, éste podría ser seteado en el encabezado exterior.
- Tiempo de vida (TTL): este campo es seteado con un valor apropiado en el encabezado exterior para entregar los paquetes encapsulados al punto de salida del túnel.
- Protocolo: 4
- Suma de comprobación del encabezado: suma de comprobación en el encabezado IP exterior.
- Dirección fuente: la dirección IP del encapsulador, es decir, el punto de entrada al túnel.
- Dirección destino: la dirección IP del desencapsulador, el punto de salida del túnel.
- Opciones: algunas de las opciones presentes en el encabezado IP interior no son copiadas en el encabezado IP exterior.

Durante el encapsulamiento del paquete, el TTL en el encabezado IP interior es decrementado en uno si se encuentra dentro del túnel como parte del reenvío del paquete; en otro caso el TTL no se modifica. Si el TTL resultante dentro del encabezado IP interior es igual a cero, el paquete es descartado y un mensaje ICMP de tiempo excedido podría ser enviado al emisor.

El TTL del encabezado IP interior no cambia durante el desencapsulamiento. Si después de este proceso el paquete interno tiene un TTL=0, el desencapsulador debe descartar al paquete. Si después del desencapsulamiento, el desencapsulador reenvía el paquete a una de sus interfaces, decrementa el TTL como en un reenvío normal.

El encapsulador generalmente usa las opciones IP permitidas para entregar la carga encapsulada al final del túnel, puede usar también la fragmentación, a menos que esté seteado el bit de no-fragmentación

## Encapsulado mínimo

El encapsulado mínimo es un método por el cual un paquete puede ser encapsulado (conducido como carga) dentro de un paquete IP con menos gasto (overhead) que la encapsulación IP-dentrode-IP, que agrega un segundo encabezado IP a cada paquete encapsulado. Este método es levemente más complicado dado que la información de los encabezados, interior y exterior, es combinada para reconstruir el encabezado IP original y en consecuencia, reduce el gasto del encabezado.

Se define un encabezado de reenvío mínimo por paquetes no fragmentados antes de la encapsulación. El uso de este método es opcional. El encapsulado mínimo no debe usarse cuando un paquete original ya ha sido fragmentado, dado que no hay lugar en el encabezado de reenvío mínimo para almacenar información de la fragmentación. Para encapsular un paquete usando encapsulación mínima (Figura 6), se modifica el encabezado IP del paquete original y se inserta el encabezado de reenvío mínimo después del encabezado IP, seguido por la carga IP no modificada del paquete original (como por ejemplo encabezado y datos de transporte). No se requiere agregar al paquete un encabezado IP adicional.

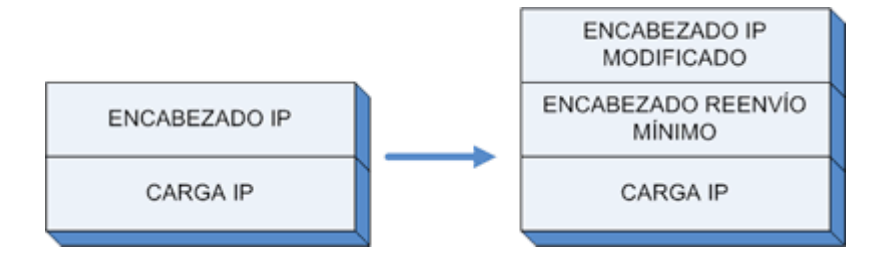

*Grafico#12. ("*Encapsulado Mínimo*")*

En el encapsulamiento, el encabezado IP del paquete original es modificado:

- El campo protocolo en el encabezado IP es reemplazado por el número 55
- El campo dirección destino en el encabezado IP es reemplazado por la dirección IP del punto de salida del túnel.
- Si el encapsulador no es la fuente original del paquete, el campo dirección fuente en el encabezado IP es reemplazado por la dirección IP del encapsulador.
- El campo longitud total es incrementado por el tamaño del encabezado de reenvío mínimo.
- El campo suma de comprobación encabezado es recalculado en base a los cambios descriptos.

A diferencia de la encapsulación IP-dentrode-IP, el campo TTL en el encabezado IP no es modificado durante la encapsulación, si el encapsulador está reenviando el paquete, éste podría decrementar el TTL como resultado de un ruteo IP normal. Dado que el TTL original permanece en el encabezado IP después de la encapsulación, los datos tomados por el paquete dentro del túnel son visibles, por ejemplo realizando un "tracerouter".

El formato del encabezado de reenvío mínimo presenta los siguientes campos:

• Protocolo: copiado del campo protocolo en el encabezado IP original

- Dirección fuente original presente (S): si es igual a cero indica que el campo dirección fuente original no está presente. Si es igual a uno indica que sí está presente.
- Reservado: seteado en cero, ignorado sobre recepción.
- Suma de comprobación encabezado: suma de comprobación.
- Dirección destino original: copiado del campo dirección destino del encabezado IP original.
- Dirección fuente original: copiado del campo dirección fuente del encabezado IP original.

Cuando un paquete es desencapsulado, los campos en el encabezado de reenvío son restaurados a los del encabezado IP y el encabezado de reenvío es removido del paquete. Además, al campo longitud total en el encabezado IP se le resta el tamaño del encabezado de reenvío mínimo removido y el campo suma de comprobación encabezado es recalculado en base a los cambios producidos en el encabezado IP a raíz de la desencapsulación.

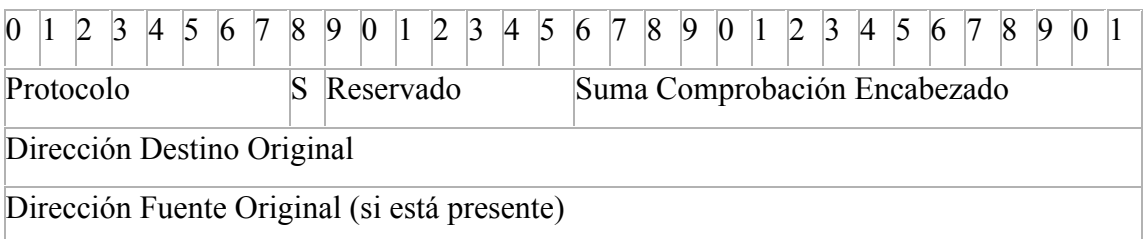

Tabla # 21. (*Formato de encabezado de reenvío mínimo)*

## Encapsulado GRE

El encapsulado GRE (Generic Record Encapsulation) es el más flexible ya que permite la encapsulación de cualquier tipo de paquete, incluidos los paquetes IP. El formato de un paquete GRE consta de una cabecera externa, seguida de la cabecera GRE, y de los

datos IP. Contrariamente a los encapsulados IP-dentro de-IP y mínimo, el encapsulado GRE ha sido específicamente diseñado para prevenir encapsulamientos recursivos. Concretamente, el campo recur en la cabecera GRE es un contador que informa del número de encapsulados adicionales que son permitidos.

## Problemas y posibles soluciones a cuestiones de IP Móvil

Algunos problemas con el protocolo IP Móvil se describen en esta sección, así como los últimos avances en materia de soluciones propuestas a estos problemas.

## Enrutamiento ineficiente

Usando el Protocolo IP Móvil base, todos los paquetes destinados a un nodo móvil son enrutados a través del agente local del nodo móvil, el que mediante un túnel envía cada paquete a la ubicación actual del nodo móvil. Un nodo correspondiente envía paquetes a la dirección IP fija de un nodo móvil de la misma manera que a cualquier otro destino. Este esquema permite transparencia de interoperabilidad entre el nodo móvil y el nodo correspondiente, pero obliga a que todos los paquetes destinados al nodo móvil sean enrutados a través de su agente local. Este circuito es denominado "enrutamiento triangular" dado que un único trayecto del triángulo va desde el nodo móvil al nodo correspondiente y el agente local forma el tercer vértice controlando el camino que toman los datos desde el nodo correspondiente al nodo móvil. En muchos casos los paquetes direccionados al nodo móvil siguen caminos más largos que el óptimo, por ejemplo, si un nodo móvil está visitando una determinada subred, aún los paquetes enviados por los nodos correspondientes de ésta subred serán enrutados a través del agente local (en la red local) del nodo móvil. Este enrutamiento indirecto retarda la entrega de los paquetes al nodo móvil, y produce una carga innecesaria sobre las redes y enrutadores.

Para permitir un enrutamiento más eficiente podrían definirse extensiones de optimización de ruteo a las operaciones del protocolo IP Móvil base, de manera que los paquetes sean enrutados desde un nodo correspondiente a un nodo móvil evitando pasar por el agente local.

Las extensiones de optimización de ruteo pretenden lograr que los nodos mantengan una cache de enlaces -cache the binding- conteniendo la dirección de auxilio de uno o más nodos móviles. Cuando se envíe un paquete IP a un nodo móvil, si el emisor tiene una entrada en la caché de enlaces para el nodo móvil destino, podrá enviar mediante un túnel sus propios paquetes directamente a la dirección de auxilio indicada en el enlace de movilidad cacheado. En ausencia de una entrada en la caché de enlaces, los paquetes destinados al nodo móvil deberán volver a la red local del nodo móvil, para ser luego enviados mediante un túnel a la dirección de auxilio actual del nodo móvil a través de su agente local. Mediante la optimización de ruteo, el emisor original del paquete podría ser informado del enlace de movilidad actual del nodo móvil, teniendo así una oportunidad para cachear el enlace.

Algunos nodos podrían mantener una caché de enlaces para optimizar su propia comunicación con nodos móviles. Además podrían crear o actualizar sus entradas en la caché de enlaces cuando reciba un enlace de movilidad autenticado de un nodo móvil. Cada enlace en la caché de enlaces tiene asociado un tiempo de vida. Después de que ese período expira, el enlace es eliminado de la caché. Además, un nodo podría utilizar alguna estrategia para administrar su espacio en la caché de enlaces. Cuando necesite agregar una nueva entrada en la caché, podría elegir reemplazar una entrada ya existente.

Cuando un agente local de un nodo móvil intercepta un paquete desde la red local y mediante un túnel, lo envía al nodo móvil, el agente local podría deducir que la fuente original del paquete no tiene una entrada en la caché de enlaces del nodo móvil destino. Entonces, el agente local podría enviar un mensaje de actualización de enlace al nodo fuente original, informándole del actual enlace de movilidad del nodo móvil. No hace falta un acuse de dicho mensaje dado que en el futuro, paquetes desde el nodo fuente podrían causar la retransmisión de otra actualización de enlace de movilidad. Para que una actualización de enlace sea autenticada, el nodo fuente original, el nodo móvil y el agente local deben tener establecida una asociación de seguridad. De la misma manera, cuando algún nodo recibe un paquete a través del túnel, si tiene una entrada en la caché de enlace para el nodo destino, puede deducir que el nodo que lo envió tiene una entrada vencida en la caché de enlaces para su nodo móvil. En este caso el nodo que recibió el paquete, podría enviar un mensaje de advertencia al agente local del nodo móvil, para que éste le envíe un mensaje de actualización de enlace al nodo que envió el paquete a través del túnel. Al igual que en los mensajes de actualización de enlaces enviados por el agente local del nodo móvil, no es necesario un acuse de recibo de los mensaje de advertencia y, a diferencia, no se requiere de la autenticación de los mensajes de advertencia, dado que éstos no afectan directamente al enrutamiento de paquetes IP al nodo móvil.

Las extensiones de optimización de ruteo también permitirían a los paquetes en vuelo, cuando un móvil se mueva y a los paquetes enviados, en base a la fecha de vencimiento

del enlace cacheado, ser reenviados directamente a la dirección de auxilio del nodo móvil.

Frecuencia insoportable de reportes destinados al agente local si el nodo móvil se traslada frecuentemente

Usando IP Móvil, un nodo móvil se registra con su agente local cada vez que cambia su dirección de auxilio. Si la distancia entre la red visitada y la red local es grande, puede existir una gran demora en los mensajes de señalización de la nueva registración y en consecuencia una baja performance.

Para este inconveniente se propone una registración local al dominio visitado, reduciendo así el número de mensajes de señalización a la red local y la demora en los mensajes de señalización cuando un nodo móvil se mueve desde un agente foráneo a otro dentro del mismo dominio visitado.

Cuando un nodo móvil arriba por primera vez en un dominio visitado, se registra con su agente local . En esa registración se asume que la red local genera una clave de registración para el nodo móvil, esa clave es distribuida al nodo móvil y al dominio visitado, y puede ser usada para autenticación de registraciones regionales.

Durante una registración local el agente local registra la dirección de auxilio del nodo móvil. Cuando el dominio visitado soporta administración de túnel regional, la dirección de auxilio registrada en el agente local es una dirección enrutable públicamente de un Gateway Foreign Agent (GFA). Esa dirección de auxilio no varía cuando el nodo móvil cambia de agente foráneo bajo el mismo GFA. Cuando varíe el GFA, el nodo móvil deberá realizar una registración local; cuando cambie el agente foráneo bajo el mismo GFA en lugar de una registración local, el nodo móvil podría

realizar una registración regional dentro del dominio visitado. La propuesta del protocolo registración regional soporta un nivel de agente foráneo jerárquico debajo del GFA, pero el protocolo podría ser utilizado para soportar más niveles jerárquicos.

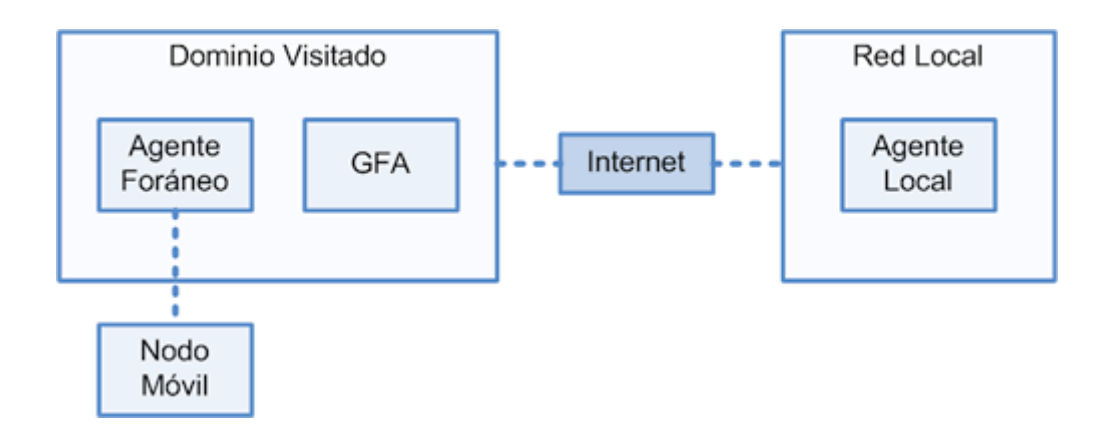

Grafico#13. ("*Diagrama Dominio – Red Local*")

## • IP V6 MOVIL

El diseño de IPv6 Móvil representa una combinación de la experiencia obtenida desde el desarrollo de IPv4 Móvil, junto con las oportunidades provistas por el diseño y desarrollo de una nueva versión de IP llamado IPv6 y las características de éste.

IPv6 Móvil comparte muchas características con IPv4 Móvil y provee muchas mejoras sobre éste. Algunas de las diferencias son:

• El problema que en IPv4 Móvil es conocido como *"enrutamiento ineficiente o triangular"* está superado en la v.6 debido a la integración de la *optimización de ruteo* como parte fundamental del protocolo. Esta integración permite encaminar paquetes directamente desde un nodo correspondiente a cualquier *nodo móvil*, sin la necesidad de que pasen a través de la red local del *nodo móvil* para que su *agente local* los reenvíe.

- Con el protocolo IPv6 Móvil los paquetes enviados por el *nodo móvil* llevan como dirección origen la *dirección de auxilio* en la cabecera IP, y además llevan una opción para el destino con la *dirección local.* Esto, a diferencia de IPv4 Móvil, hace que sea transparente para todos los enrutadores y para las capas superiores
- El uso de la *dirección de auxilio* como dirección origen de los paquetes IP simplifican el enrutamiento multidifusión de paquetes enviados por el *nodo móvil*. Con IPv4 Móvil, el *nodo móvil* debe usar un *túnel* hasta su *agente local*  para poder usar de forma transparente su dirección local como dirección origen de los paquetes multidifusión que envíe.
- El uso de opciones de destino de IPv6 permite el control de trafico de IP Móvil v.6 usando *piggybacking* en cualquier paquete existente IPv6, mientras que IP Móvil v.4 y sus extensiones de optimización de ruta requieren paquetes UDP separados para cada mensaje de control.
- Con IPv6 Móvil no es necesario desarrollar enrutadores especiales para que actúen como *agentes foráneos*, como los requeridos con IPv4. El protocolo IPv6 Móvil usa las características proporcionadas por IPv6 tales como *descubrimiento de vecino* y *autoconfiguración de direcciones* para operar en redes, lejanas a su red local, sin el soporte especial de su enrutador local.
- Con IPv6 Móvil muchos de los paquetes que se envían a un *nodo móvil* que se encuentra lejos de su red local llevan una *cabecera de encaminamiento IPv6* mientras que con IPv4 Móvil llevan una *cabecera de encapsulación* de IP, debido a que todos paquetes deben ser encapsulados. El uso de una cabecera de encaminamiento requiere menos bytes de encabezado adicionales, de este modo se reduce el *overhead* del paquete IP Móvil entregado.

• Cuando un *nodo móvil* no se encuentra en su red local, su *agente local* intercepta cualquier paquete destinado al *nodo móvil* que llegan a su red local, usando *IPv6 descubrimiento de vecino* en vez de usar *ARP* como en IPv4 Móvil. Esto mejora la robustez del protocolo y simplifica la implementación de IP Móvil, al ser independiente de la capa de enlace, cosa que no ocurre usando ARP.""

*Bibliografía: Textos científicos .com http://www.textoscientificos.com/redes/ip-movil*

## 2.2 MARCO CONCEPTUAL

Para el desarrollo del Proyecto se utilizara, Información que se encuentra en el marco teórico, concepto y definiciones que permitirán desarrollar la Aplicación (El prototipo IP Móvil).

Se utilizara Información base sobre.

Funcionamiento de la Telefonía Celular: Esto será necesario entender y comprender para poder cubrir los pequeños desconocimientos que se tenga sobre la funcionalidad de la telefonía celular. Además de especificar claramente los conceptos y definiciones sobre todo lo relacionado ala telefonía celular.

Servirá también para analizar el estado actual en el que se encuentra la Telefonía Celular en el Ecuador.

Conexión a Internet: Tema fundamental que trata todo lo referente a Las Redes Inalámbricas. El proyecto se basa sobre Redes Wifi. Es importante tener en cuenta que la funcionalidad del Prototipo será bajo Una red Inalámbrica Wifi. Es por eso de la importancia de este Tema. Básicamente tratara:

La comunicación entre teléfonos mediante la Red Inalámbrica Wifi y su funcionalidad como estructura de comunicación de Red Wi-Fi (Wireless Fidelity) es la tecnología utilizada en una red o conexión inalámbrica, para la comunicación de datos entre equipos (en este caso serán los teléfonos Celulares IP Simulados por un Open Source en dos computadores portátiles) situados dentro de una misma área de cobertura.

Redes Inalámbricas WIFI: La red WIFI será el ambiente tecnológico de comunicación del Proyecto ya que la telefonía Movil IP se comunica mediante el protocolo IP en sectores donde exista área WIFI.

Cuando hablamos de WIFI nos referimos a una de las tecnologías de comunicación inalámbrica mediante ondas más utilizada hoy en día. WIFI, también llamada WLAN (*wireless lan*, red inalámbrica) o estándar IEEE 802.11.

En la actualidad podemos encontrarnos con dos tipos de comunicación WIFI:

- 802.11b, que emite a 11 Mb/seg, y
- 802.11g, más rapida, a 54 MB/seg.

De hecho, son su velocidad y alcance (unos 100-150 metros en hardware asequible) lo convierten en una fórmula perfecta para el acceso a Internet sin cables.

Protocolo Movil IP: La comunicación física he interna que permitirá a los dispositivos móviles (celulares IP) comunicarse entre si. Será mediante el Protocolo Movil IP. Que

es un protocolo diseñado para permitir a los usuarios de dispositivos móviles moverse de una red a otra manteniendo permanentemente su dirección IP.

## 2.3 MARCO ESPACIAL

Sector Geográfico.

El Proyecto se desarrollara en la Empresa Informática Activeline. en el Departamento de Sistemas Y tecnologías.

Grupo Social.

Este dirigido hacia el Personal Administrativo y Tecnológico del Departamento de Sistemas de la Empresa Activeline.

## 2.4 MARCO LEGAL

- Leyes que Rigen y Regulan las Redes y Comunicaciones
- Normas sobre Derechos de Autor

Corporación Nacional de Telecomunicaciones Ley Especial de Telecomunicaciones reformada (Ley No. 184)

Art. 1.- Ámbito de la Ley.- La presente Ley Especial de Telecomunicaciones tiene porobjeto normar en el territorio nacional la instalación, operación, utilización y desarrollo de toda transmisión, emisión o recepción de signos, señales, imágenes,

sonidos e información de cualquier naturaleza por hilo, radioelectricidad, medios ópticos u otros sistemas electromagnéticos. Los términos técnicos de telecomunicaciones no definidos en la presente Ley, serán utilizados con los significados establecidos por la Unión Internacional de

Telecomunicaciones.

Art. 10.- Intercomunicaciones internas.- No será necesaria autorización alguna para el establecimiento o utilización de instalaciones destinadas a intercomunicaciones dentro de residencias, edificaciones e inmuebles públicos o privados, siempre que para el efecto no se intercepten o interfieran los sistemas de telecomunicaciones públicos. Si lo hicieran, sus propietarios o usuarios estarán obligados a realizar, a su costo, las modificaciones necesarias para evitar dichas interferencias o intercepciones, sin perjuicio de la aplicación de las sanciones previstas en esta Ley. En todo caso, también estas instalaciones estarán sujetas a la regulación y control por parte del Estado.

Art. 25.- Derecho al servicio.- Todas las personas naturales o jurídicas, ecuatorianas o extranjeras, tienen el derecho a utilizar los servicios públicos de telecomunicaciones condicionado a las normas establecidas en los reglamentos y al pago de las tasas y tarifas respectivas.

#### Consejo Nacional de Telecomunicaciones (CONATEL)

El Consejo Nacional de Telecomunicaciones tendrá la representación del Estado para ejercer, a su nombre, las funciones de administración y regulación de los servicios de telecomunicaciones, y es la Administración de Telecomunicaciones del Ecuador ante la Unión Internacional de Telecomunicaciones (UIT). Art. 39.- (Sustituido por el Art. 58 de la Ley 2000-4, R.O. 34-S, 13-III-2000).- Protección de los derechos de los usuarios.- Todo usuario tiene derecho a recibir el servicio en las condiciones contractuales estipuladas con el proveedor del servicio, y a que dichas condiciones no sean modificadas unilateralmente sin su consentimiento, salvo por fuerza mayor a ser indemnizados por el incumplimiento a dichos términos contractuales por parte del proveedor del servicio.

## 3. METODOLOGIA

#### 3.1 METODOLOGIA DE INVESTIGACION

Las técnicas que se aplicaron son:

A). Técnicas para recolectar información

Observaciones directas

Revisión de archivos Tecnológicos, publicaciones, investigaciones previas, compendios estadísticos de telefonía Celular Ip, Funestes diversas de Telecomunicaciones Protocolo Ip móvil. Entre otros de menor relevancia.

B). Técnicas para el procesamiento y análisis de datos

Cuadros

Diagramas

Gráficos diversos

Estimaciones

#### C). Desarrollo de la contrastación

Hemos aplicado técnicas organizativas tendientes a recopilar Información de diversas fuentes (Internet, Libros, Entrevistas a Profesionales de las Telecomunicaciones, Empresas de Tecnología) datos referentes a las variables he información sobre Telefonía Ip Movil y el estado actual de la telefonía Movil en el Ecuador.

Técnicas mediante indicadores por componentes de las variables independientes que determinan que no existen avances tecnológicos independientes a la telefonía celular en el Ecuador que sea dirigido al ahorro de costos de telefonía celular en el medio.

Técnicas de la investigación

La técnica es indispensable en el proceso de la investigación científica que se ha llevado a cabo, ya que integra la estructura por medio de la cual se organiza toda la investigación e información que contiene el proyecto, La técnica pretende los siguientes objetivos:

• Ordenar las etapas de la investigación involucrando como tema principal el Estado actual de la telefonía Celular en el Ecuador, frente a otras tecnologías independientes que creen una expectativa positiva hacia los usuarios de telefonía celular.

•Aportar instrumentos para manejar la información.

•Llevar un control de los datos, estadísticas, y estado actual de la telefonía celular en el Ecuador. Frente a otra tecnologías externas.

•Orientar la obtención de conocimientos y como foco principal Involucrar la tecnología de software libre como herramienta principal para brindar y ofrecer posibles soluciones a los usuarios de telefonía celular en el ecuador.

En cuanto a las técnicas de investigación, se estudiarán dos formas generales: técnica documental y técnica de campo.

La técnica documental permitirá la recopilación de información para enunciar las teorías que sustentan el estudio de los fenómenos de procesos (Estado actual de la Telefonía celular en el Ecuador y Telefonía Móvil Ip). Incluirá el uso de instrumentos definidos según la fuente documental a que hacen referencia.

La técnica de campo permitirá la observación en contacto directo con el objeto de estudio, y el acopio de testimonios que permitan confrontar la teoría con la práctica en la búsqueda de la verdad objetiva.

## 3.2 METODOLOGIA INFORMATICA

El Proyecto se desarrollara bajo (MSF) Microsoft Solution Framework que es un grupo de guías para lograr que una solución en sistemas de información pueda ser finalizada exitosamente, rápidamente y reduciendo la cantidad de procesos, personas y riesgos. Esto permite que se adapte perfectamente a las condiciones de trabajo y desarrollo que presenta el Proyecto. Características de MSF:

- Adaptable
- Flexible
- Escalable
- Agnóstico a tecnologías

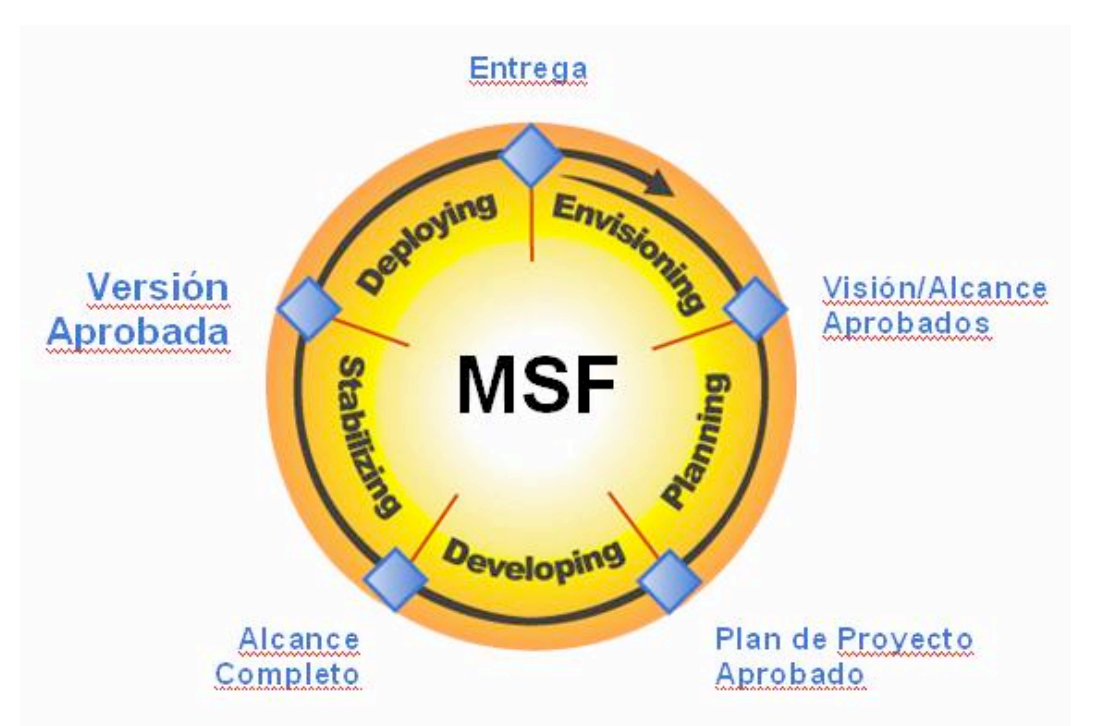

## MICROSOFT SOLUTION FRAMEWORK

*Grafico#14. ("Microsoft Solution Framework")*

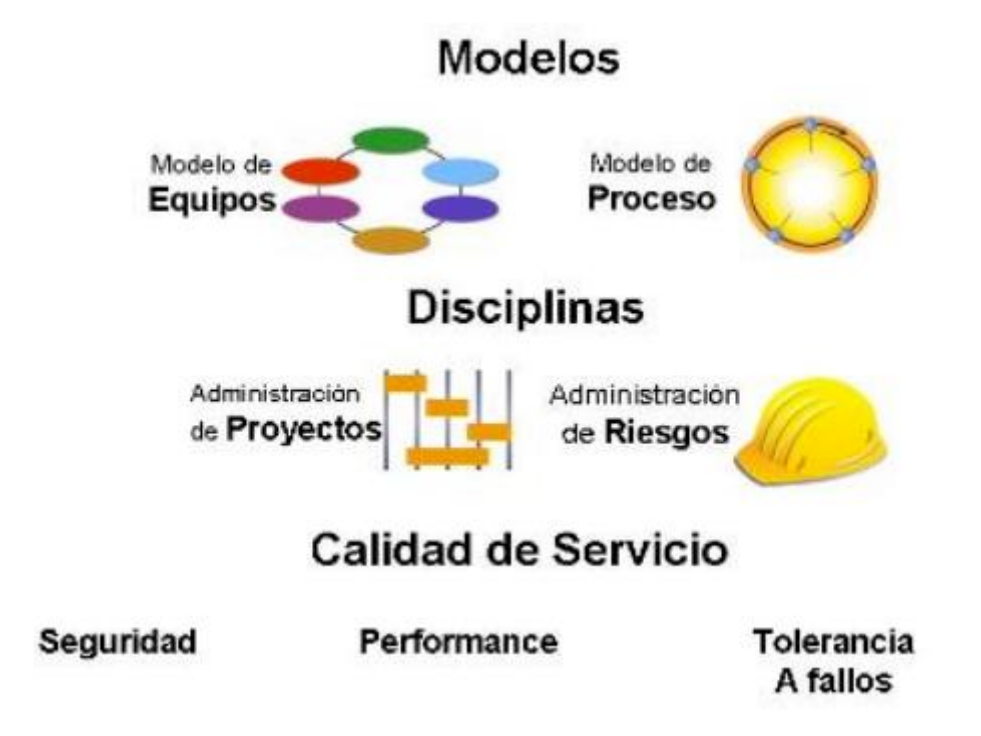

*Grafico#15. ("Microsoft Solution Framework - Modelos Disciplinas Calidad de Servicio")*

MSF como Metodología de Desarrollo permite Planificar, Diseñar y Crear Proyectos médiate; Modelos, Disciplinas y Calidad de Servicio. A continuación el Proyecto empezara con la Fase de Modelos Microsoft Solution Framework.

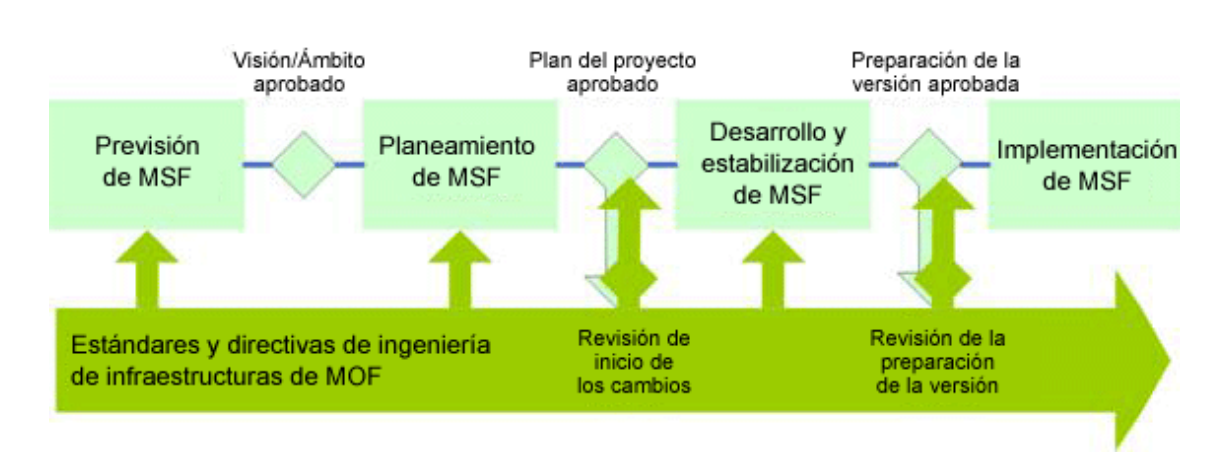

Diagrama de Modelos del Proceso de MSF

*Grafico#16. ("Microsoft Solution Framework – Diagrama de Modelos")*

# 4. DESARROLLO PROTOTIPO

La fase de Desarrollo empieza mediante el proceso de Ingeniería de (MSF) Fase de Modelos y Disciplinas.

- MODELOS DEL PROCESO DE MSF
- MSF TEAM MODEL

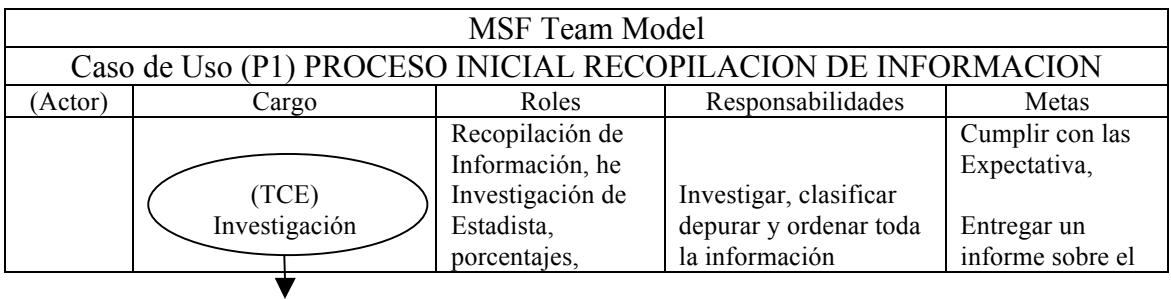

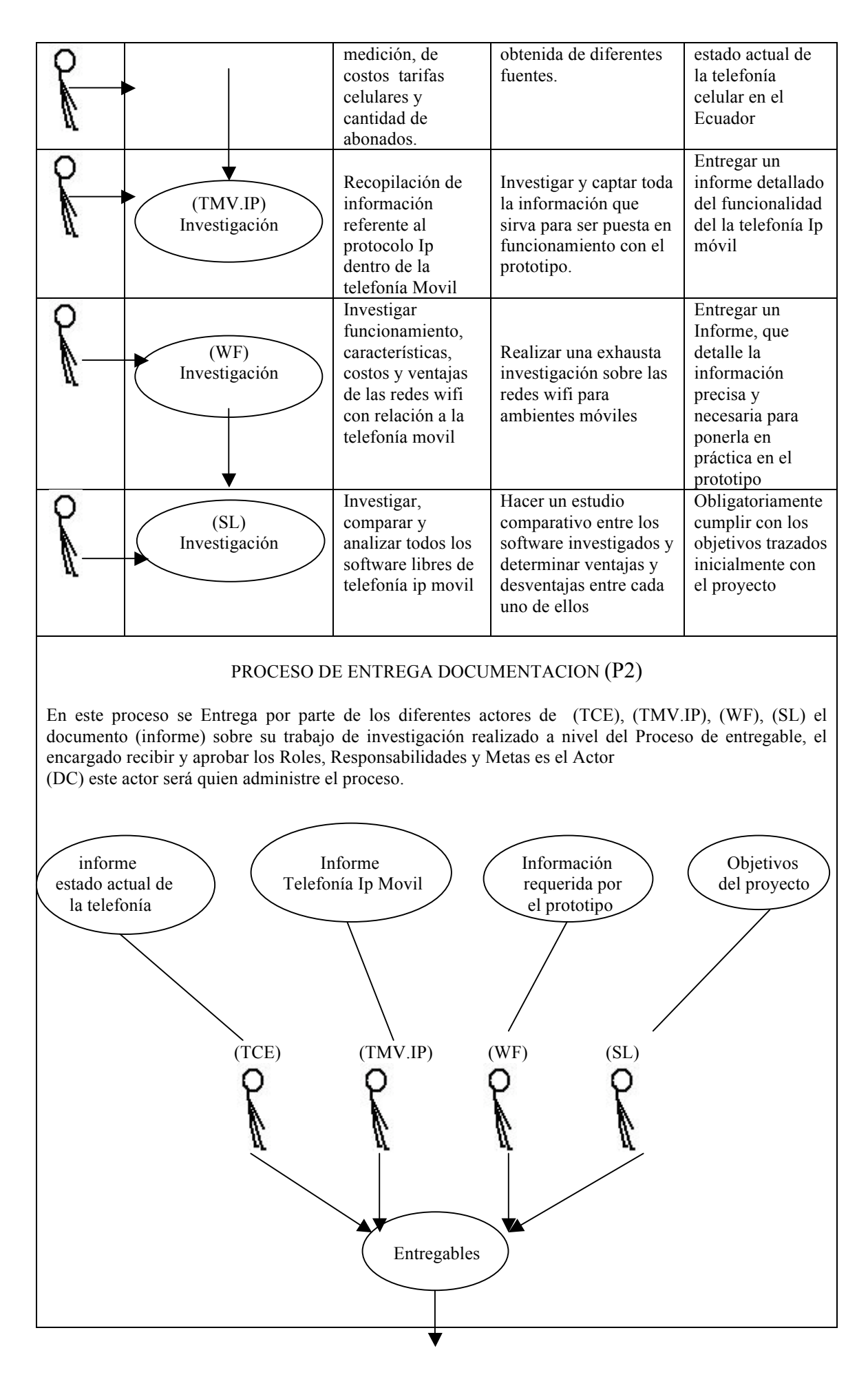

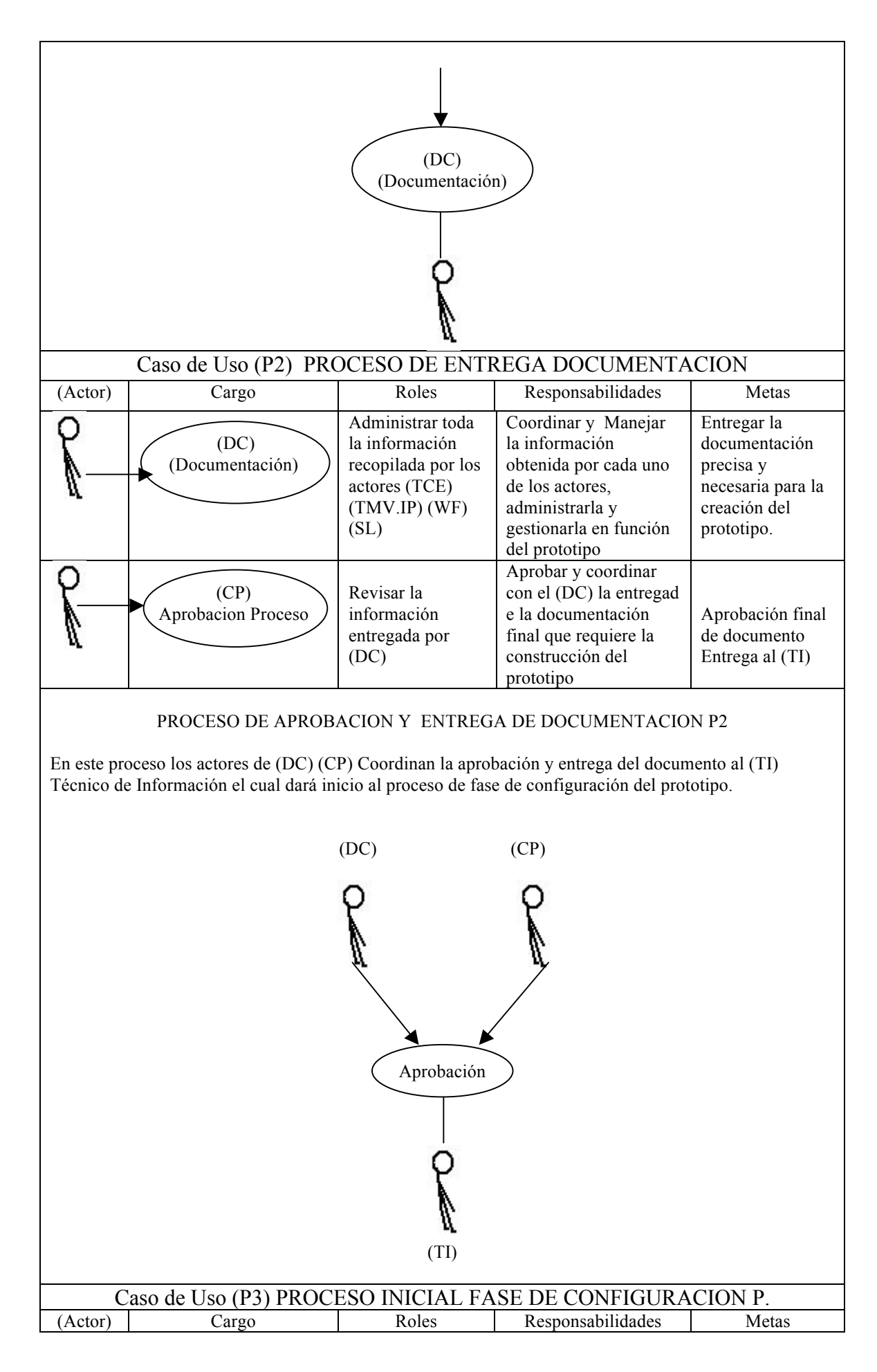

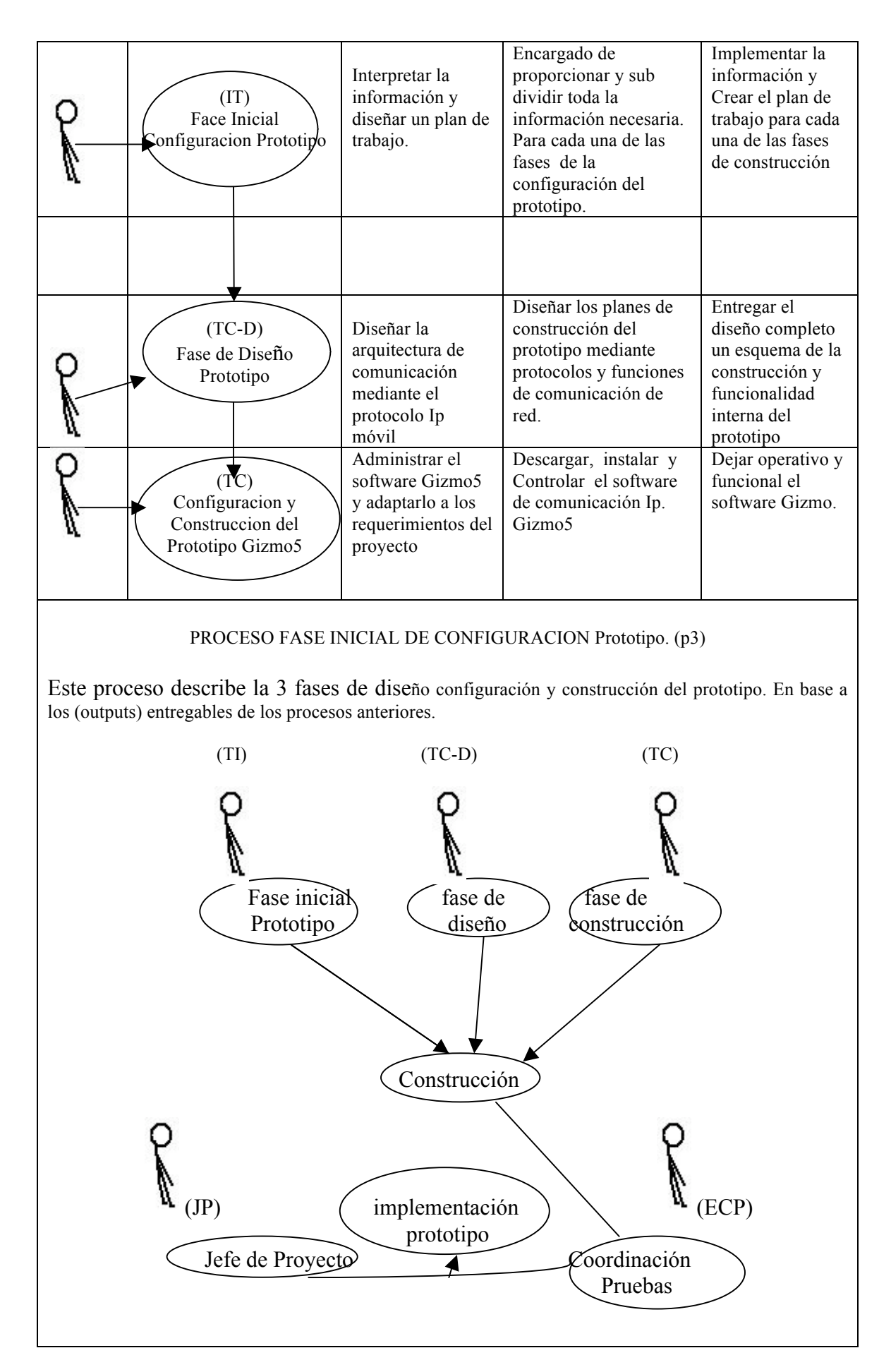

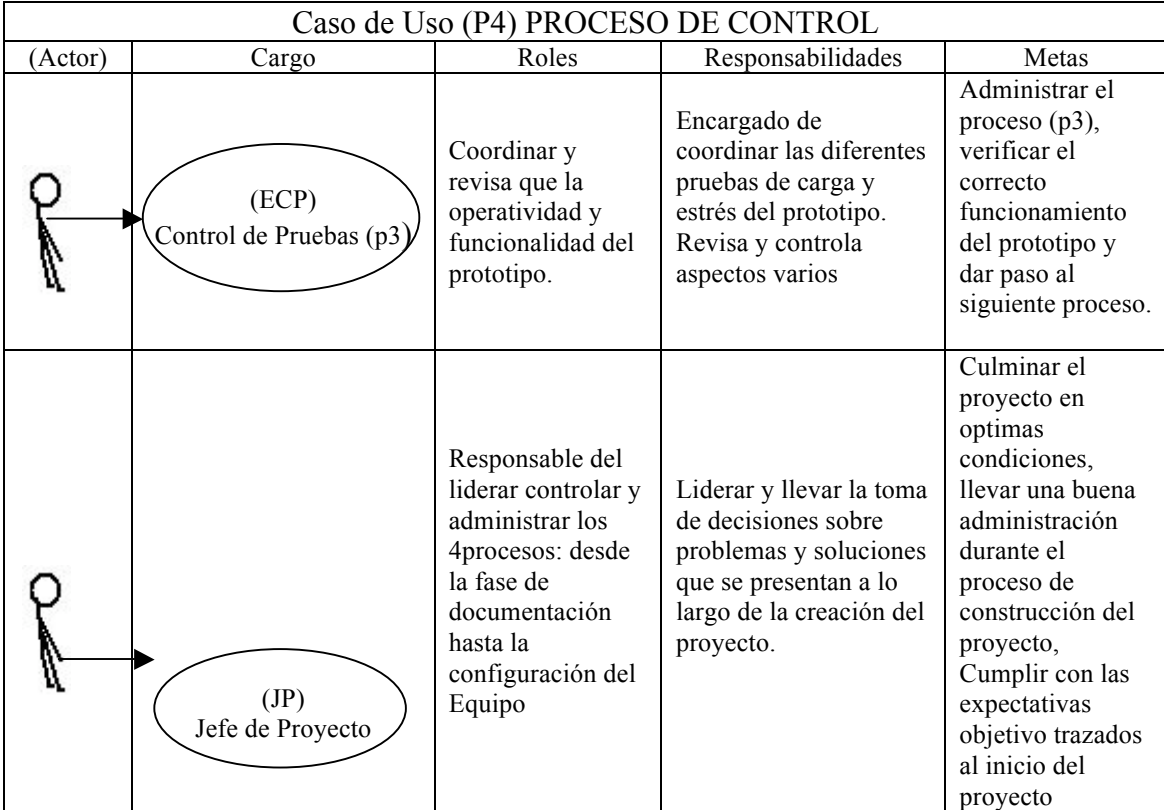

## • MSF PROCESS MODEL

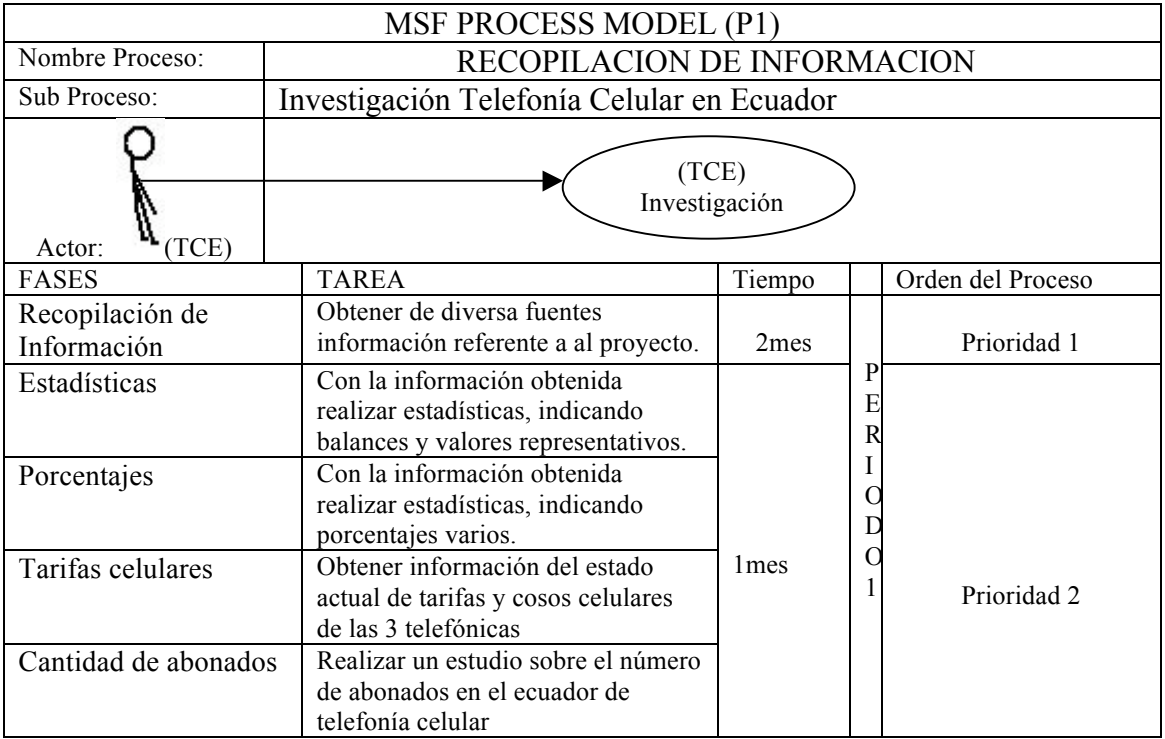
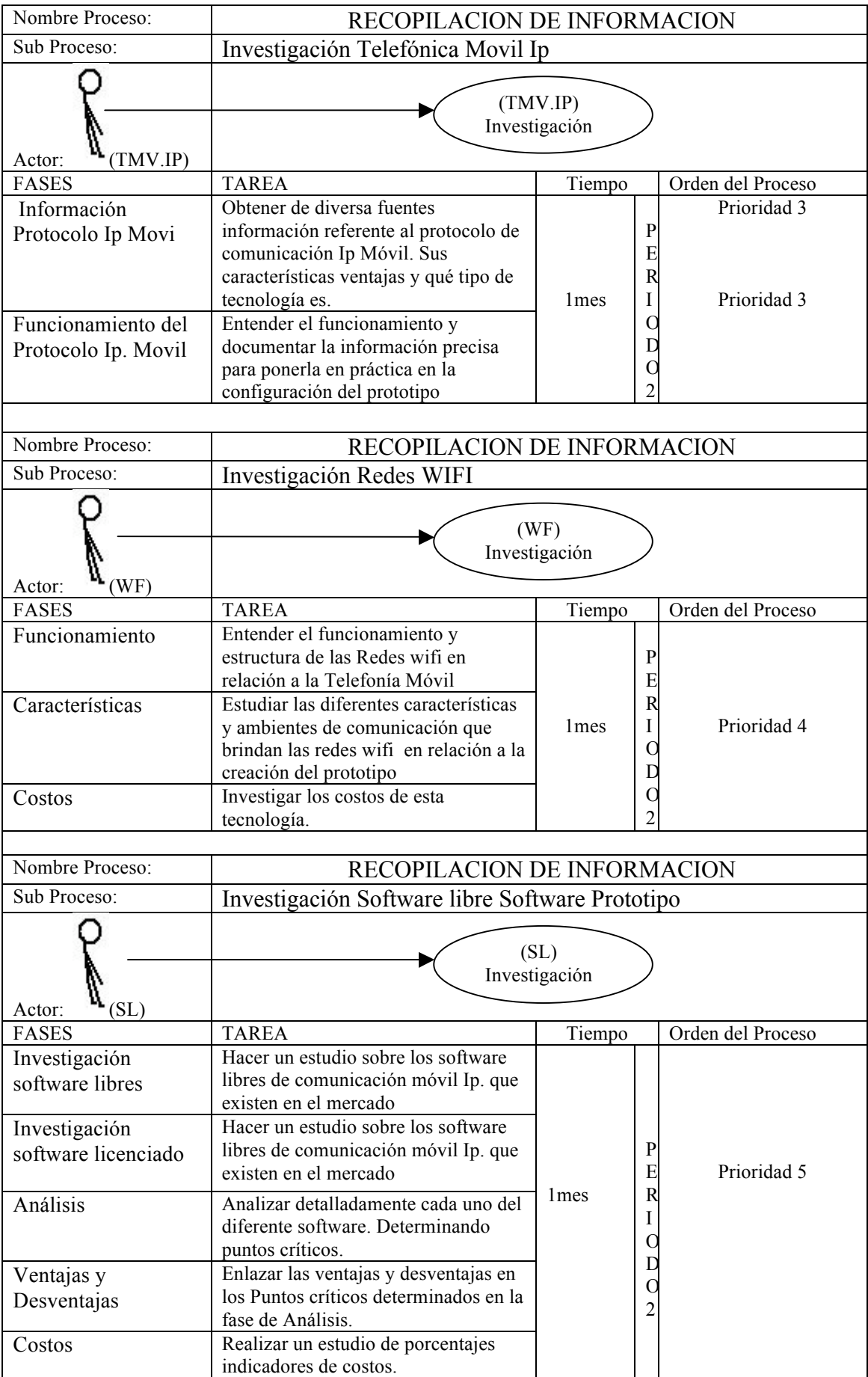

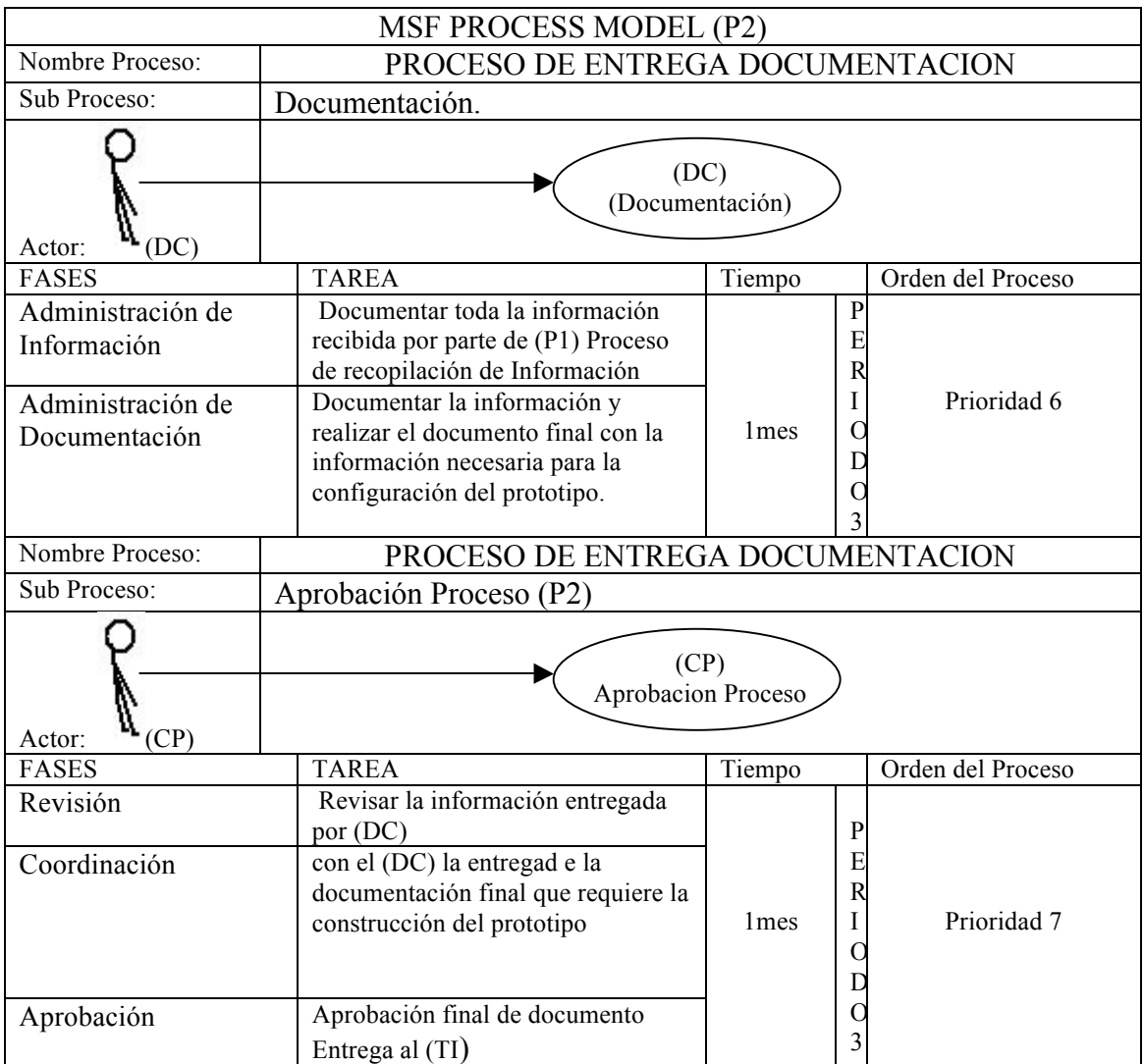

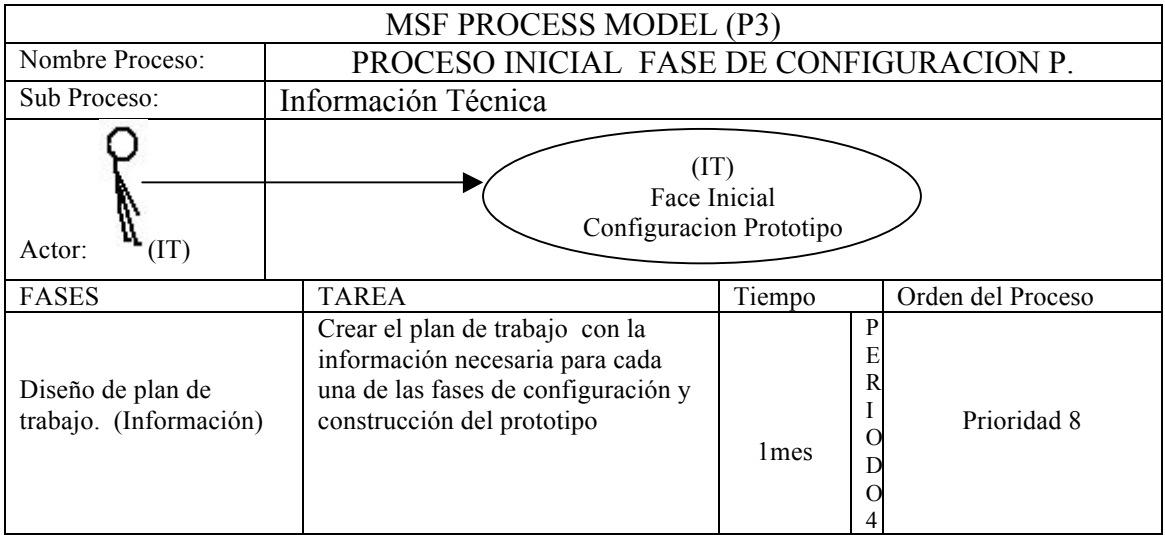

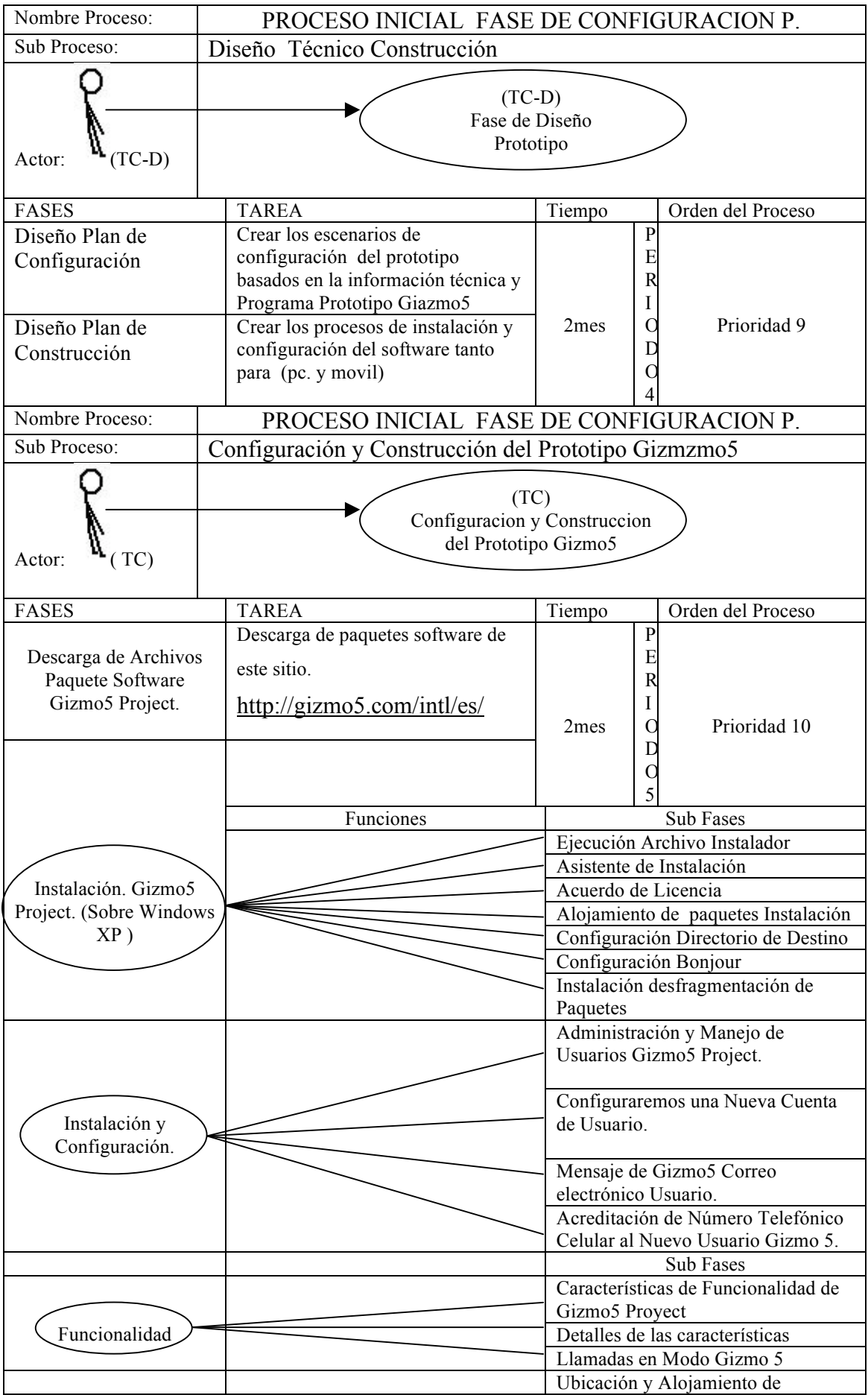

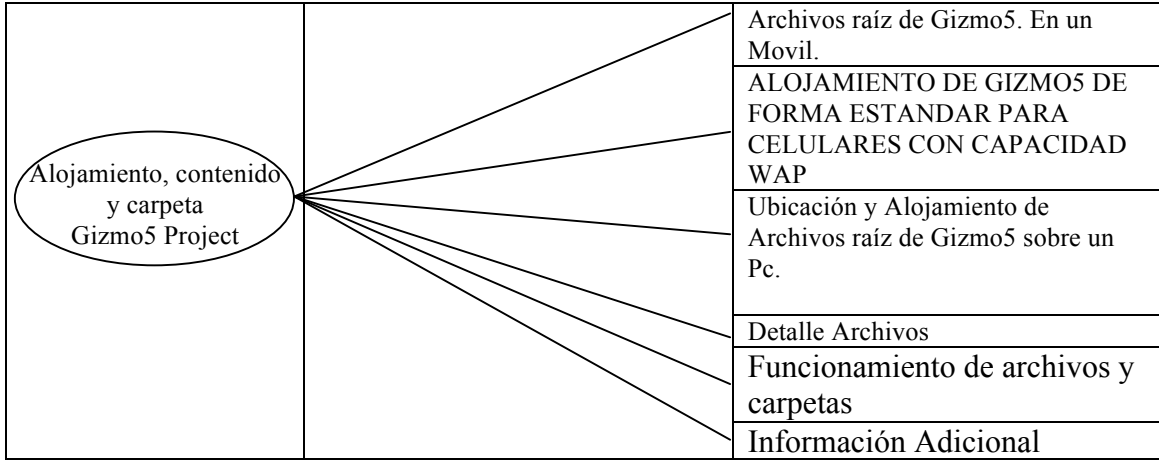

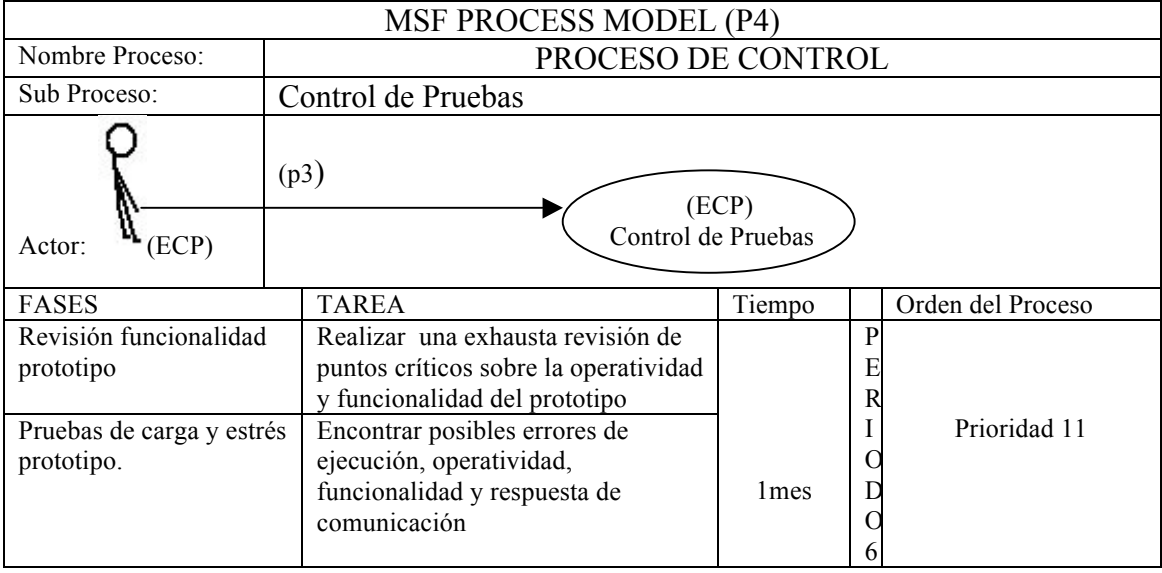

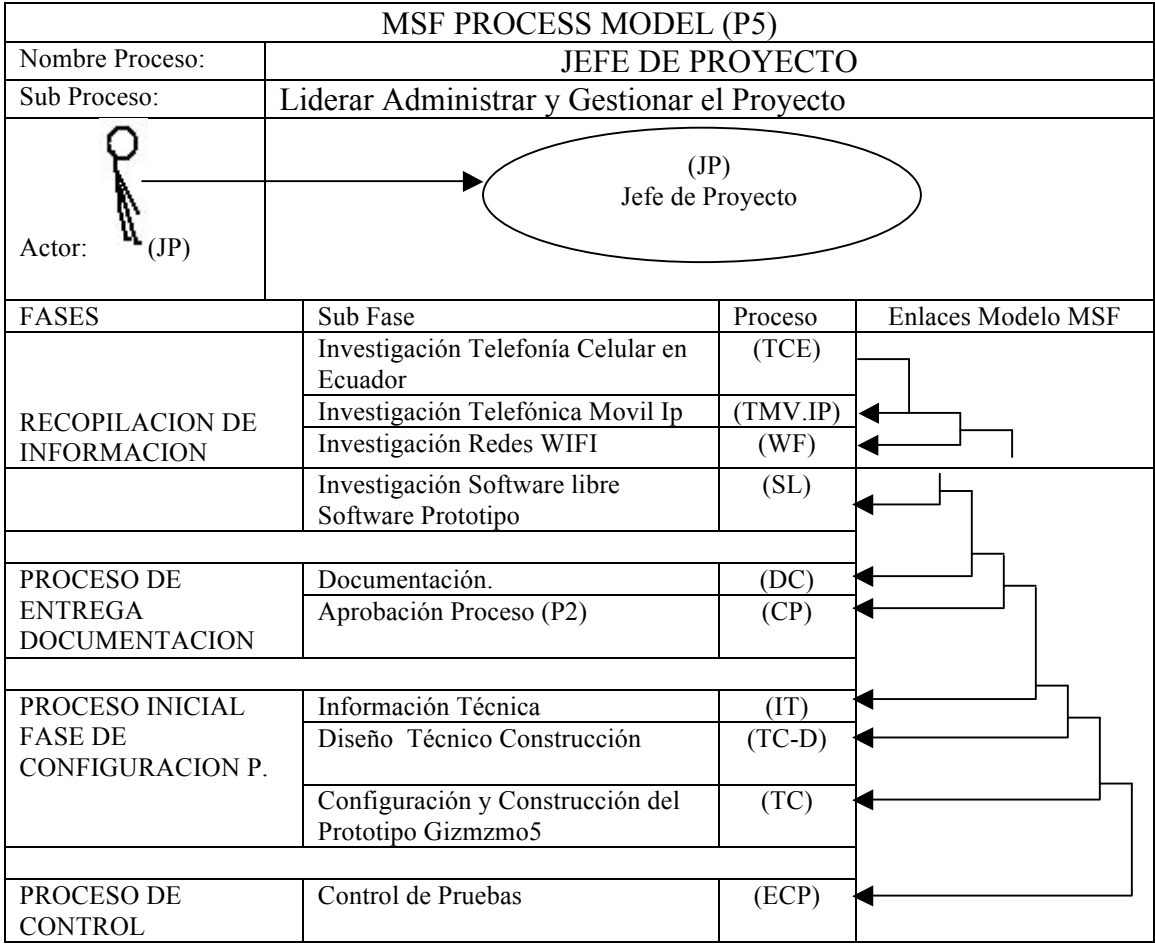

# Diagrama Final de Modelos del Proceso de MSF

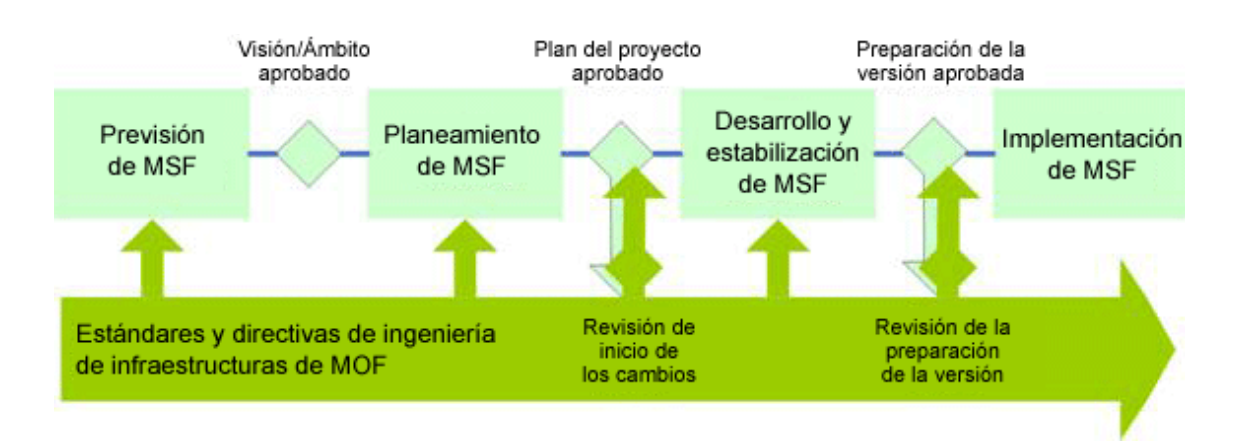

*Grafico#17. ("Microsoft Solution Framework – Diagrama de Modelos")*

Este grafico resume todo el proceso que se ha llevado a cabo en la Fase de Modelos del Proceso de MSF. Mediante los Modelos MSF TEAM MODEL y MSF PROCESS MODEL se definieron Actores y Casos de Uso basados bajo 6 Procesos los cuales son:

- Recopilación de Información.
- Proceso entrega documentación.
- Proceso inicial fase de configuración del prototipo.
- Proceso de control.
- Jefe de Proyecto.
- Implementación Prototipo.

Estos 6 procesos delegan a los diferentes Actores: cargos, roles responsabilidades y metas, dando como resultado sub procesos Entregables.

### *PROCESO DE ENTREGA DOCUMENTACION (P2)*

*En este proceso se Entrega por parte de los diferentes actores de (TCE), (TMV.IP), (WF), (SL) el documento (informe) sobre su trabajo de investigación realizado a nivel del Proceso de entregable, el encargado recibir y aprobar los Roles, Responsabilidades y Metas es el Actor (DC) este actor será quien administre el proceso.*

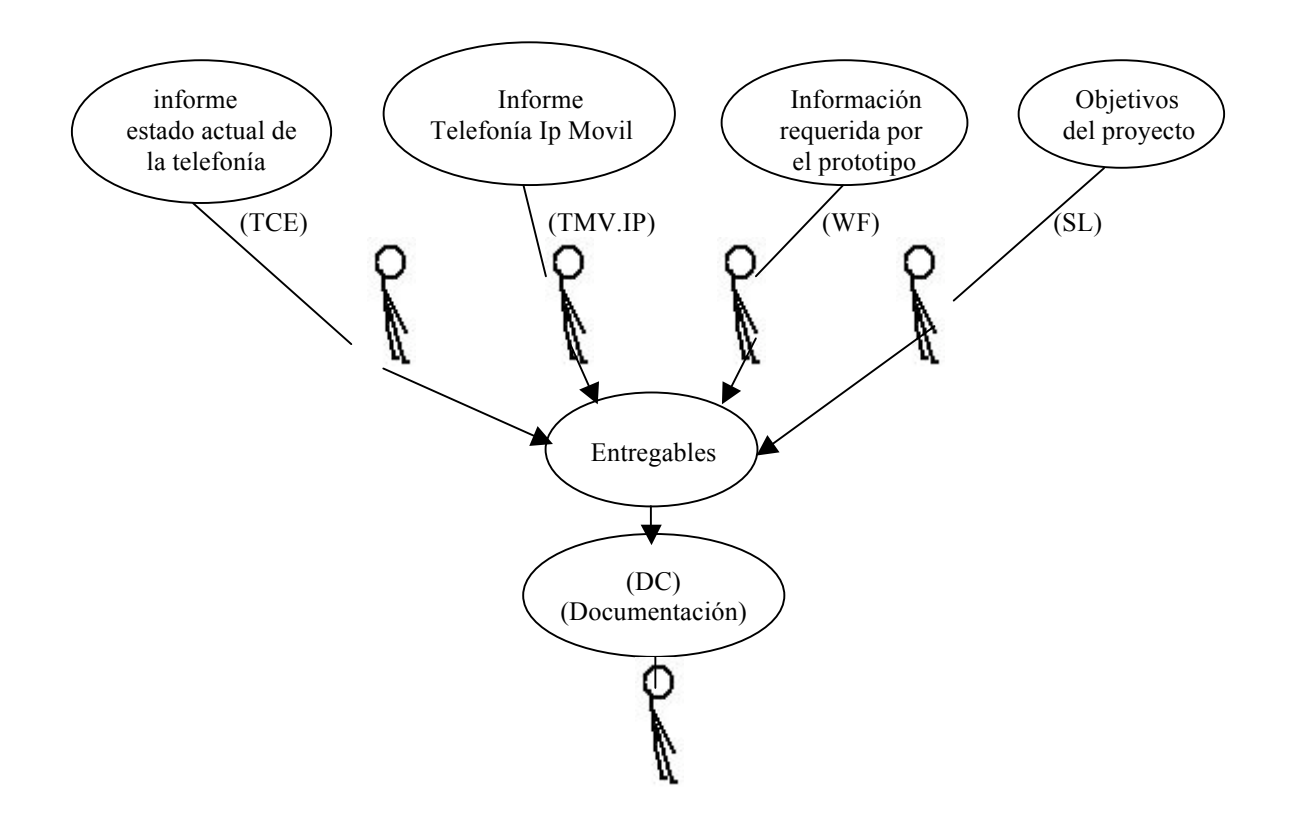

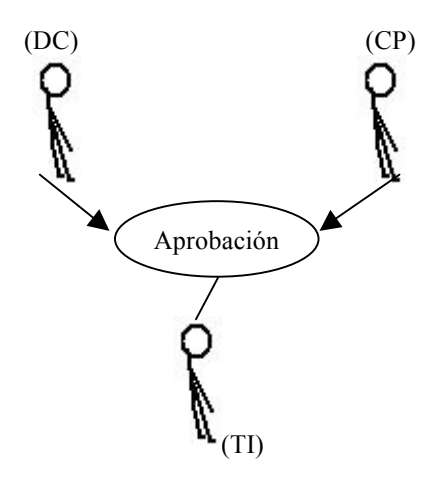

*PROCESO DE APROBACION Y ENTREGA DE DOCUMENTACION P2En este proceso los actores de (DC) (CP) Coordinan la aprobación y entrega del documento al (TI) Técnico de Información el cual dará inicio al proceso de fase de configuración del prototipo.*

*PROCESO FASE INICIAL DE CONFIGURACION Prototipo. (p3) Este proceso describe la 3 fases de diseño configuración y construcción del prototipo. En base a los (outputs) entregables de los procesos anteriores.*

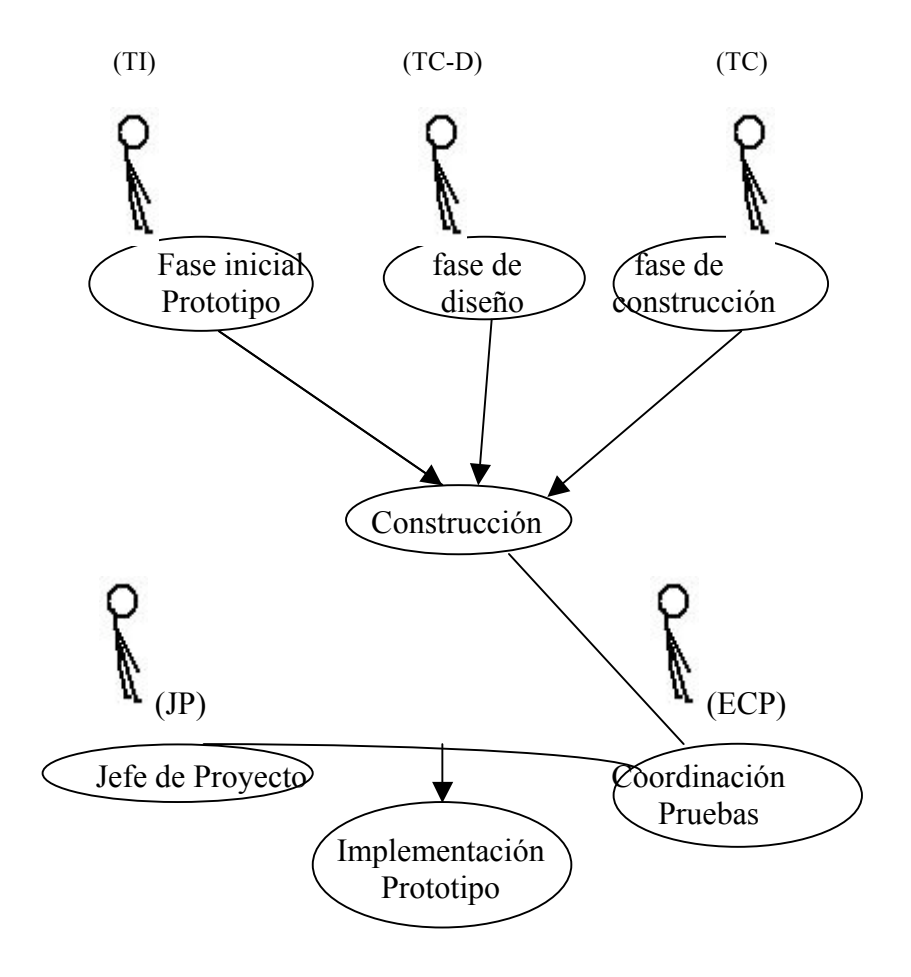

Estos sub procesos Entregables son enlazados al MSF PROCESS MODEL para definir fases, tareas, tiempo, Orden del Proceso, Prioridades y enlaces. Guiados y desarrollados

bajo la Estructura de Modelos Previsión, Planeamiento, Desarrollo, Estabilización. Finalizando el Proceso de Modelos MSF.

# • DISCIPLINAS DEL PROCESO DE MSF

• ADMINISTRACION DEL PROYECTO

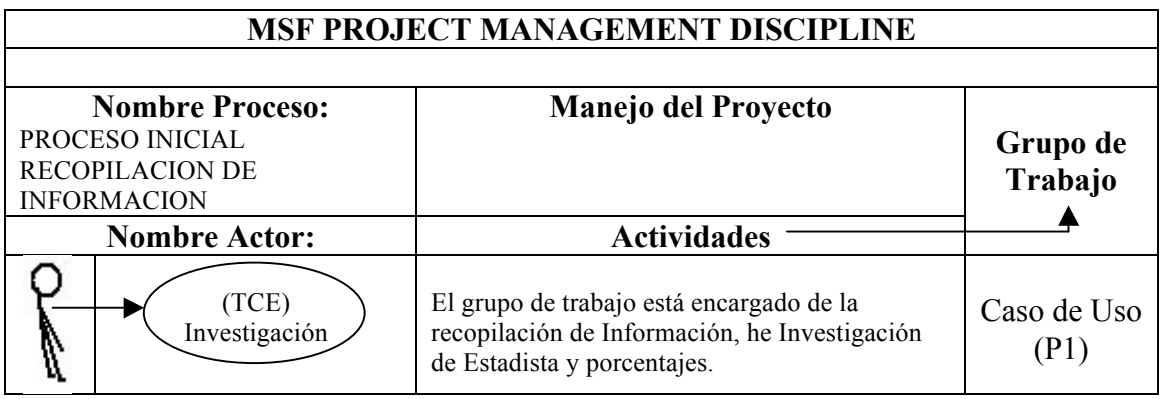

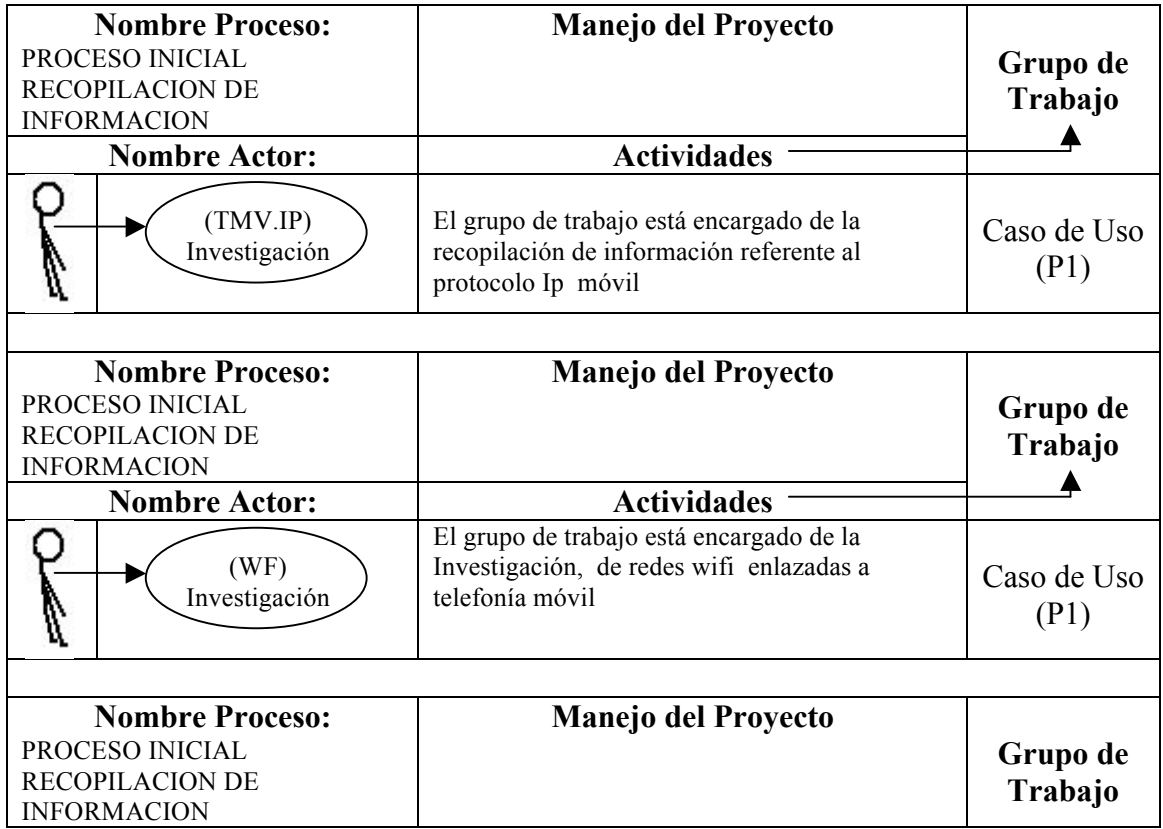

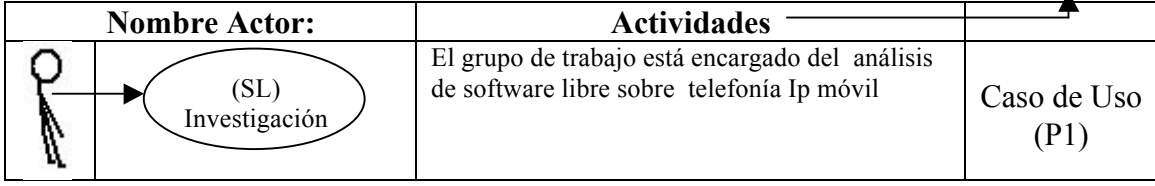

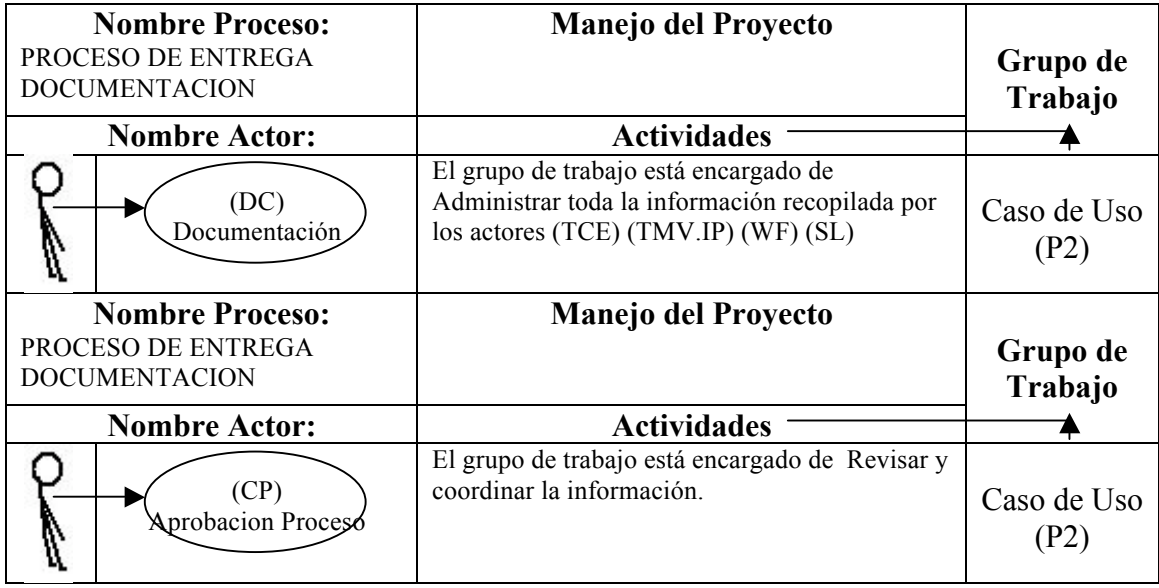

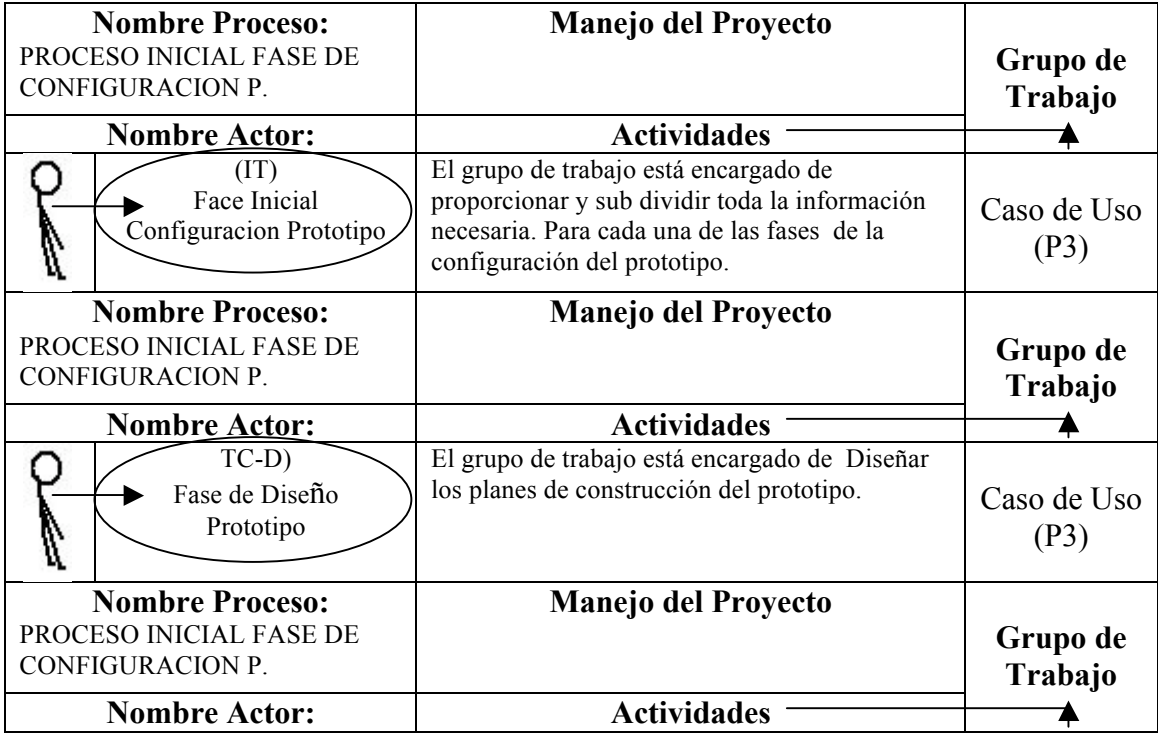

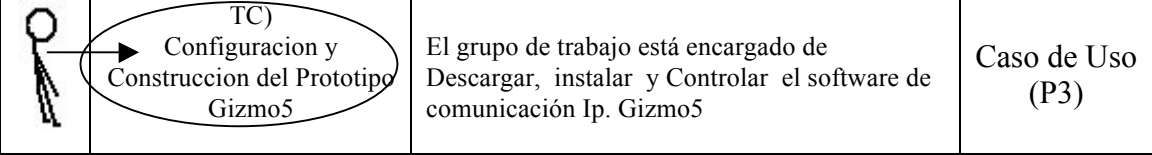

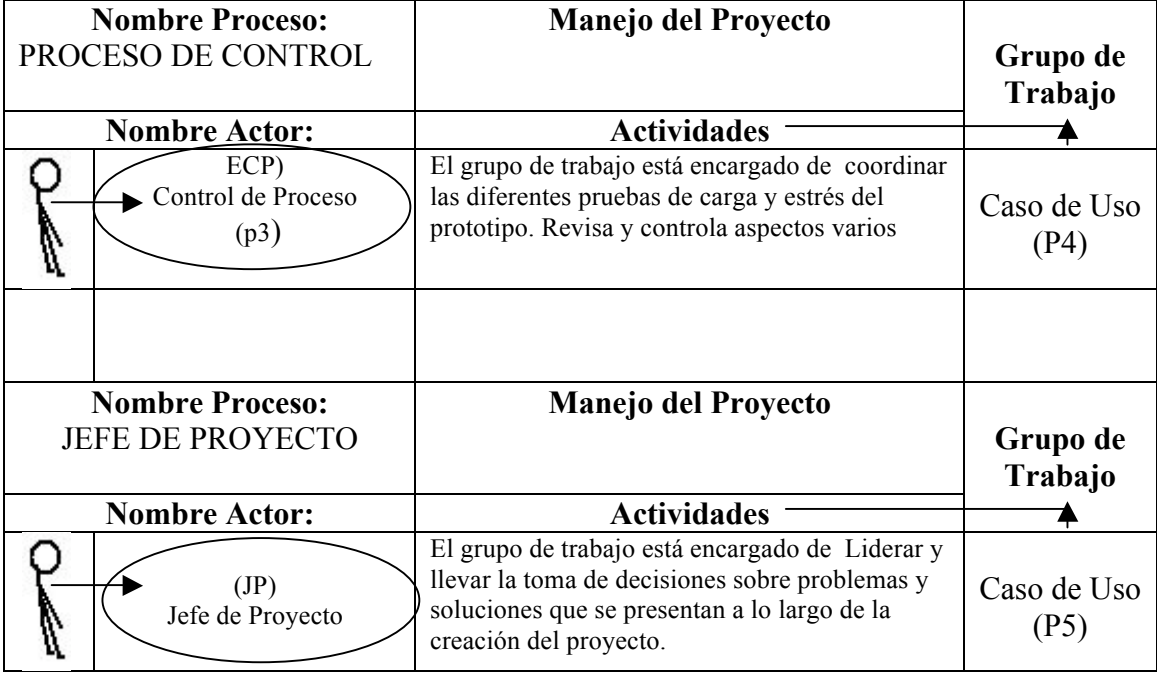

### • **MSF RISK MANAGEMENT DISCIPLINE**

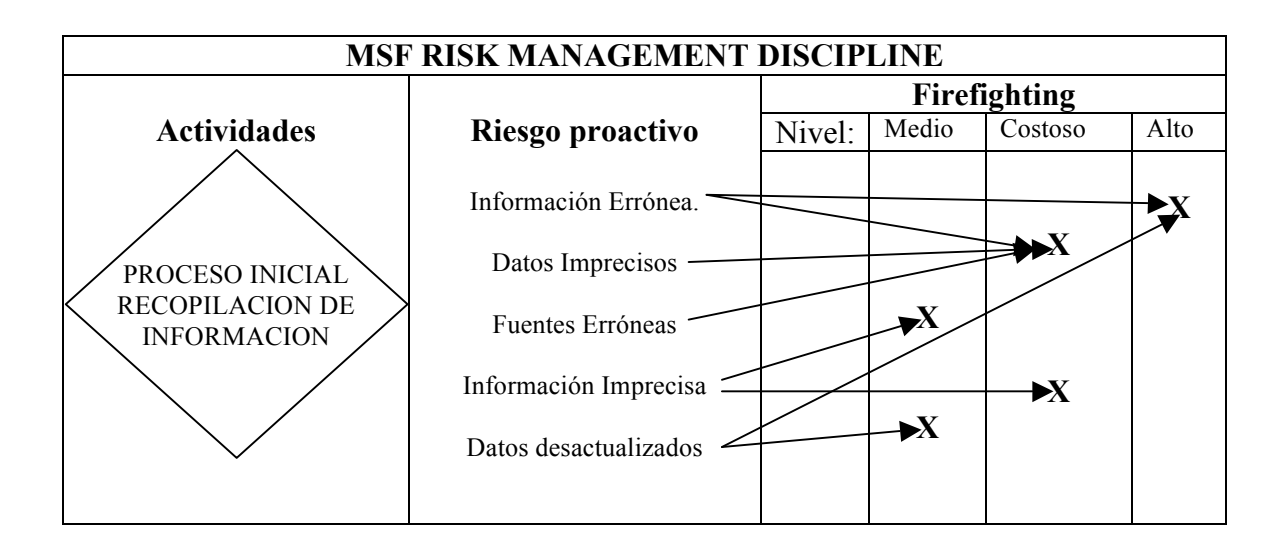

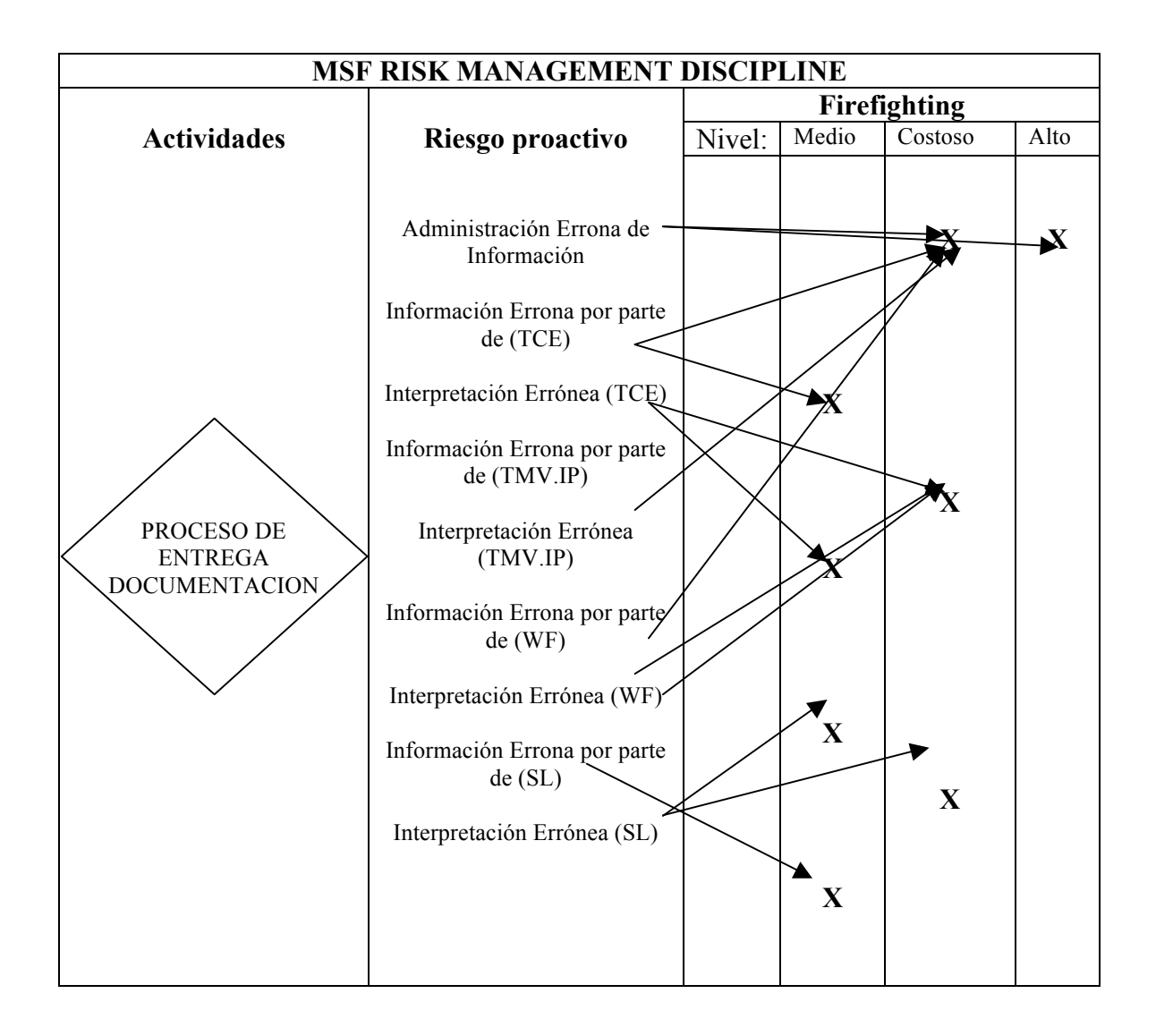

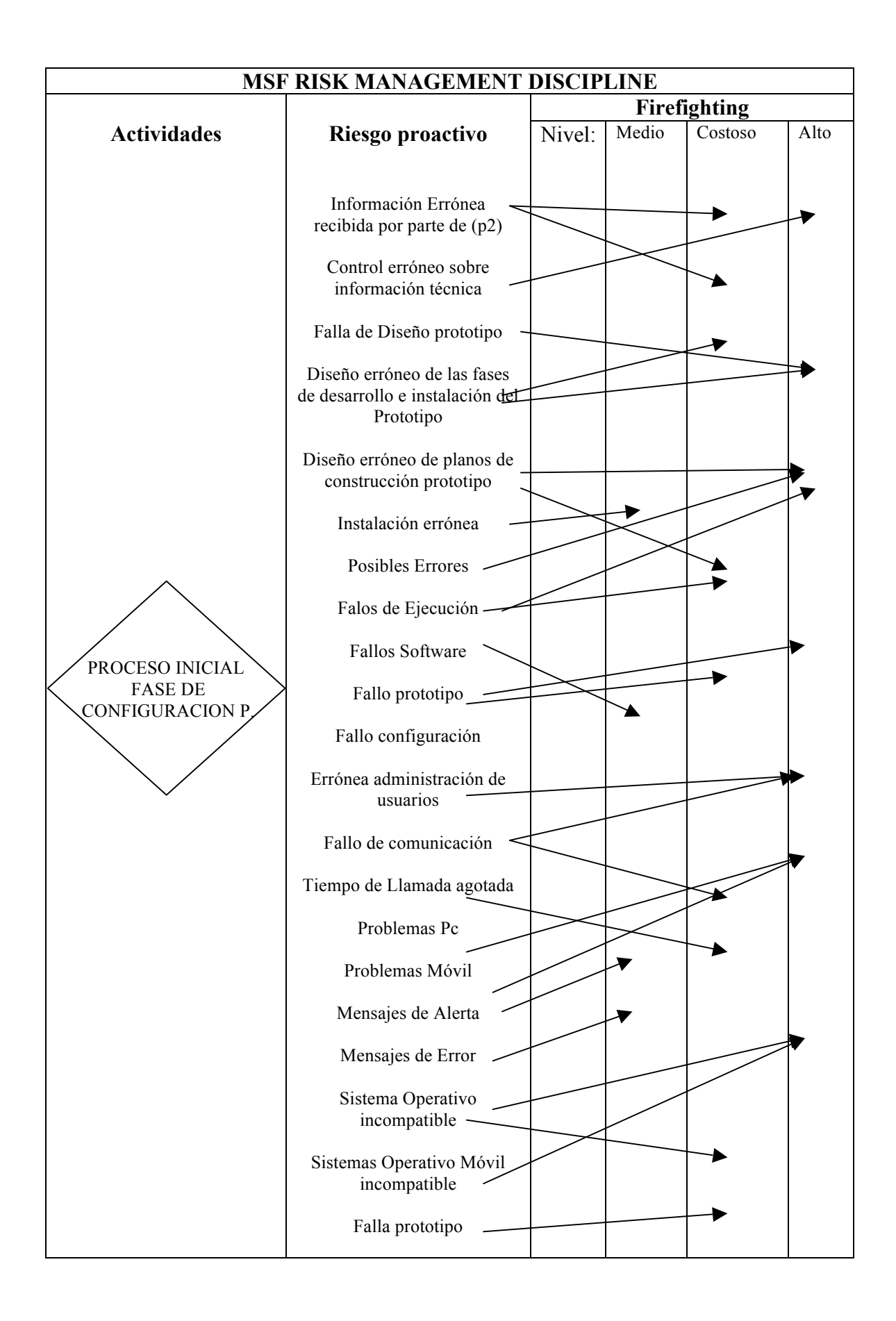

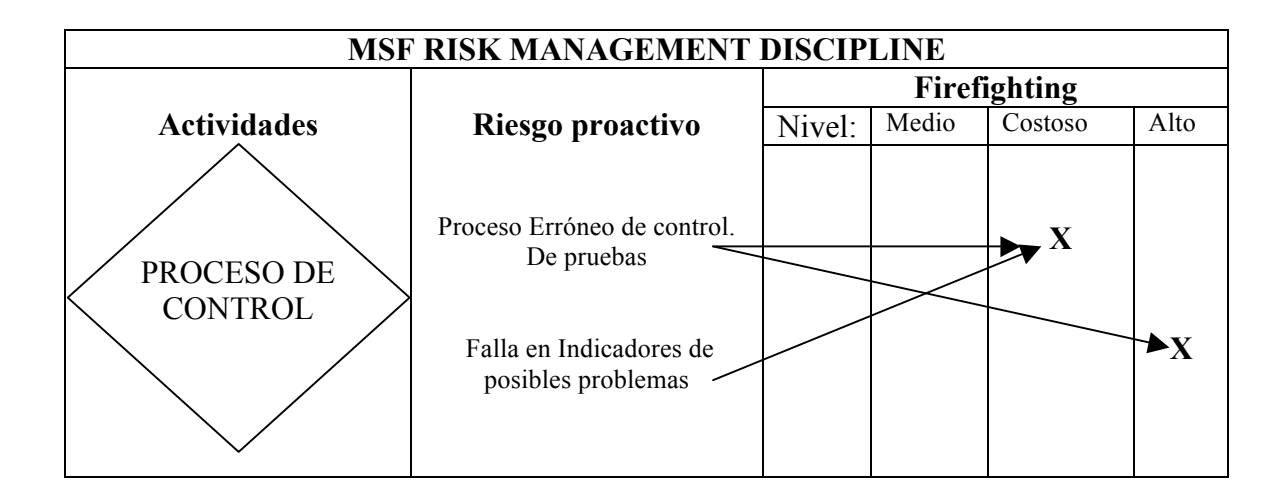

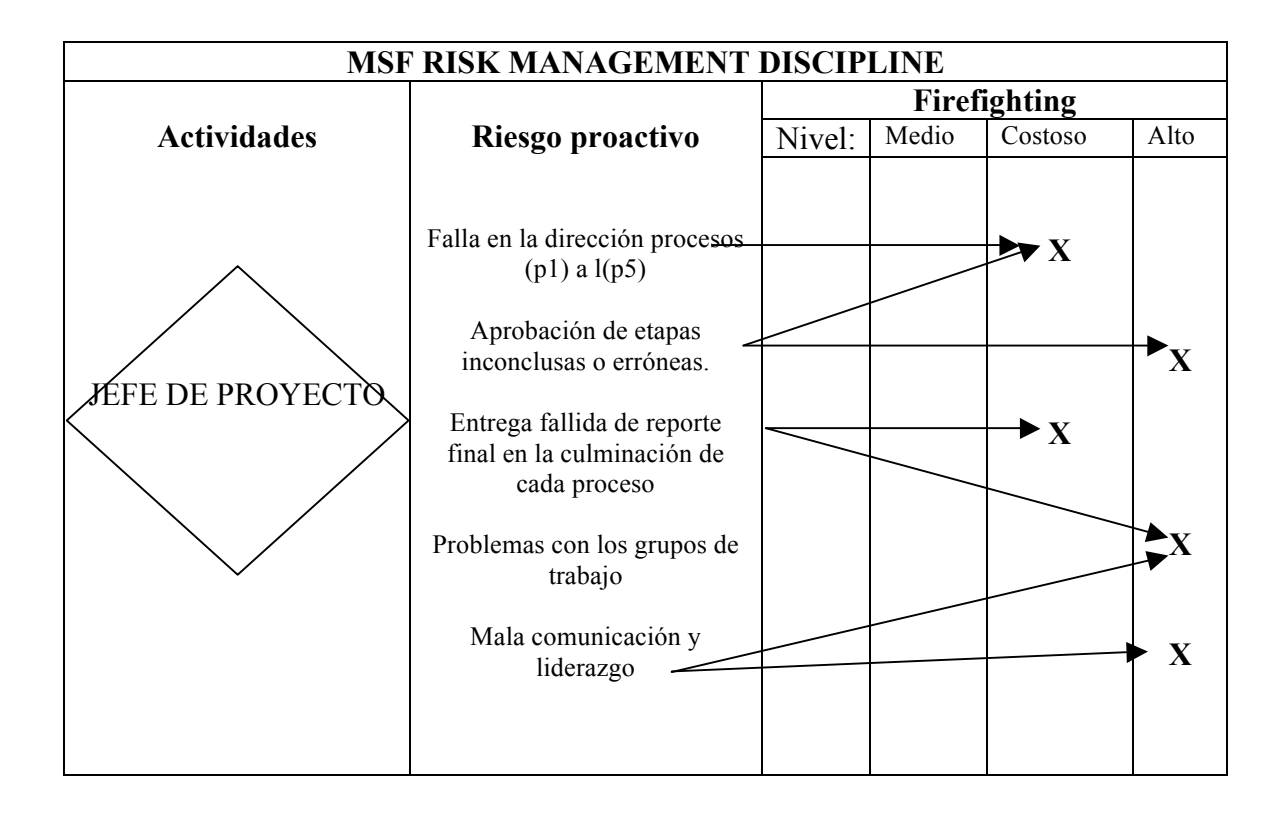

# • **ADMINISTRACION DE RIESGOS**

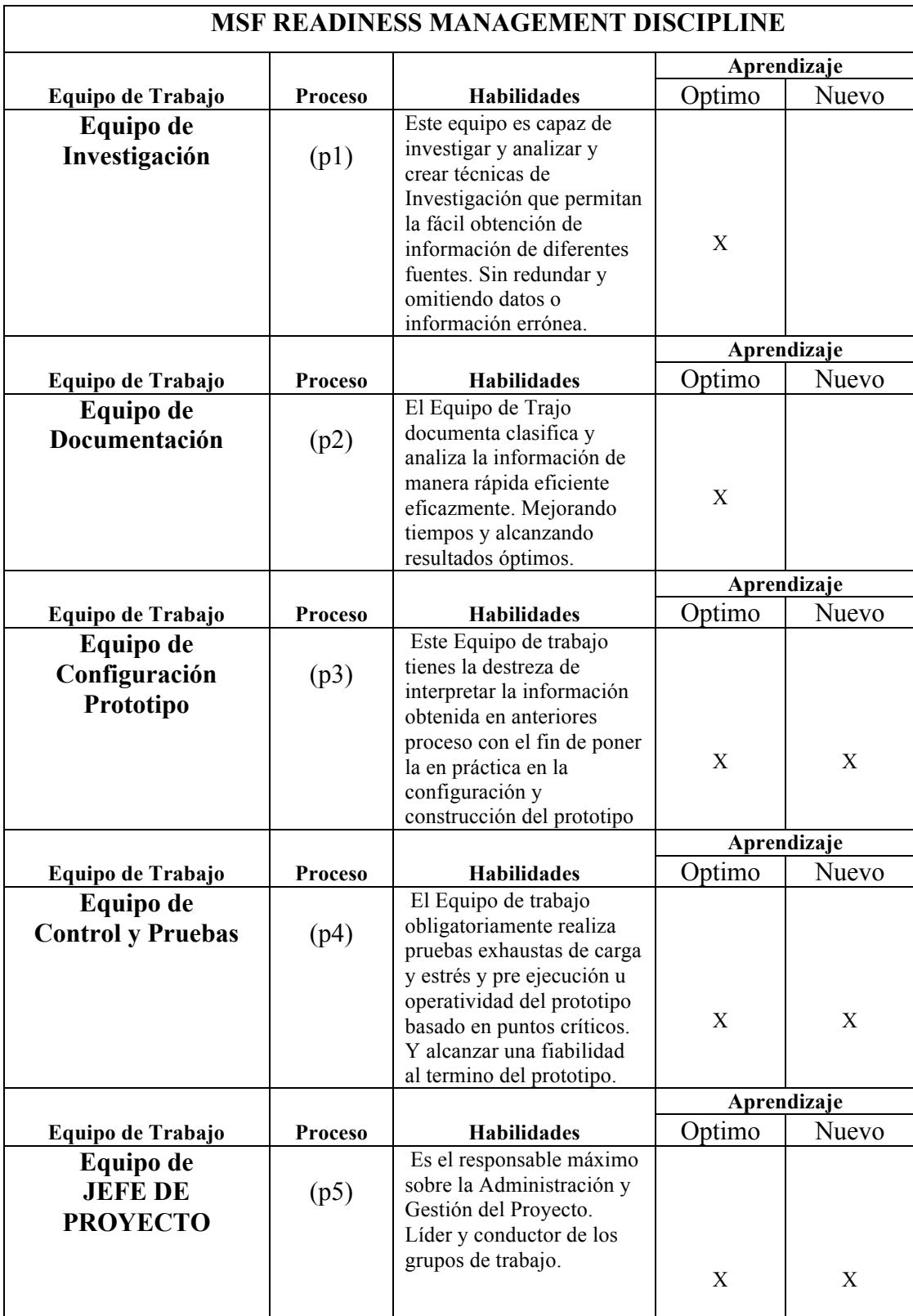

#### **CALIDAD DE SERVICIOS**

## • **SEGURIDAD**

Microsoft Solution Frmawork proporciona prácticas probadas para planear, crear e implementar diversas soluciones de tecnología. El Proyecto está orientado a dar soluciones de tecnología de tipo tecnológico orientado a la telefonía celular de Ecuador. MSF ayuda a las organizaciones a alcanzar el delicado equilibrio de flexibilidad a la que vez que se cumplen los compromisos y se reducen los riesgos.

### • **PERFOMANCE**

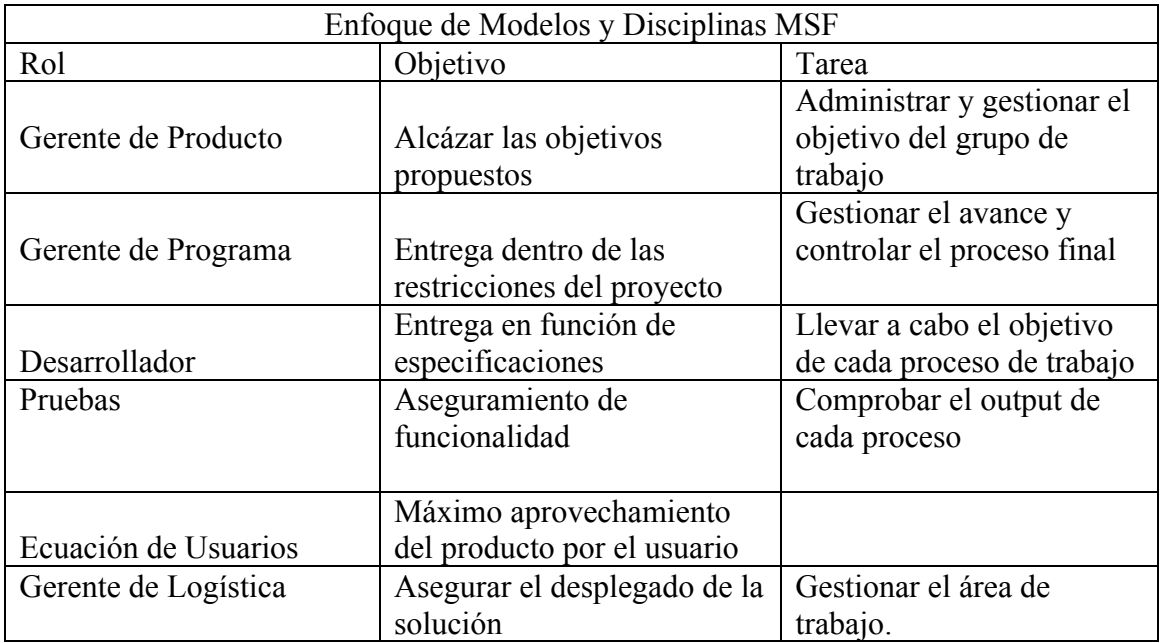

Tabla # 22. (*Perfomance)*

## **Perfiles de Usuario**

Los Perfiles de usuario Indican y describen con quien se está lidiando, y proveen una descripción de la gente y los grupos que usan el sistema. Esta información es usada para organizar como la información será recolectada, e identificar quien dará dicha información para su recolección.

Estos perfiles también pueden ser creados al tiempo que se generan los escenarios de uso.

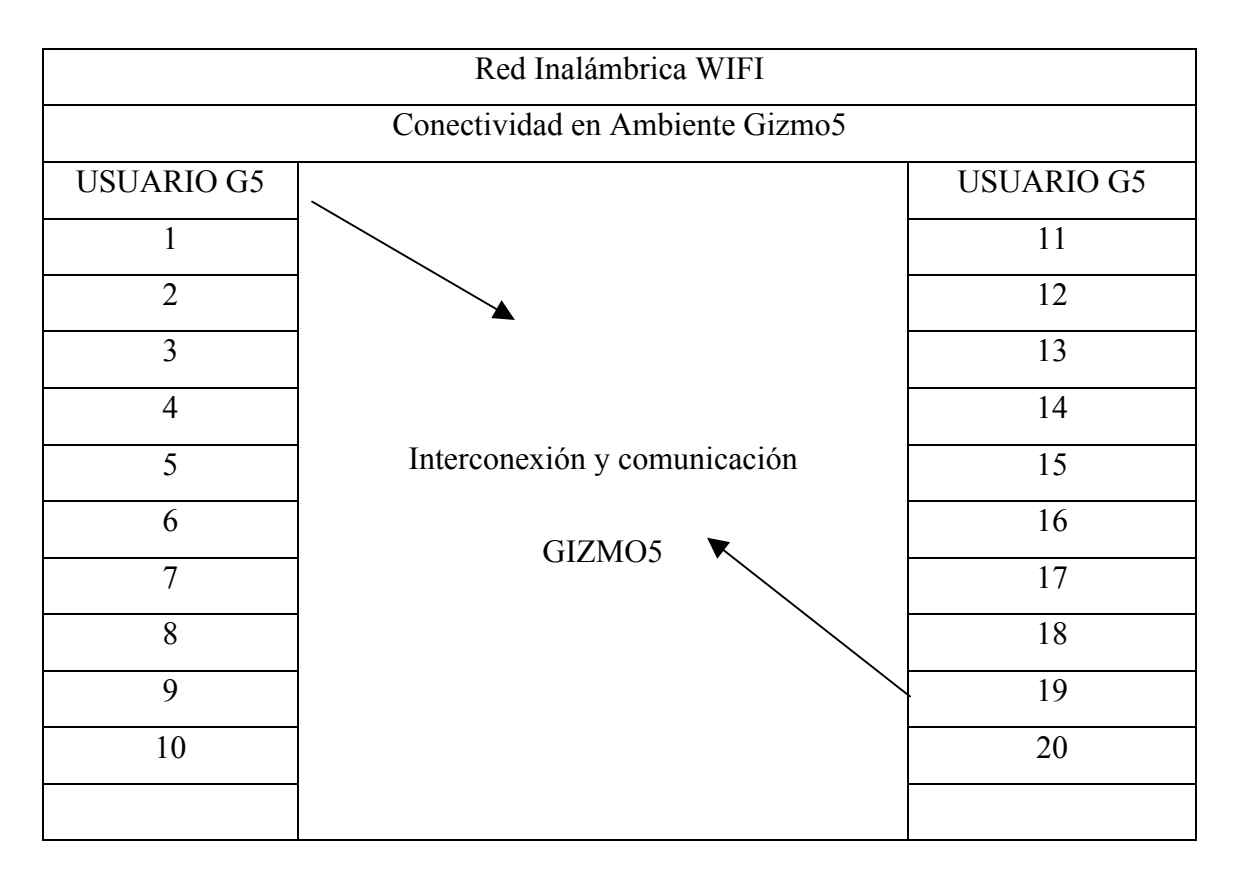

*Tabla # 23. (Red Inalámbrica Wifi*)

### **Escenarios de Uso**

Los escenarios de uso describen los requerimientos del sistema en el contexto del usuario, mostrando cómo se efectúan los procesos de negocios, o como se deberían efectuar. Los escenarios de uso toman los datos que han sido recolectados, y los aplica en un documento donde paso a paso se describe que pasa primero, luego y después en la ejecución de una tarea específica. Esto transforma los requerimientos que se han recolectado en el contexto de cómo se usan los procesos, funciones y procedimientos.

Visión: Cumplir con cada una de las fases de los Procesos, determinar reportes entregables con resultados óptimos y cumpliendo con las expectativas del grupo de trabajo.

Planeación: Los Modelos de MSF tienen un plan de Trabajo orientado a cada uno de los casos de uso, procesos y sub procesos determinado roles actividades cargos y responsables de cada fase. Asegurándose un plan de trabajo determinado por cada Proceso dando como resultado un output. Proceso que es tomado en cuenta en el siguiente siclo del modelo. MSF.

Desarrollo: El Proyecto se basa bajo 5 Procesos Fundamentales los cuales son:

Investigación. (P1)

Documentación (P2)

Configuración y Construcción (P3)

Control Pruebas (P4)

Administración Jefe Proyecto (P5)  $\longrightarrow$  Implementación Prototipo

### • **TOLERANCIA A FALLOS**

Un elemento fundamental de la Tolerancia a fallos es el control de los riesgos inherentes que se lleva a cabo en los 5 procesos que contiene el Proyecto. La mayoría de las personas asocian el concepto de riesgo con la posibilidad de pérdida, incluyendo valor, control, funcionalidad, calidad o tiempo. No obstante, los riesgos también proceden de la incertidumbre que rodea a las decisiones de proyecto y sus resultados, que pueden ocasionar la imposibilidad de maximizar la ganancia de oportunidades.

#### IMPLEMENTACION MSF

A continuación detallaremos he indicaremos El proceso de configuración y construcción del Prototipo Movil Ip. Para lo cual se Indicaran y detallaran los siguientes Puntos de Construcción

- Descarga de Archivos Paquete Software Gizmo5 Project.
- Instalación. Gizmo5 Project. (Sobre Windows XP)
- Instalación y Configuración.
	- Administración y Manejo de Usuarios Gizmo5 Project.
- Funcionalidad.
- Alojamiento, Contenido y Carpeta Instalador Gizmo5 Project.

# DESCARGA DE ARCHIVOS PAQUETE SOFTWARE

## GIZMO5 PROJECT

## PAGINA: http://gizmo5.com/intl/es/

Este es el sitio Web oficial donde se puede descargar de forma segura, el archivo Instalador de Gizmo5 Project. La descarga del Archivo se la hace desde el Menú Principal de la Pagina; Opción Descarga.

Una vez descargado el Archivo Instalador (Gizmo5 Project). Este se guardara con el Nombre de (WinGizmoInstall). El peso del Archivo Instalador es de 13,2 MB (13.938.580 bytes).

Dependiendo del Navegador de Internet y su velocidad de descarga y compresión. El tiempo que toma descargar del Archivo es de aproximadamente entre 5 a 10 minutos.

Se recomienda Descargar el Archivo en el Escritorio del Computador. Para mayor facilidad a la hora de empezar la instalación. (En caso de ser descargado Mediante el teléfono celular se recomienda Guardarlo en el Archivo Fuente Del sistema Operativo del Celular. En los casos de Nokia Samsung, Iphone)

### INSTALACION GIZMO5 PROJECT (Sobre Windows XP)

Una vez descargado el archivo Principal (Archivo Instalador de Gizmo5). Procederemos a la Instalación del Software, de forma detallada clara y precisa sobre cada uno de los ítems y requerimientos de instalación.

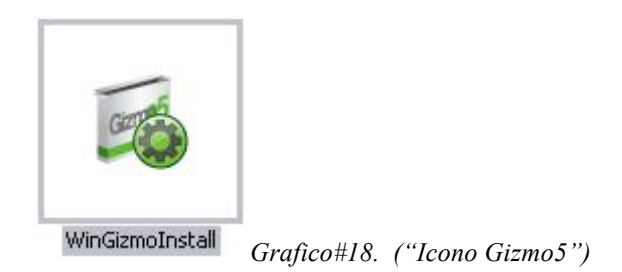

ITEMS de Instalación:

Abrimos y Ejecutamos el Archivo Instalador de Gizmo5 (WinGizmoInstall)

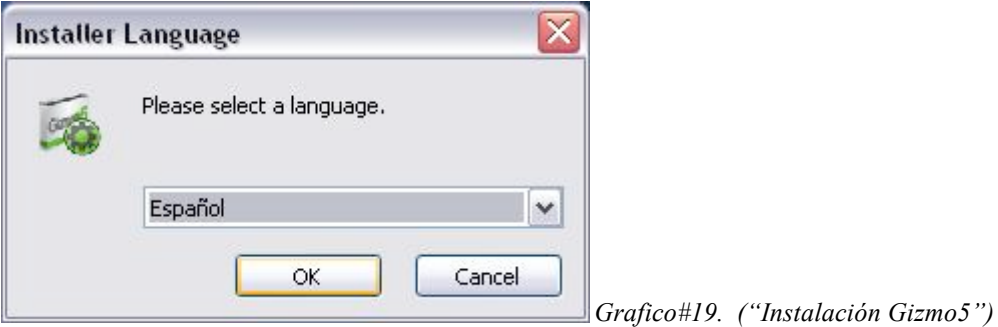

- Se ejecutara la Ventana de Installer language. . Aquí podemos seleccionar entre 10 Idiomas la Instalación de Gizmo 5 Project. (En este caso Señalaremos el idioma Español).
- Click en ok

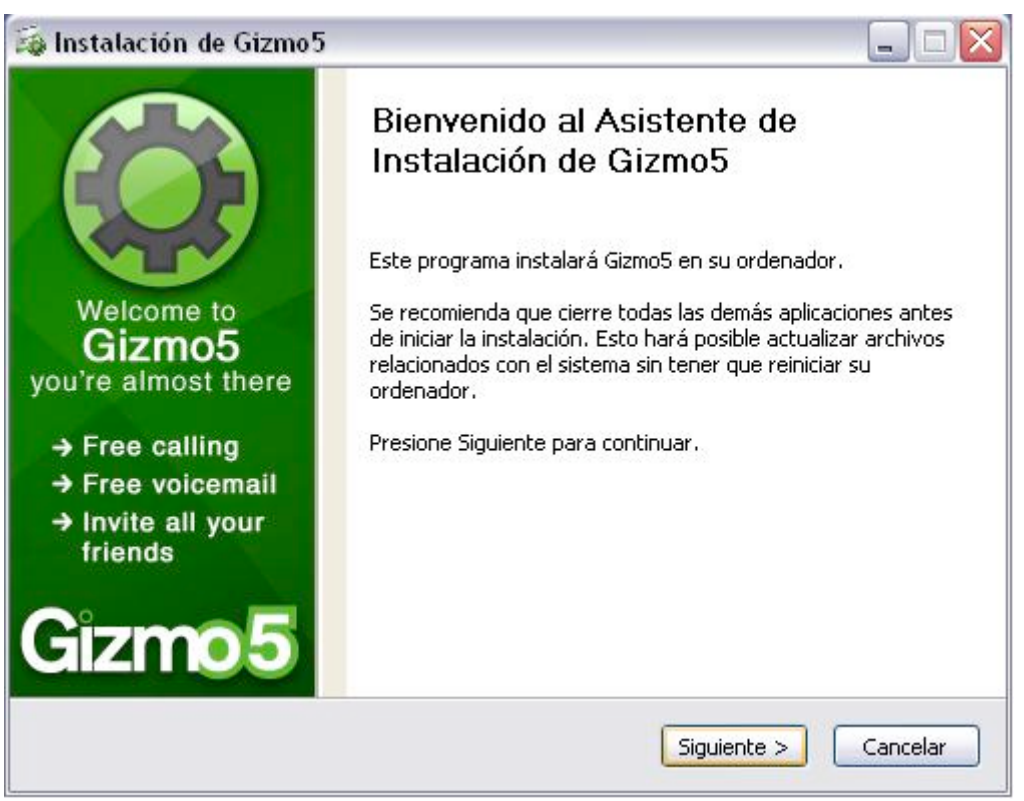

*Grafico#20 ("Instalación Gizmo5")*

- Ahora pasaremos al (Asistente de Instalación de Gizmo5) En esta ventana existen recomendaciones e Indicaciones para una segura Instalación.
- Señalamos Siguiente para comenzar la Instalación

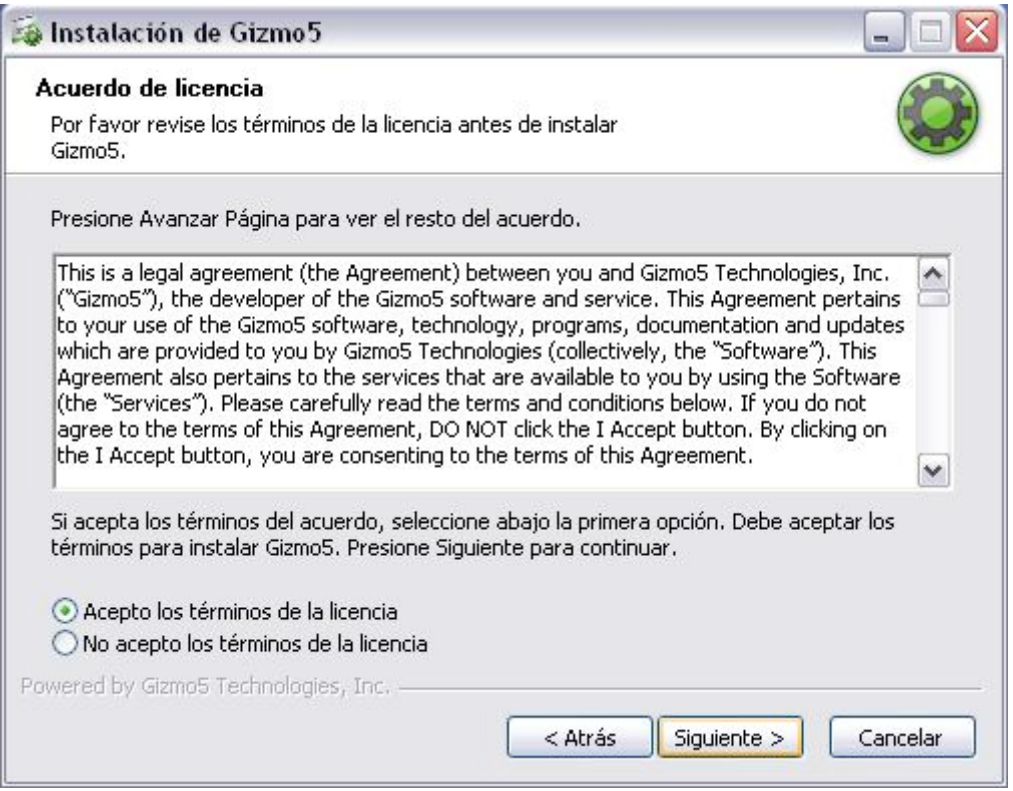

*Grafico#21 ("Instalación Gizmo5")*

• Nos aparecerá la Ventana de Acuerdo de licencia. En esta ventana se encuentran

las políticas de uso del software.

• Click en Siguiente.

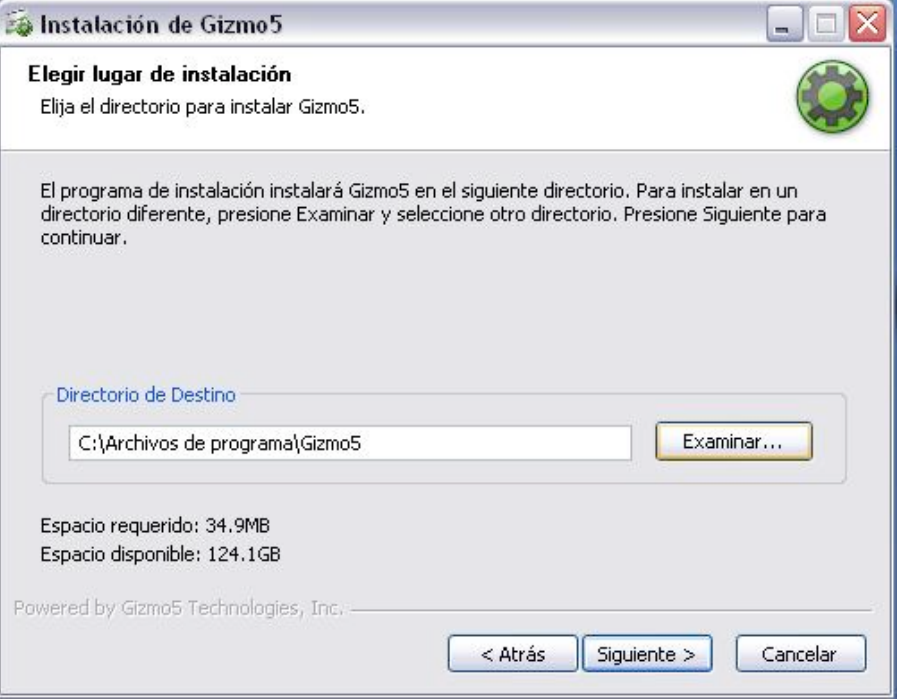

*Grafico#22 ("Instalación Gizmo5")*

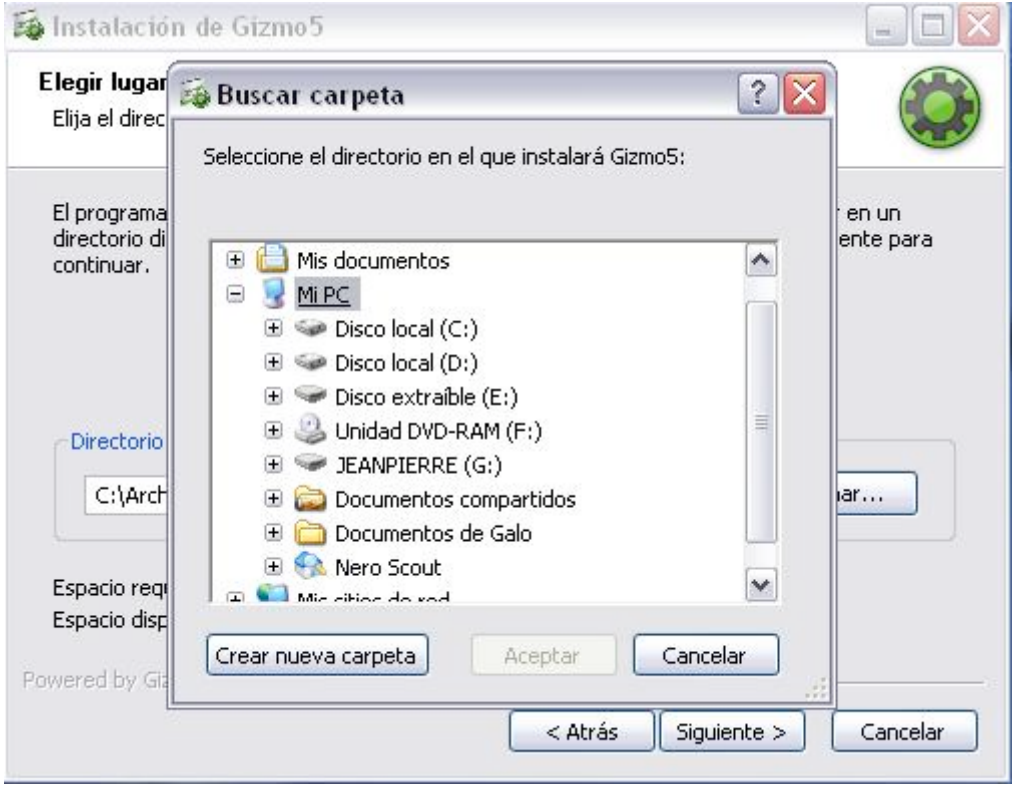

*Grafico#23 ("Instalación Gizmo5")*

- En esta ventana se encuentra el (Directorio de Destino). Es importante seleccionar El destino de Instalación de Gizmo5 Si es en Windows se recomienda que sea Instalado en un Archivo de confianza en la Unidad (D:) (En este caso Instalaremos en c:\Archivos de programas\Gizmo5) por Default se crea una carpeta con el Nombre de (Gizmo5).
- Se indicara el Espacio Requerido que se necesita para poder ser Instalado (34.9MB) son necesarios para poder continuar la instalación.
- En caso de ser Instalado en un Teléfono Celular Nokia Samsung Iphone. (El tamaño del espacio requerido es el Mismo. Y La carpeta de destino de Instalación es Automática al Sistema Operativo del Celular.)
- Después de haber seleccionado correctamente la carpeta de Destino de la Instalación. Seleccionamos Siguiente.

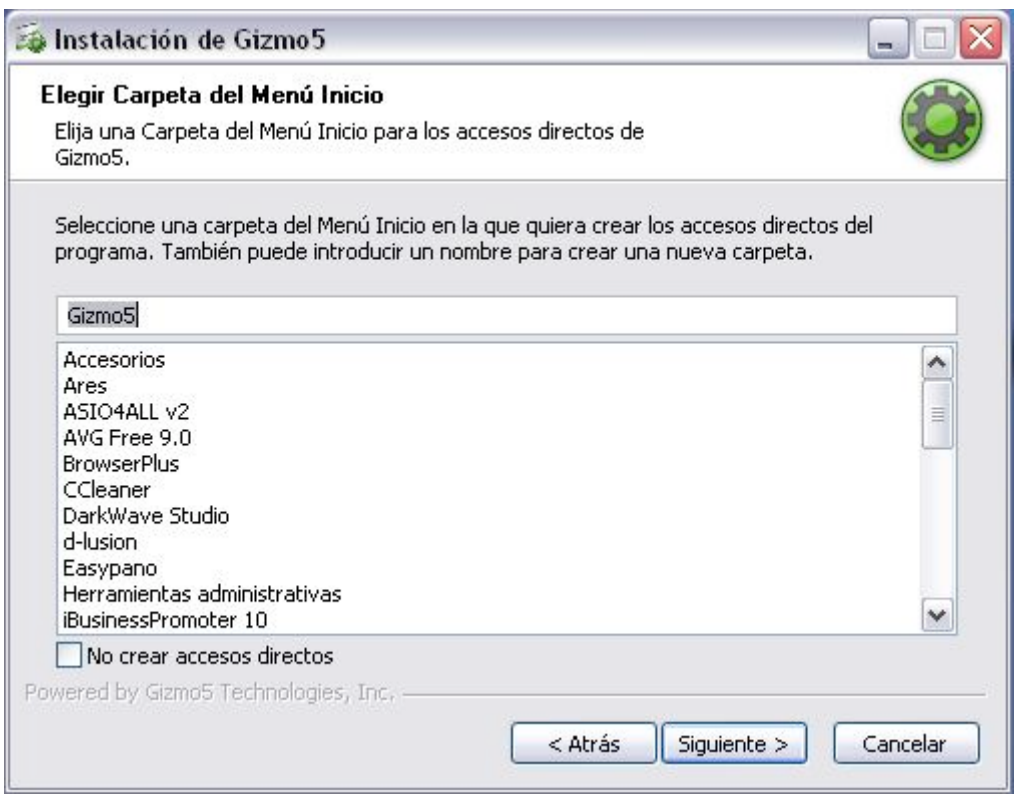

*Grafico#24 ("Instalación Gizmo5")*

• Ahora nos aparecerá la Ventana de Menú donde podremos elegir (Una carpeta de alojamiento Para fácil ejecución del Programa. Una vez instalado.) En este caso como se lo hace bajo Windows Se escogerá la carpeta (Accesorios). Para q sea ese el destino de ejecución del Programa.

- En el caso del Teléfono Celular (El sistema Operativo Instala la Aplicación en la Carpeta de Aplicaciones nuevas o recientes) en los casos de Nokia Samsung Iphone.
- Después de selección la Carpeta del archivo de Ejecución del Programa. Damos Click en Siguiente.

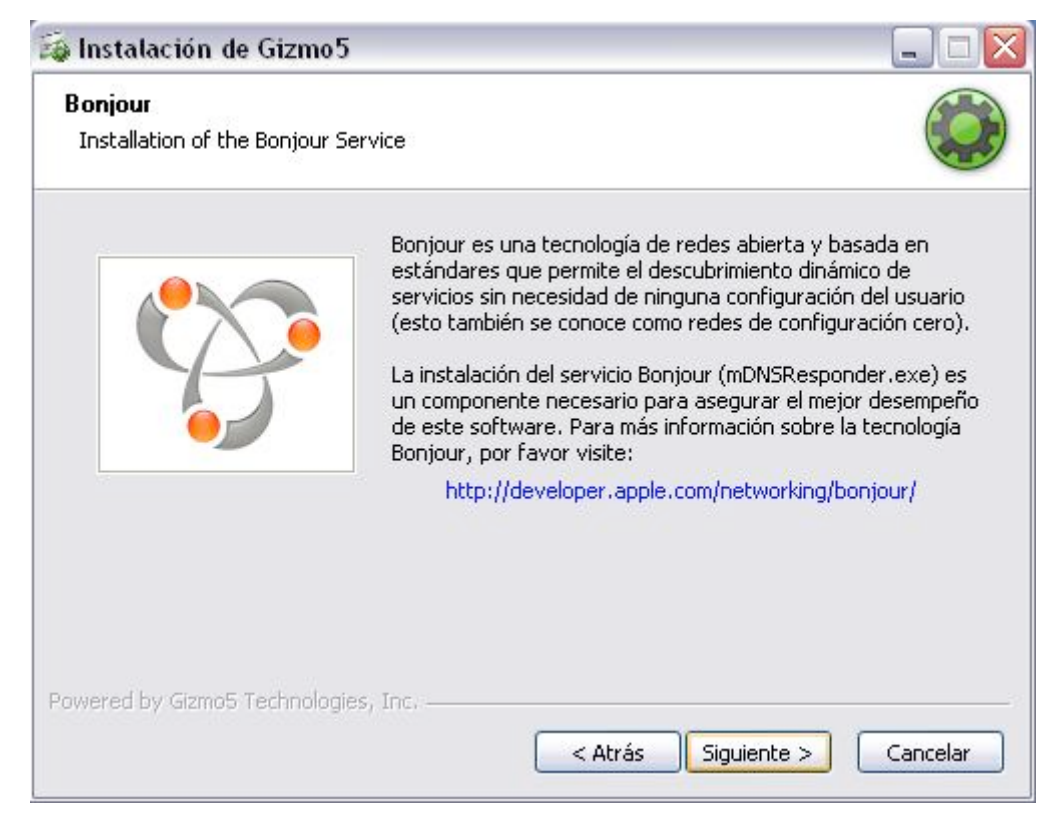

*Grafico#25 ("Instalación Gizmo5")*

• Gizmo5 indica por medio de esta pantalla que posee un componente (Bounjour) que es una Tecnología de redes y comunicaciones que asegura el desempeño de la comunicación. Damos click en Siguiente.

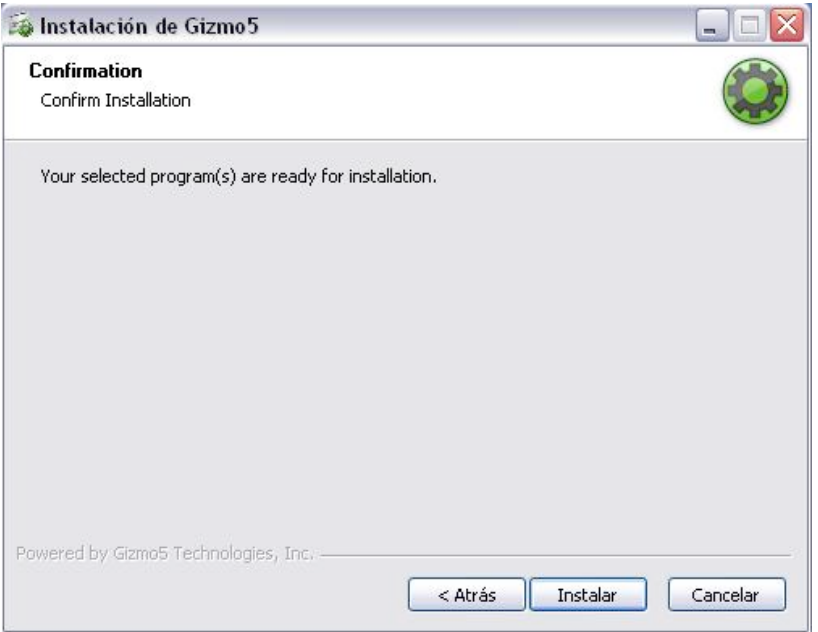

*Grafico#26 ("Instalación Gizmo5")*

Luego de haber seleccionado correctamente los anteriores pasos de Instalación y

Configuración. En esta ventana se Confirma la Instalación.

• Seleccionamos Instalar. Para continuar la descarga definitiva de Archivos y

paquetes de Gizmo5 en el Sistema Operativo del Pc o Celular.

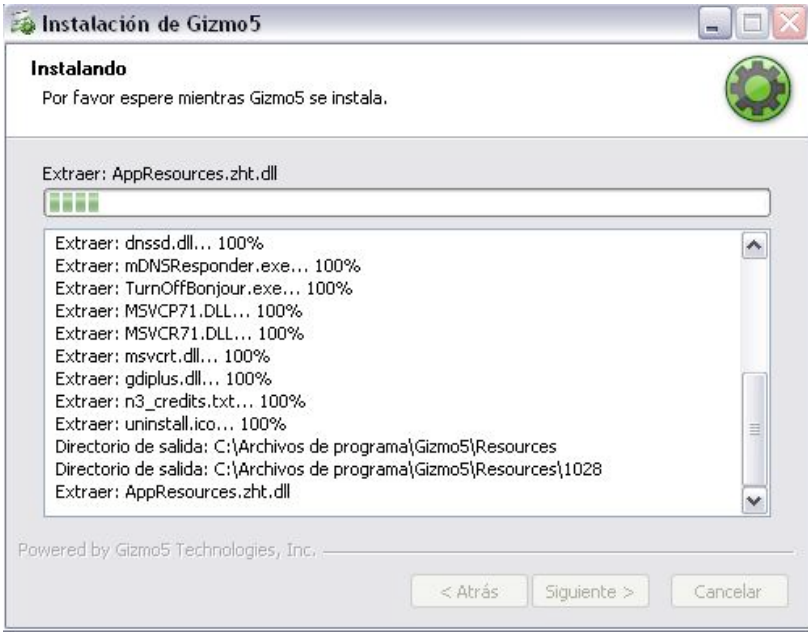

*Grafico#27 ("Instalación Gizmo5")*

- Ahora aparecerá la pantalla de Instalación. Aquí empieza la Descarga de paquetes y archivos del Software. Se debe esperar que se llena la barra de descarga que toma aproximadamente unos 10 segundos. Cuando llegue al 100% de Descarga.
- Hay que tomar en cuenta que esta es la primera parte de la instalación. Ya que recién hemos descomprimido en La Carpeta raíz del Sistema Operativo los paquetes de funcionalidad del Programa.
- Luego del 100% de la Instalación y Descarga Automáticamente aparecerá la próxima ventana.

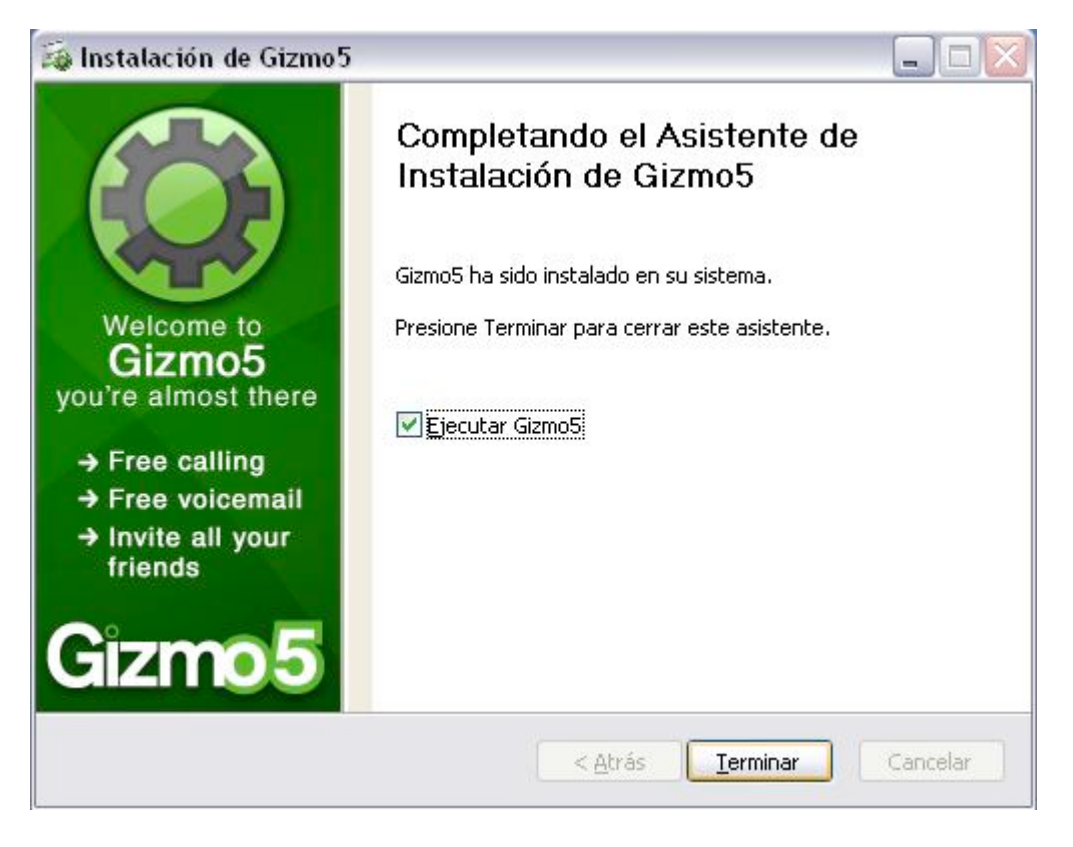

*Grafico#28 ("Instalación Gizmo5")*

- Esta ventana nos indica la Finalización de la Instalación en su primera parte. "Gizmo5 ha sido Instalado en su Sistema" Ese es el mensaje que nos Indica que la Instalación fue satisfactoria.
- Seleccionamos la casilla (Ejecutar Gizmo5) Click en Terminar.

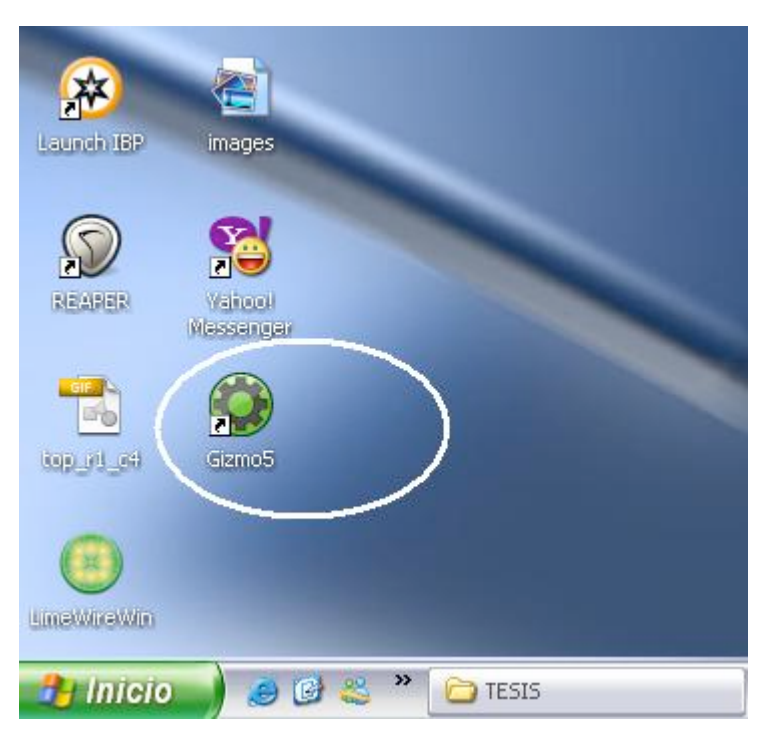

*Grafico#29 ("Instalación Gizmo5")*

• De esta forma Encontraremos el Icono de ejecución del Programa Gizmo5. (En Windows). Si es en un Teléfono lo podemos encontrar el Icono de (G5) en el Menú de Aplicaciones.

### INSTALACION Y CONFIGURACION

Administración y Manejo de Usuarios Gizmo5 Project.

Una vez Instalado correctamente Gizmo5. En (Windows o un Teléfono Celular) Ahora procederemos al proceso de Configuración. Que es el mismo para ambos casos (Pc o Teléfono Celular)

• Abrimos Gizmo5. (Alojado en el Escritorio de Windows o en el Menú de Aplicaciones de Nokia Samsung Iphone).

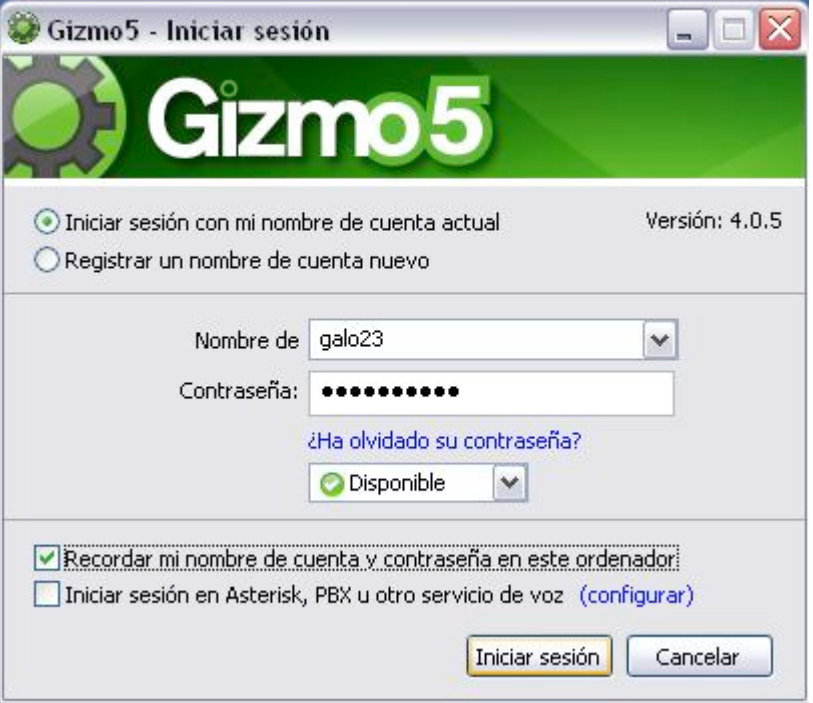

*Grafico#30 ("Inicio Sesión Gizmo5")*

Al Ejecutar Gizmo5 nos aparecerá La Ventana Principal de Programa donde se presentan 2 opciones:

- 1. Inicio de Sesión (El Usuario puede acceder si ya tiene previa cuenta Ingresa su Nombre de Usuario y Contraseña)
- 2. Registrar un Nuevo Usuario. (Si un Usuario no dispone de cuenta. Gizmo5 permite crear una cuenta de forma rápida y sencilla)
- A continuación Configuraremos una Nueva Cuenta de Usuario.

Para poder configurar una cuenta de Usuario es necesario Ingresar los siguientes Campos:

- 1. Nombre de Usuario: [ galouisrael ]
- 2. Contraseña: [ utecisistemas ] \*\*\*\*\*\*\*\*\*
- 3. Confirmación de Contraseña: [ utecisistemas ] \*\*\*\*\*\*\*\*\*

## 4. Correo Electrónico [ galocalderonr@hotmail.com ]

*.*

5. Código de Seguridad:[llenamos según números, letras, símbolos del cuadro]

Esto es de suma Importancia ya que el numero Ip Número de teléfono celular será asignado al correo electrónico del nuevo usuario)

Cualquier Usuario que quiera registrase en Gizmo5 y obtener su número Telefónico es necesario que tenga una Cuenta de correo electrónico caso contrario no lo podrá hacer.

6. Una vez llenos correctamente todos los campos. Señalamos la casilla de Contrato. Es recomendable en el modo celular seleccionar la casilla Recordar mi Cuenta. Para que el Modo Gizmo5 este activo siempre en el teléfono, para mejor acceso del Usuario.

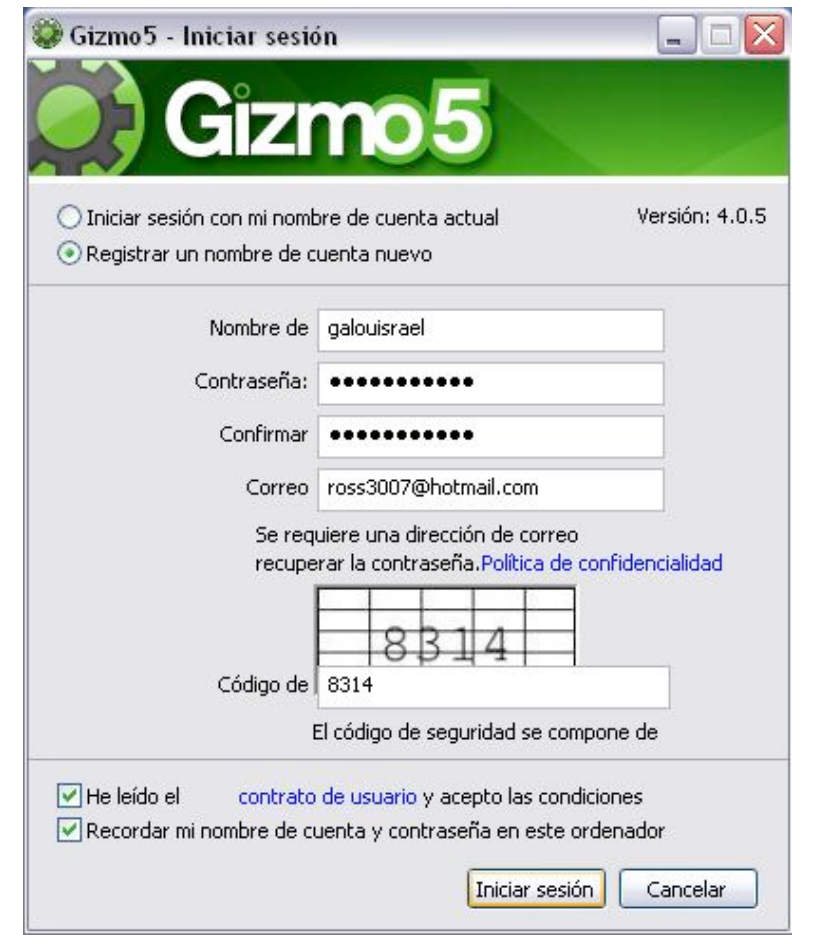

*Grafico#31 ("Registro Usuario Gizmo5")*

• Ahora presionamos Iniciar Sesión. El Programa cargara los datos Ingresados, si estos se han llenado correctamente en cada uno de los campos. El programa desplegara un Mensaje de Registró Satisfactorio. Indicando que puede revisar su correo Electrónico (Como lo indicamos en el grafico será la dirección electrónica que el Usuario Ingreso al momento de Registrarse). En este caso la dirección electrónica que ingresamos fue: (galocalderonr@hotmail.com).

• Mensaje de Gizmo5 Correo electrónico Usuario.

Ahora revisaremos la bandeja de Entrada del Usuario:

galocalderonr@hotmail.com

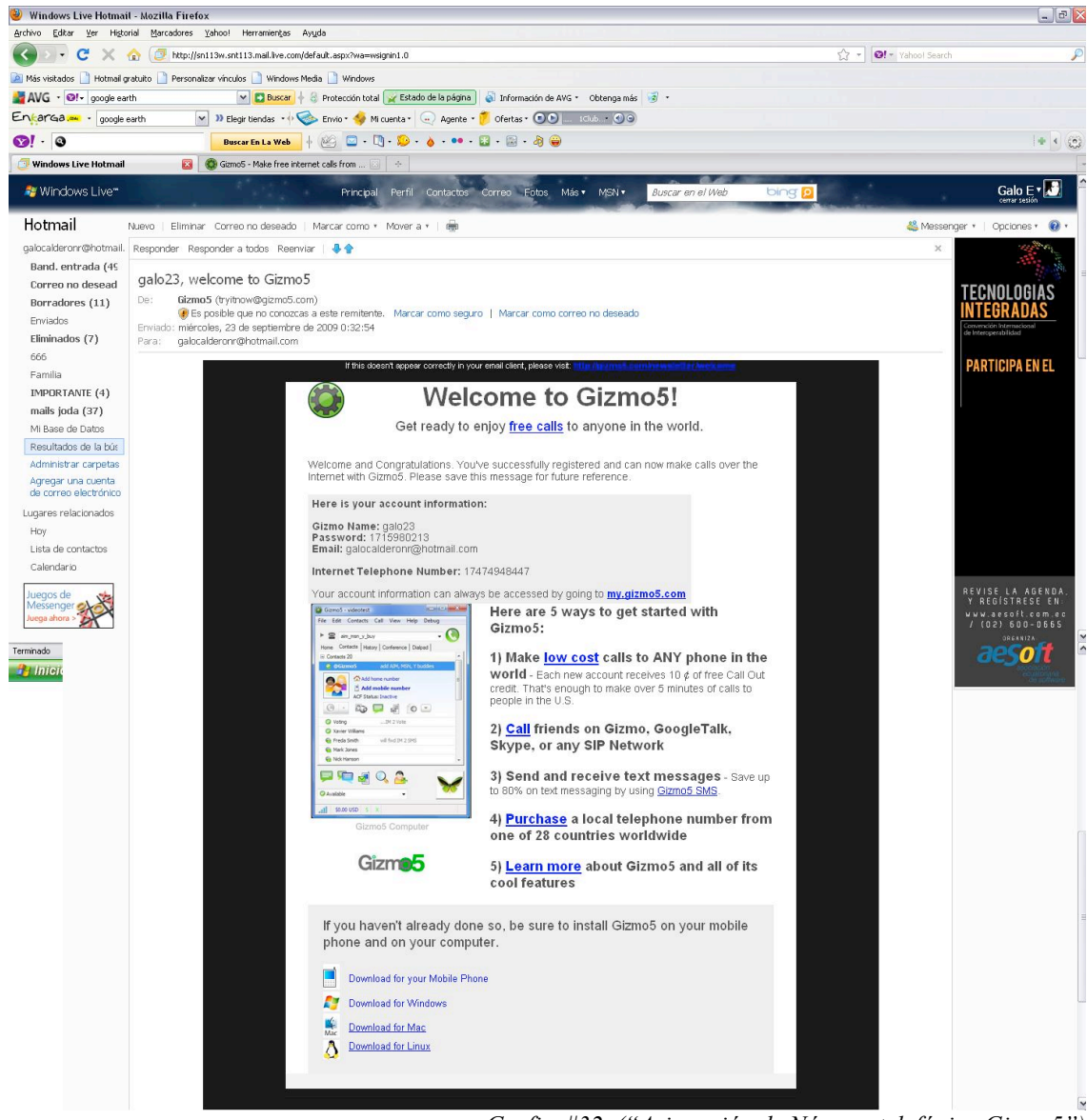

*Grafico#32 ("Asignación de Número telefónico Gizmo5")*

Satisfactoriamente hemos recibido el correo por parte de la Administración del Software Gimo5. Comprobando nuestro Registró. Y acreditándonos los datos de nuestra Nueva Cuenta Gizmo5.

• Acreditación de Número Telefónico Celular al Nuevo Usuario Gizmo.

Here is your account information:

Gizmo Name: galo23 Password: 1715980213 Email: galocalderonr@hotmail.com

Internet Telephone Number: 17474948447

Your account information can always be accessed by going to **my.gizmo5.com** 

*Grafico#33 ("Cuenta Usuario Gizmo5")*

Gizmo5 acaba de asignar al Usuario.

Nombre de Usuario:

Contraseña:

Email:

Y lo más Importante Se asigno al Usuario el Nuevo Número de teléfono. En este caso el Usuario (galo23) tiene asignado el nuevo número de celular que es el (17474948447) Este número vendría hacer su Nuevo Número Telefónico. En Modo Gizmo5.

El Usuario ahora tendrá 2 números de teléfono en su Celular. El convencional. Que es asigno por su Operadora telefónica. Y ahora el Numero de Gizmo5.

A continuación veremos el entorno grafico que posee Gizmo5 Project, la Funcionalidad de cada uno de sus componentes. Como hacer una llamada, como agregar un nuevo usuario (Nuevo Contacto).

Administrar perfil de usuario. Mensajes de Texto, y componentes como Menús, herramientas y funciones que posee Gizmo5 Project.

#### Características de Funcionalidad de Gizmo5 Proyect

Mediante este grafico indicaremos las Funciones de cada unos de los componentes que posee Gizmo5.

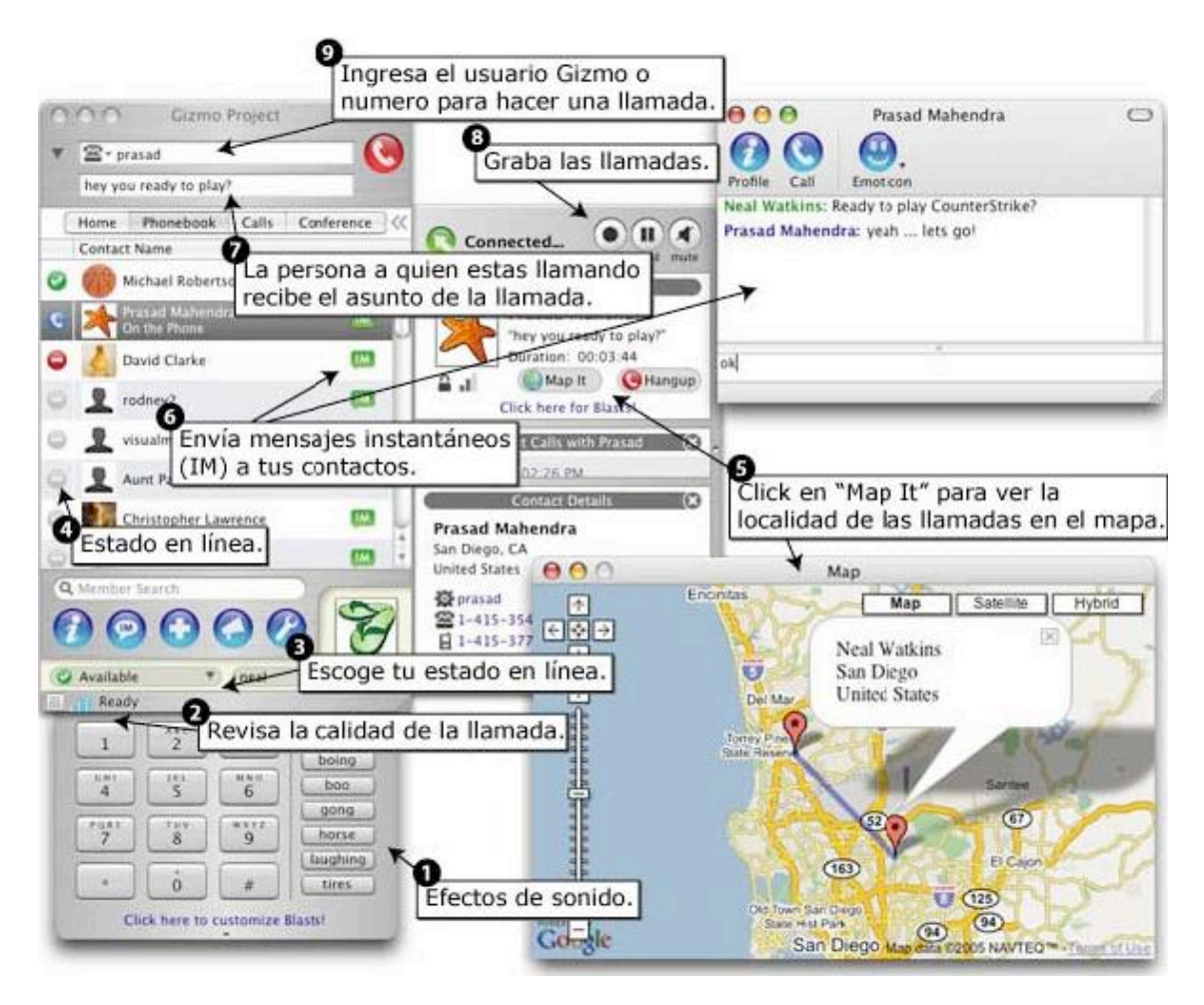

*Grafico#34 ("Características Gizmo5")*

Detalles de las características

- 1. Efectos de sonido Añada efectos de sonido a sus llamadas. Durante una llamada, abra el teclado de marcación de la parte inferior de la ventana de Gizmo Project y pulse el botón de emoticonos. Puede elegir otros sonidos (o subir los suyos) desde el menú de opciones.
- 2. Comprobar la calidad de la llamada Haga clic para ejecutar el Asistente de calidad de llamadas para conocer la calidad del ancho de banda.
- 3. Elegir el estado de conexión. Verde: Disponible, Rojo: Ausente/No molestar, Naranja: Inactivo, Azul: Al teléfono, Gris: Invisible/Desconectado.
- 4. Estado de conexión. Presenta el estado actual de todos sus contactos.
- 5. Haga clic en Mapa para ver un mapa de las ubicaciones de las llamadas. Obtendrá un mapa detallado de la ubicación de cada llamada.
- 6. Mensajería instantánea (IM) Puede chatear instantáneamente con sus contactos.
- 7. La persona llamada recibe el asunto de la llamada. Infórmeles inmediatamente de la finalidad de su llamada.
- 8. Puede grabar cualquier llamada en su teléfono de Gizmo Project con un simple clic. El botón de grabar llamadas se encuentra en la ventana de la llamada activa, al lado de los de silencio y en espera.
- 9. Introduzca un nombre o número Gizmo5 aquí para realizar una llamada. Las llamadas Gizm5o a Gizmo5 siempre son gratis.

#### COMO HACER LLAMADAS EN MODO GIZMO5

Indicaremos a continuación los pasos para realizar una llamada telefónica en Modo Gizmo5, desde un Teléfono celular o un Pc.

• Llamadas desde un teléfono Celular.

El Usuario que desee hacer una llamada telefónica utilizando Gizmo5 debe Ejecutar el programa desde el Menú de Aplicaciones. (Donde se encuentra el icono de Gizmo5).

Se desplegara en la pantalla del celular la Aplicación de Gizmo5 Movil. Ahora el usuario podrá manejar y administrar la aplicación.

Existes dos formas de hacer una llamada: que de igual forma son las mismas cuando utilizamos nuestro teléfono celular convencional. Y estas son:

- La Primera es. Digitando el número.
- La Segunda forma es la más común y practica. Es Seleccionando dentro de la lista de menú de Contactos el teléfono a marcar.
- Grafico1.
- Digitando el número.

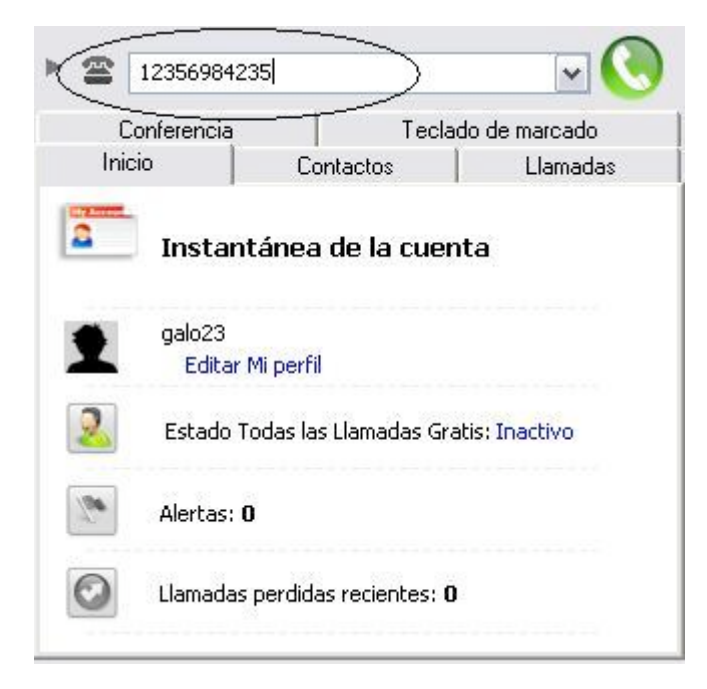

*Grafico#35 ("Ingreso numero a marcar Gizmo5")*

- Grafico2. Seleccionando dentro de la lista de menú de Contactos el teléfono a marcar.

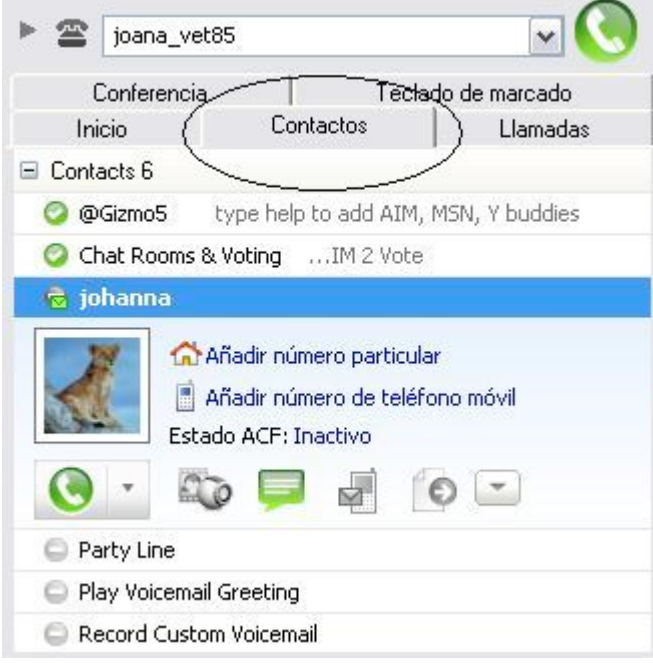

*Grafico#36 ("Contactos Gizmo5")*

Una vez que el usuario ingreso o selecciono el numero a marcar. En el caso del teléfono celular. Presionar la tecla de marcado. Y en caso del Pc oprimir el botón (verde de llamada) De esta forma:

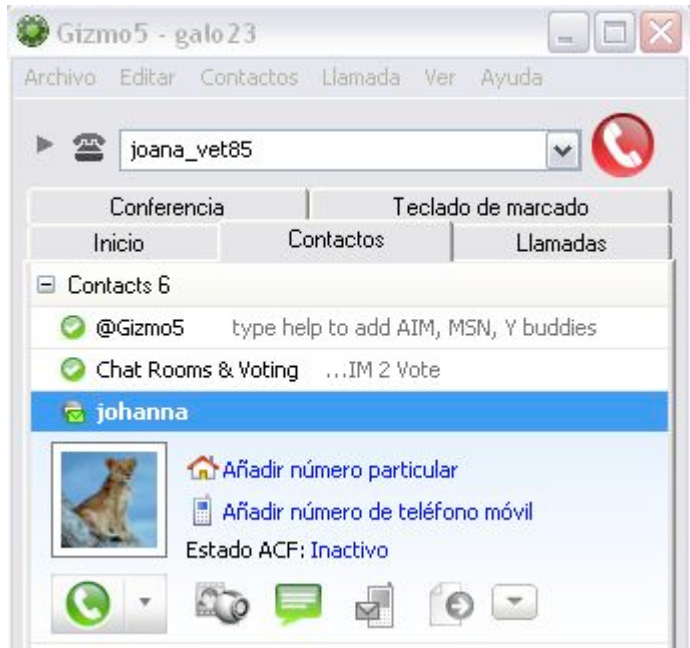

*Grafico#37 ("Tecla de marcado Gizmo5")*

Ahora podemos ver que el botón de llamada se puso de color (Rojo eso indica que la llamada se está realizando.) cuando el usuario termine de realizar la llamada el botón de marcado se pondrá de color verde que indica el estado de finalización de llamada.

En el caso de Realizar la llamada desde un Computador. La forma es la misma como lo explicamos anteriormente. Solo varía la opción de marcado al abrirse otro recuadro.de control de sonido. Que permite al usuario variar y controlar la calidad de audio de la llamada. Como lo indica el siguiente Grafico:
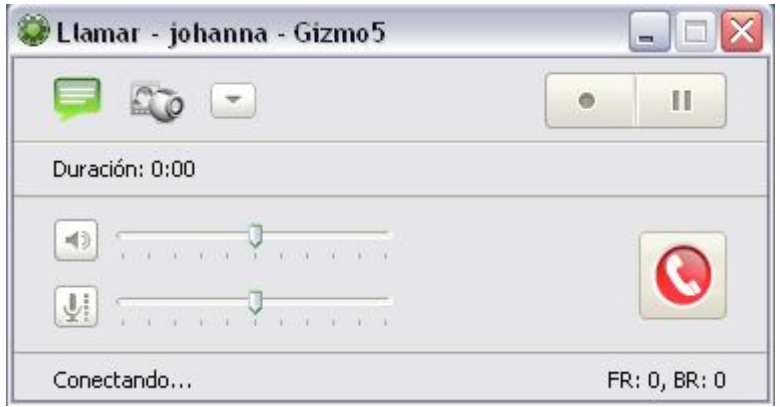

*Grafico#38 ("marcado llamada Gizmo5")*

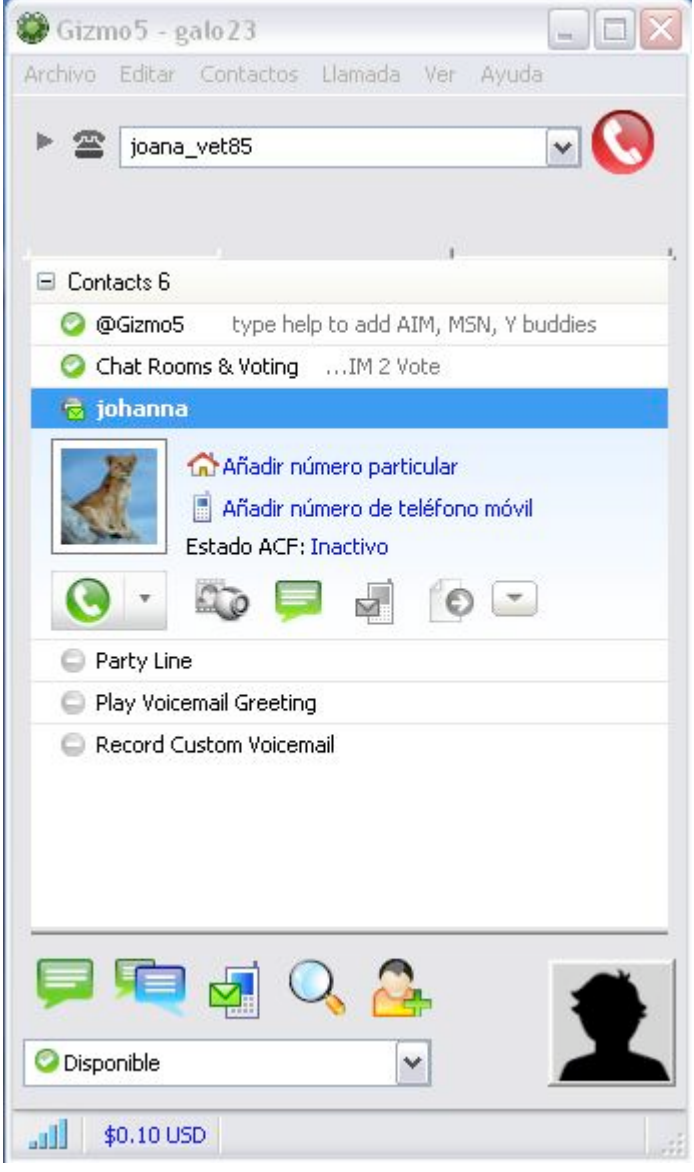

*Grafico#39 ("Lista de Contactos Gizmo5")*

#### ALOJAMIENTO, CONTENIDO Y CARPETA INSTALADOR

# GIZMO5 PROJECT

A continuación detallaremos donde se alojan los Archivos y Paquetes del Sistema (Archivos raíz de Gizmo5). Tanto en el Celular con en el Computador. Indicaremos peso, característica, funcionalidad, y Ubicación de los Archivos raíz de Gizmo5.

• Ubicación y Alojamiento de Archivos raíz de Gizmo5. En un Móvil.

# ALOJAMIENTO DE GIZMO5 DE FORMA ESTANDAR PARA CELULARES CON CAPACIDAD WAP

A continuación indicaremos el lugar de alojamiento de la carpeta raíz Gizmo5 De forma stadar para Celulares Nokia Samsung Iphone Blackberry.

Es importante conocer el sistema operativo que dispone el celular. Actualmente existen los sistemas propietarios de Palm, Symbian, BlackBerry y Windows Mobile.

 Los primeros son sistemas únicos diseñados especialmente para un modelo de teléfono, en cambio Symbian es actualmente usado en los teléfonos de la marca Nokia y Sony Ericsson; Palm es un sistema muy popular como PDA; BlackBerry recientemente se ha adoptado como oficina móvil; y Windows Mobile es una versión del sistema operativo de Microsoft que también es usado en dispositivos PocketPC.

Existen diferentes formas de poder instalar la aplicación de Gizmo5 en algunos de estos dispositivos. La primera por medio de la computadora personal, asistido por algún programa de administración proporcionado por el fabricante; otra es utilizando los servicios de la operadora celular, adquiriendo los programas y descargando directo al teléfono o trasfiriendo el programa de otro dispositivo vía puerto infrarrojo, Bluetooth o WiFi.

El procedimiento de instalación en cualquiera de los sistemas es prácticamente el mismo: se obtiene el programa, se da la opción de instalar en el administrador, se confirma la transferencia y se ejecuta directamente en el teléfono, en donde se deberá especificar el destino, que puede ser la memoria principal o en caso de existir, una tarieta de memoria.

• Ubicación y Alojamiento de Archivos raíz de Gizmo5 sobre un Pc.

## ALOJAMIENTO DE GIZMO5 EN WINDOWS XP

Propiedades de la Carpeta raíz de Gizmo5

Ubicación C:\Archivos de programa\Gizmo5

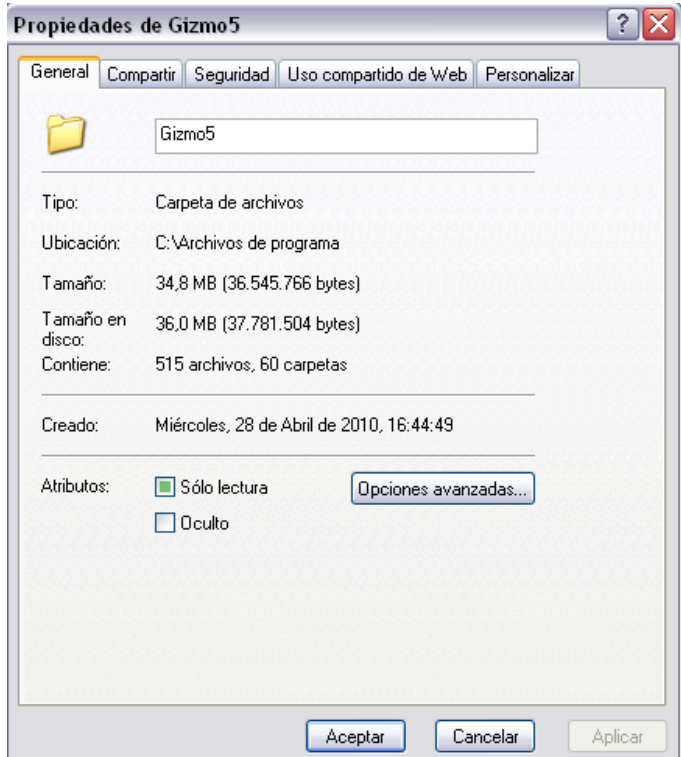

*Grafico#40 ("Propiedades Gizmo5")*

Peso de la de la Carpeta raíz de Gizmo5

El peso total de la Carpeta raíz de Gizmo5 Instalada en Windows es de 38.8MB

(36.545.766 Bytes).

Esta carpeta contiene los siguientes archivos:

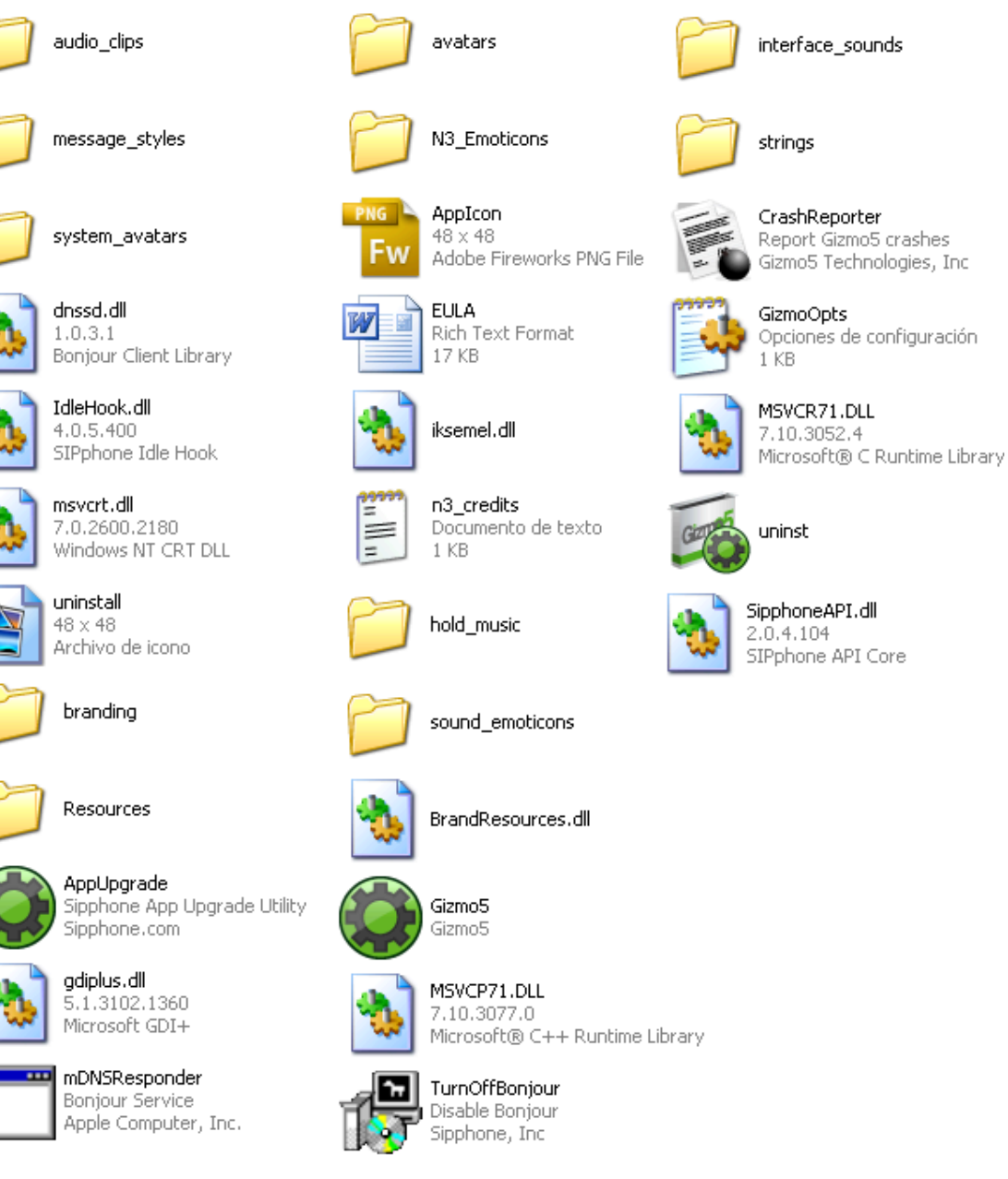

*Grafico# 41 ("Archivos Gizmo5")*

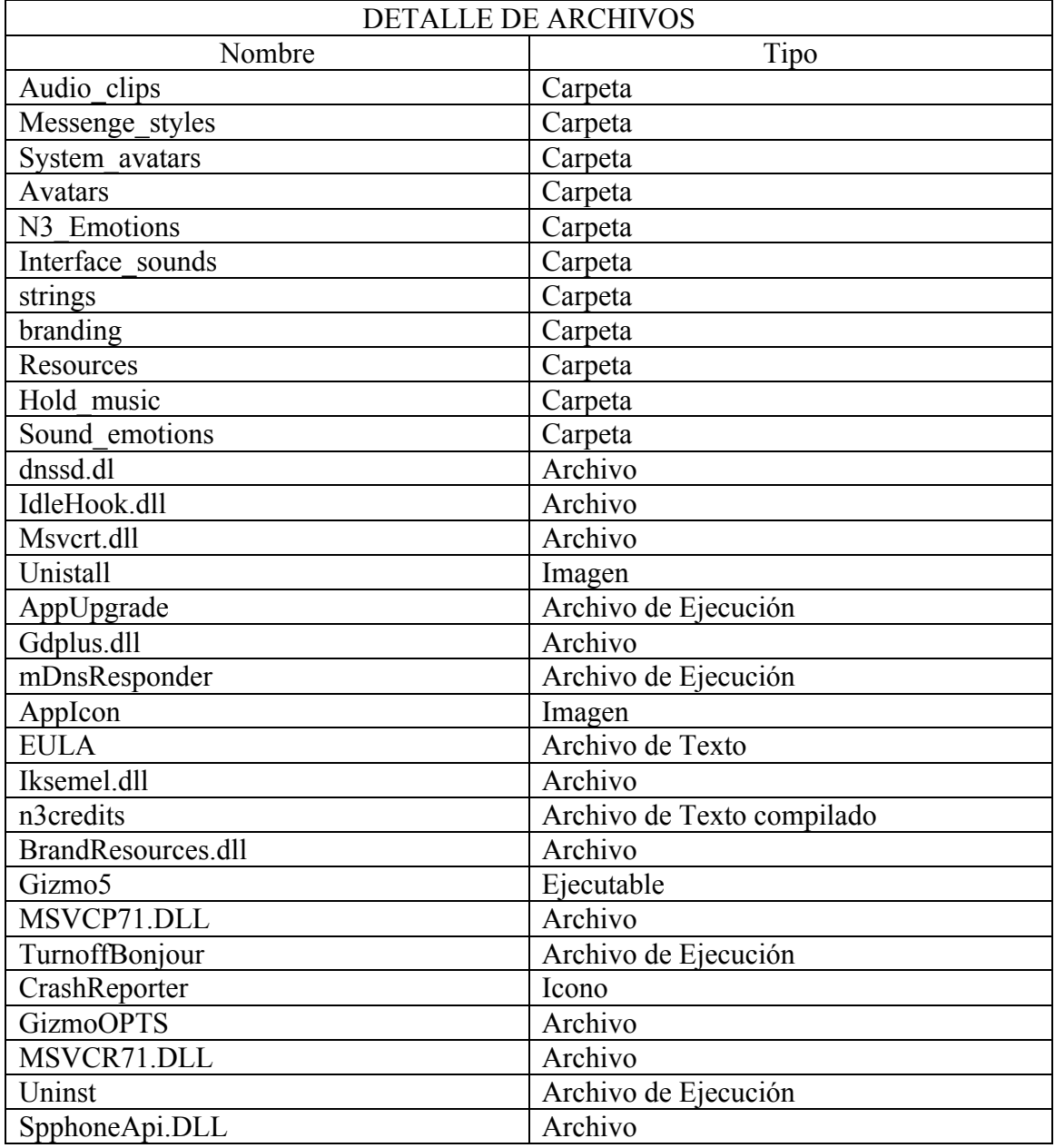

*Tabla # 24. (Desarrollo del Prototipo - Detalle Archivos*)

# EXPLIACION TECNICA DEL FUNCIONAMIENTO DE ARHIVOS Y CARPETAS

A continuación explicaremos la parte técnica e interna del funcionamiento de algunos archivos principales del Prototipo.

El programa Gizmo5 es una Aplicación de comunicación mediante una red conmutada

por paquetes.

Una *red conmutada por paquetes* mediante la utilización de VOIP trabaja bajo señales analógicas de la voz humana que es digitalizada y formateada en pequeños paquetes de datos ip o datagramas que van provistos de información en su cabecera necesaria para alcanzar el destino y ser re ensamblados en el orden en que estos fueron enviados.

Las métricas de enrutamiento que son una especie de baremos con los que se decide que ruta se debe seguir en cada momento para alcanzar el destino. La congestión de rutas, la distancia, el retardo de transmisión y el número de saltos son algunas métricas empleadas. Como la transmisión de voz no requiere que se reserve un canal físico de manera exclusiva muchos más servicios son posibles atreves de una red que utiliza VOIP para realizar llamadas telefónicas y videoconferencias.

## INFORMACION ADICIONAL

### • Software de Comunicassem IP GIZMO5

Gizmo Project es un Software Libre de comunicación IP. Utiliza su conexión a Internet (banda ancha o conmutada) para realizar llamadas a otros ordenadores. Con el clic del ratón estará conectado con sus amigos, familia y colegas de trabajo independientemente de dónde se encuentren. Es así de sencillo. Permite hablar claramente. Durante el tiempo que quiera. Y gratis.

Es total mente compatible con celulares convencionales que posea una tecnología wap Fireware. Así podar Gizmo5 ser instalado de forma sencilla en cualquier celular Y el usuario tendrá la opción de utilizar su celular en la forma tradicional o ponerlo en modo Gizmo. De esta menear es como el usuario podrá hacer todas las llamadas que desee a otro o varios usuarios de Gizmo5. Ambos en ambientes de Área Wifi. Acero Costo de llamada. Sin ocupar el servicio de su Operadora Telefónica y mejor aun ahorrando su saldo actual te telefonía celular. En un 100% ya que la llamada en forma Gizmo5 será total mente gratuita.

## CONECTIVIDAD

Para hacer uso de la aplicación es necesario estar en una zona Wi-Fi, esta zona es el área de cobertura de un hot spot. En el caso de los accesos públicos, generalmente estarán ubicados en áreas con alta concentración de personas como aeropuertos, estaciones de trenes y micros, centros de convenciones, hoteles, cafés, restaurantes, bibliotecas, etc.; brindando así conveniencia y comodidad para conectarse a Internet.

Para comunicarse con el punto de acceso, la computadora portátil o cualquier otro dispositivo (palm, teléfono celular, etc.) necesita una tarjeta de red inalámbrica estándar 802.11b, que es la norma con la que opera Wi-Fi, y que puede ser incorporada por ejemplo a través de las ranuras de expansión. En algunos casos, especialmente en equipos nuevos, la computadora ya viene con capacidad de comunicación Wi-Fi incluida, en cuyo caso ya no es necesario adquirir una tarjeta por separado.

### ¿Qué son los hot spots?

Son lugares donde se puede tener acceso de alta velocidad a Internet pormedio de WI-FI,y navegar en un hotspot es tan simple como insertar una tarjeta de red inalámbrica. Un hotspot de tamaño regular transmite hasta 11Mbps y soporta hasta 250 usuarios simultáneos. Eso quiere decir que si algún momento los 250 usuarios estuvieran conectados al mismo tiempo, la velocidad de acceso de cada uno sería equivalente a 256 Kbps. El rango de cobertura de hotspot es de 100 a 200 metros a la redonda.

• Funcionamiento de Una Red Inalámbrica Wifi en Celulares

Una red inalámbrica es, como su nombre lo indica, una red en la que dos o más terminales (por ejemplo, ordenadores portátiles, agendas electrónicas, etc.) En este caso serán dos computadores portátiles simulando al teléfono celular IP se pueden comunicar sin la necesidad de una conexión por cable.

Con las redes inalámbricas, un usuario puede mantenerse conectado cuando se desplaza dentro de una determinada área geográfica. Por esta razón, a veces se utiliza el término "movilidad" cuando se trata este tema.

Las redes inalámbricas se basan en un enlace que utiliza ondas electromagnética (radio e infrarrojo) en lugar de cableado estándar. Hay muchas tecnologías diferentes que se diferencian por la frecuencia de transmisión que utilizan, y el alcance y la velocidad de sus transmisiones.

Las redes inalámbricas permiten que los dispositivos remotos se conecten sin dificultad, ya se encuentren a unos metros de distancia como a varios kilómetros. Asimismo, la instalación de estas redes no requiere de ningún cambio significativo en la infraestructura existente como pasa con las redes cableadas. Tampoco hay necesidad de agujerear las paredes para pasar cables ni de instalar portacables o conectores. Esto ha hecho que el uso de esta tecnología se extienda con rapidez.

Por el otro lado, existen algunas cuestiones relacionadas con la regulación legal del espectro electromagnético. Las ondas electromagnéticas se transmiten a través de muchos dispositivos (de uso militar, científico y de aficionados), pero son propensos a las interferencias. Por esta razón, todos los países necesitan regulaciones que definan los rangos de frecuencia y la potencia de transmisión que se permite a cada categoría de uso.

Además, las ondas hertzianas no se confinan fácilmente a una superficie geográfica restringida. Por este motivo, un hacker puede, con facilidad, escuchar una red si los datos que se transmiten no están codificados. Por lo tanto, se deben tomar medidas para garantizar la privacidad de los datos que se transmiten a través de redes inalámbricas.

# Categorías de redes inalámbricas

Por lo general, las redes inalámbricas se clasifican en varias categorías, de acuerdo al área geográfica desde la que el usuario se conecta a la red (denominada área de cobertura):

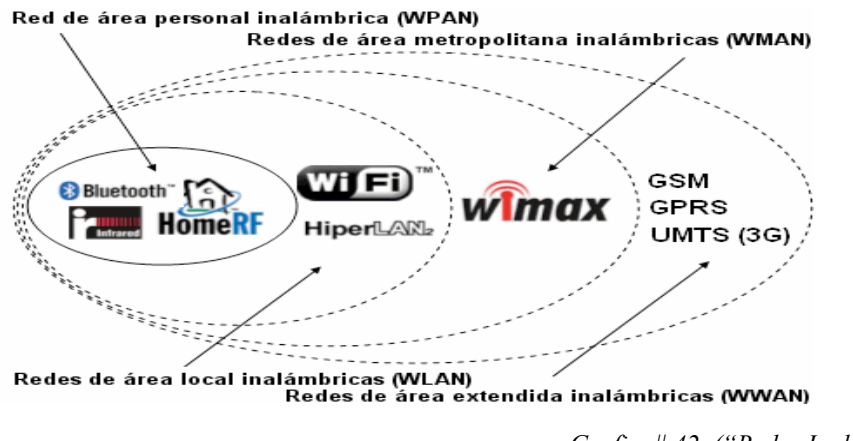

*Grafico# 42 ("Redes Inalámbricas")*

El Proyecto se desarrollada bajo Redes de área local se trabajara bajo el estándar EEE 802.11. Para la funcionalidad del Prototipo se manejara dos tipos de comunicación WIFI:

• 802.11b, que emite a 11 Mb/seg, y 802.11g, más rapida, a 54 MB/seg.

# 5. CONCLUSIONES Y RECOMENDACIONES

## 5.1 CONCLUSIONES

- Se ha realizado un estudio sobre redes inalámbricas, lo cual se aplico al proyecto.
- La relación que existen entre las redes Wifi y la tecnología Ip Movil podemos decir que sirvió para aclarar el funcionamiento interno de los protocolos de Ip móvil.
- Se realizo un estudio del funcionamiento de los protocolos de comunicación Ip, para la administración del Software Gizmo5.
- Se analizo el funcionamiento Interno de las redes Wifi al administrar aparatos telefónicos con acceso a internet.
- Se pudo determinar que esta nueva opción de telefonía celular brinda beneficios económicos y alternativos para sus usuarios.
- Comparando la telefonía celular con la telefonía Ip móvil, se puede señalar que mantienen beneficios comunes salvo en los costos, ya que la Tecnología Ip Móvil no los tiene.
- Varias herramientas y aplicaciones para la telefonía móvil están disponibles en la Red, una de ellas es el software gizmo5 Project, el cual es optimo para el funcionamiento de este proyecto.
- Después de haber realizadas la pruebas correspondientes a la funcionalidad del prototipo, podemos verificar que el ahorro adquirido al utilizar esta tecnología es del 100% ya que la llamada es a \$0 costo y sin límites de tiempo en comparación con la telefonía celular convencional.
- El desarrollo de este proyecto (Investigación y configuración del Prototipo Gizmo5 Móvil Ip) ha culminado satisfactoriamente. Entonces es importante resalar que se han cumplido con todos y cada uno de los objetivos trazados al inicio del proyecto, desde la fase de investigación hasta la configuración y construcción del mismo.

## 5.2 RECOMENDACIONES

- Es importante tomar en cuenta Los métodos de investigación para el buen manejo administración y clasificación de toda la información. Al ser reste un Proyecto Investigativo es necesario Obtener información clara y precisa de cada unos de los distintos puntos a tratar, por eso se recomienda el Método Deductivo.
- Es de mucha Importancia y se recomienda para la elección de la Metodología Informática para desarrollo de Proyecto de Redes y comunicaciones. La metodología Informática MSF (Microsoft Solución Framework). Ya que es adaptable y simplifica las fases y roles en el desarrollo del Proyecto haciendo muchos más simple y practico.
- Se recomienda determinar una analices especifico para elección del software con el que vamos a trabajar. Se Recomienda un previo análisis del software escogido, y se recomienda hacer un estudio de factibilidad Operativo, determinando puntos críticos. Y una media para la elección final del software a trabajar.
- En el ecuador no existe información muy precisa y clara. Sobre antecedentes estadísticas y estado actual de la telefonía celular en el Ecuador se recomienda ir a las diferentes fuentes en este caso (pagina de la súper intendencia de telecomunicaciones) y paginas de las operadoras de telefonía celular en el Ecuador. Para obtener Información precisa y real.

• Para la creación del Prototipo se recomienda. Hacerlo Únicamente bajo versiones update de Sistemas Operativos Windows Linux Mac. Y en el caso de los celulares depende del la versión del celular recomendado para celulares NOKIA (versiones N) Samsung Iphone.

### BIBLIOGRAFIA

- 1. Hills , INFOR, Redes y Telecomunicaciones II. RedInformatica, España. 2000 .
- 2. MILLER, Anya Multimedia, Comunicaciones en Red. Madrid. 2008
- **3.** Carlos Cervera, Tortosa, Seguridad en Redes Inalámbricas, España. 2006
- 4. Franck Mikkel, Redes Inalámbricas, Técnicas, Paris. 2001
- 5. Roland David, Comunicaciones, Madrid. 2004
- 6. Dordoigne, Redes Informáticas, Fundamentos, Barcelona. 1998
- 7. VV.AA. Redes wlan. Fundamentos y aplicaciones de seguridades.2005 Barcelona.
- 8. Carballar Jose. WIFI. Contruccion una red inalámbrica. Madrid. 2004
- 9. Smith , Sistem, Telecomunicaciones II. Telefonía celular, EEUU. 1999
- 10. Crhistop, Maksis, Comunicaciones Inalámbricas EEUU. 2001
- **11.** Dells Tomson, Delsystem, Ip Movil protcol, USA. 2009
- 12. Franck Ris, Redes Inalámbricas Wifi, Técnicas y procesos decomunicacion internas, Rusia. 2005
- 13. Rey Holdd, Mactecnology, Movil Ip, Protocol bajo Wifi Comunicaciones, USA. 2008
- 14. Hills, Telefonia Ip Movil Redes Informáticas características , Fundamentos, España. 2007
- 15. Victor Alman. Redes Telefónica móvil siglo 21 Fundamentos .2005 Madrid.
- 16. Microsoft. Magazine. System, Tecnología Ip Móvil Madrid. 2009

#### ANEXOS

### Anexo 1. Articulo Informática - Hoy

Tendencia de las operadoras mundiales

"Es indudable que los datos hacen vislumbrar un futuro prometedor en lo que se refiere a las comunicación por tecnología VoIP, dando lugar a una tendencia que cada vez se incrementa más, ya que distintas compañías operadoras de todo el mundo se encuentran interiorizándose en el asunto, con el fin de muy pronto ofrecer entre sus servicios la comunicación por VoIP.

Es por ello, que muchos especialistas aseguran que tarde o temprano todas las operadoras móviles del planeta terminarán utilizando el formato de VoIP para sus servicios.

Un hecho notable en este aspecto sucedió recientemente, cuando la multinacional Telefónica adquirió la empresa JaJah por 45 millones de euros.

Este demuestra que las operadoras telefónicas han comenzado a transitar un camino de fuertes apuestas hacia el negocio de Internet en el móvil para todos los servicios. Por otra parte, algunos móviles han comenzado a incluir aplicaciones y servicios de VoIP como Skype. Tal es el caso del nuevo teléfono celular de Nokia, el modelo N900, en el que se ha integrado Skype y Google Talk como clientes VoIP.

Por el momento, lamentablemente el negocio de las operadoras telefónicas aún continúa siendo las llamadas, los SMS y los MMS, con lo que la tecnología VoIP deberá esperar algún tiempo más para convertirse en el estándar de las comunicaciones en los móviles.

A pesar de que por el momento la tecnología VoIP no representa un negocio conveniente para las grandes empresas, que perciben sus ganancias de las comunicaciones convencionales, el avance de esta novedosa arquitectura y su popularidad entre los usuarios a nivel mundial lograrán que la Voz sobre IP se convierta en la comunicación del futuro."

*Por Graciela Marker para Informática-Hoy.*

Anexo 2. El Comercio Staff (Pe)

Teléfonos celulares y el futuro de las comunicaciones

El Comercio Staff (Pe)

" En menos de una década, los teléfonos celulares se convirtieron en una de las tecnologías de consumo de más vertiginoso crecimiento.

En un abrir y cerrar de ojos, los usuarios conocieron las ventajas de la primera generación, segunda y tercera.

¿Qué propone la cuarta generación?

Con la tecnología no se puede adivinar, pero son los mismos fabricantes de teléfonos celulares los que ofrecen las primeras pistas. Una de ellas es la telefonía de Voz sobre IP (llamadas utilizando el internet) desde los mismísimos teléfonos celulares. ¡Vaya noticia!

El protocolo de comunicaciones que hará posible esta nueva convergencia de tecnología tiene cuatro siglas: UMA (Unlicensed Mobile Access, acceso móvil sin licencia en español).

Esta tecnología permite a los usuarios conectarse a internet de forma inalámbrica y realizar llamadas a través de la gran autopista de la información.

En la actualidad, sólo es posible realizar llamadas por internet mediante un computador, el equipo que se convierte en el enlace de las llamadas por internet. Con UMA es posible hacer lo mismo pero con el celular, en lugar de la computadora.

Este sistema traslada el concepto de telefonía sobre IP (internet protocol) a los celulares. De esta manera, hace posible que los usuarios puedan conectarse a una red inalámbrica de banda ancha y efectuar sus llamadas a través de la internet.

No sólo pueden hablar por teléfono, sino acceder a todos los servicios GSM/GPRS de su celular: navegar por la red, acceder a correo electrónico, MMS, SMS, descargar datos y otras posibilidades.

La ecuatoriana Soraya Sinche, máster en telecomunicaciones y catedrática de la Politécnica Nacional, dice que la tecnología UMA permite al usuario conectarse a una red inalámbrica WLAN o Wifi para enlazarse a internet y realizar llamadas.

"La idea es que con mi teléfono celular estoy enlazada a una red internet, pero en la red celular. El enlace en la red WLAN es menos costoso que una red celular".

Con la tecnología UMA (Unlicensed Mobile Access), una operadora puede brindar conexión en el lugar donde no tenga cobertura. Puede utilizar una red inalámbrica WLAN para que sus abonados puedan conectarse a la internet y realizar llamadas.

"Esta es una tecnología que tiende a ser de cuarta generación". La tercera generación hace posible el tráfico de voz y datos y aplicaciones multimedia: TV, internet móvil, video y más.

Para Sinche, el objetivo es hacer interactuar a tercera generación con tecnologías de corto alcance, como es el caso de una red WLAN. El teléfono celular que funcionará tanto en la red celular como en la red inalámbrica WLAN será, según los expertos, un teléfono de cuatro bandas. Eso significa que trabajará con bandas, propias de la red celular y en la infraestructura WLAN. Las bandas celulares más comunes son las de 850 y 900 megaherzios, en Ecuador.

Al poder realizar llamadas por internet desde el celular, uno de los principales perjudicados serían las operadoras fijas de teléfonos, como Andinatel.

"Este es un problema real, por eso hay que tener mucho cuidado con la parte de regulaciones". Sinche advierte, además, que al transmitir voz sobre las redes de datos, las operadoras ya ofrecerían un servicio.

Esta tecnología -ya disponible en Japón- provocará que los ahora usuarios sustituyan los teléfonos fijos por teléfonos celulares y el no pagar por la telefonía fija.

Eso dependerá, sobre todo, de cómo se manejen las regulaciones en Ecuador, cuando llegue esta tecnología.

Los celulares que incluyan esta tecnología también se enlazarán a internet de forma inalámbrica a través de tecnologías no reguladas como Bluetooth y WiFi.

El usuario tiene que introducir la configuración de la conexión WLAN, en ese

momento. El celular con tecnología UMA podrá conectarse a Internet a través de una WLAN (red inalámbrica).

Para utilizar esta tecnología los usuarios requerirán un dispositivo móvil con UMA, un operador que admita la tecnología y conexión a internet de banda ancha. "

*El Comercio (Ecuador)* 

# CRONOGRAMA DE ACTIVIDADES SOBRE EL PLAN DE TESIS

# CRONOGRAMA DE ACTIVIDADES PERIODO 2008 - 2009 MESES Actividad | O | N | D | E | F | M BASES DEL ANTEPROYECTO GRADO Inscripción en la plataforma virtual  $\frac{1}{x}$ Bases del Ante Proyecto Presentación 8 preguntas x  $Corrections 8 programs 1 x 1 x 2 x 3 y 4 x 4 y 5 y 6 x 6 y 7 x 7 x 8 y 8 x 9 x 1 x 1 x 2 x 1 x 3 x 4 x 2 x 1 x 3 x 2 x 4 x 3 x 5 x 6 x 7 x 8 x 8 x 9 x 1 x 1 x 1 x 2 x 3 x 4 x 4 x 5 x 6 x 7 x 8 x 8 x 9 x 1 x 1 x 1 x 2 x 3 x 4 x 4 x 5 x 6 x 6 x 7 x 8 x 8 x 9 x 1 x 1 x 1 x 2 x 3 x 4 x 4 x 5 x 6 x 6 x 7 x 7 x 8$ Aprobación 8 Preguntas x Presensación de Tema  $x \left| x \right|$ Correcciones del Tema  $\begin{array}{c|c}\n\hline\n\end{array}$  x  $\begin{array}{c|c}\n\hline\n\end{array}$  x Aprobación del Tema de Tesis  $\vert x \vert$  x ANTE PROYECTO DE GRADO Foro 1 Desarrollo Introducción x Foro 2 Marco de Referencia  $X = \begin{bmatrix} 1 & 1 \\ 1 & 1 \end{bmatrix}$ Foro 3 Metodología (b) | x Foro Cronograma and the set of the set of the set of the set of the set of the set of the set of the set of the set of the set of the set of the set of the set of the set of the set of the set of the set of the set of the Foro Presupuesto x Foro Bibliografía x Entrega tutor Documento and the contract of the contract of the contract of the contract of the contract of the contract of the contract of the contract of the contract of the contract of the contract of the contract of th Correcciones del Documento x 2da Entrega documento Anteproyecto de Grado CORREGIDO x Aprobación documento Anteproyecto de Grado Fecha limite 15-03-2009 x PERIODO 2009 - 2009 MESES Actividades A M J J A S

Inscripción en la plataforma  $\vert x \vert$ 

# TEMA: TELEFONIA IP MOVIL

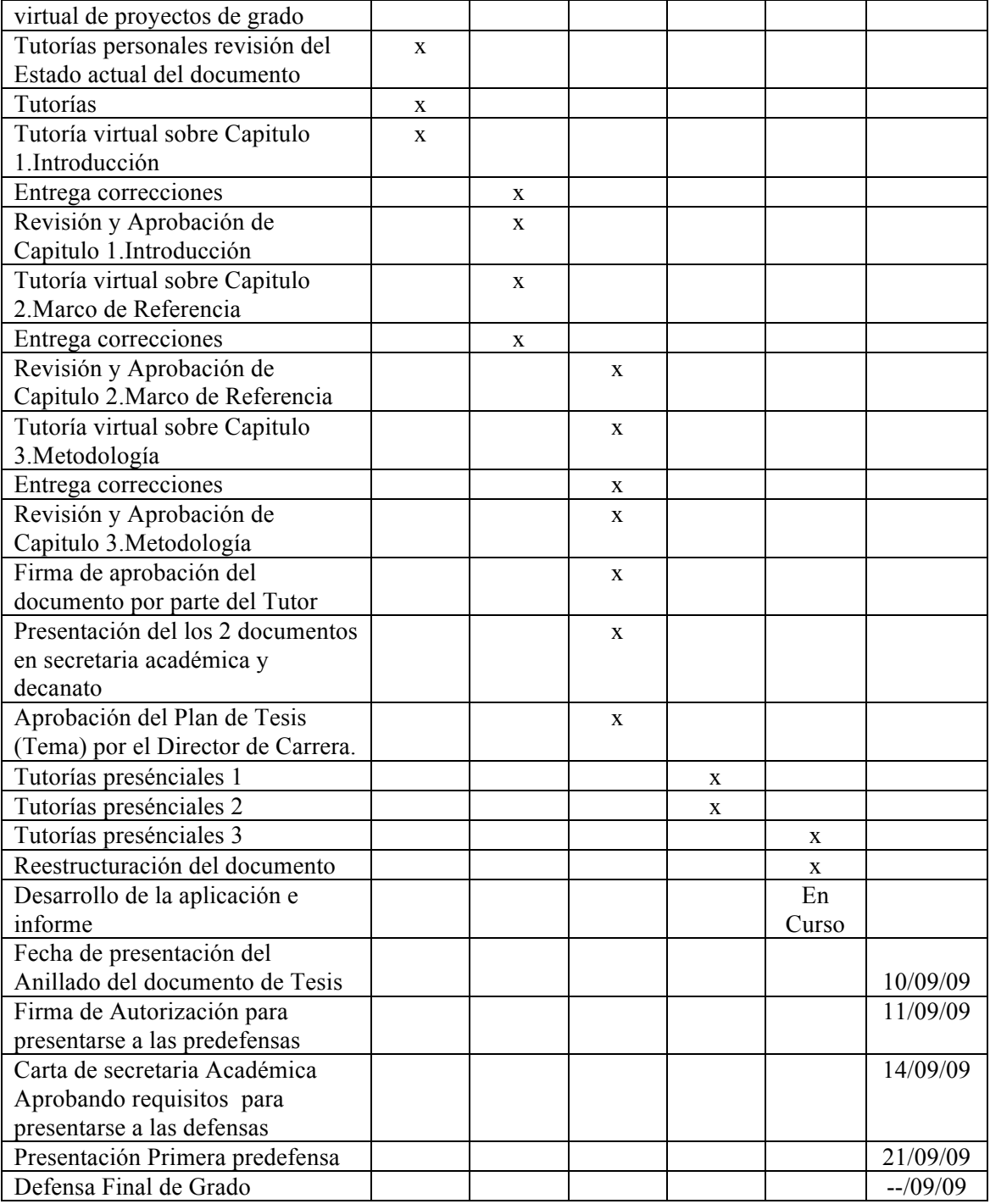